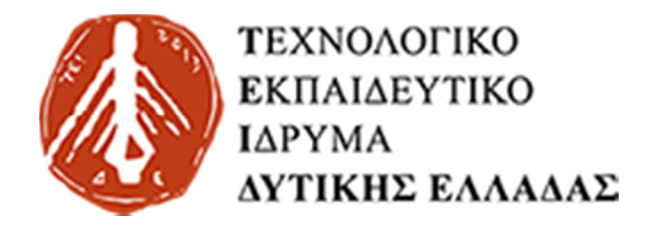

# ΤΕΧΝΟΛΟΓΙΚΟ Ι∆ΡΥΜΑ ∆ΥΤΙΚΗΣ ΕΛΛΑ∆ΑΣ

ΣΧΟΛΗ ∆ΙΟΙΚΗΣΗΣ ΚΑΙ ΟΙΚΟΝΟΜΙΑΣ ΤΜΗΜΑ ∆ΙΟΙΚΗΣΗΣ ΕΠΙΧΕΙΡΗΣΕΩΝ ΜΕΣΟΛΟΓΓΙΟΥ

# Σχεδιασµός και Υλοποίηση Μονοσέλιδης Ιστοσελίδας µε Χρήση Τεχνολογιών και Συστηµάτων ∆ιαχείρισης Περιεχοµένου Ανοιχτού Κώδικα

# ΠΤΥΧΙΑΚΗ ΕΡΓΑΣΊΑ

των

## ΤΣΑΤΣΑΡΗ ΜΑΡΙΑ ΠΑΠΑΓΕΩΡΓΙΟΥ ΓΕΩΡΓΙΟΣ

# Επιβλέπων : ΓΚΙΚΑΣ ∆ΗΜΗΤΡΙΟΣ

Καθηγητής του Ιδρύµατος

Μεσολόγγι, Ιούλιος 2017

# ΤΕΧΝΟΛΟΓΙΚΟ Ι∆ΡΥΜΑ ∆ΥΤΙΚΗΣ ΕΛΛΑ∆ΑΣ

ΣΧΟΛΗ ∆ΙΟΙΚΗΣΗΣ ΚΑΙ ΟΙΚΟΝΟΜΙΑΣ ΤΜΗΜΑ ∆ΙΟΙΚΗΣΗΣ ΕΠΙΧΕΙΡΗΣΕΩΝ ΜΕΣΟΛΟΓΓΙΟΥ

## Σχεδιασµός και Υλοποίηση Μονοσέλιδης Ιστοσελίδας µε Χρήση Τεχνολογιών και Συστηµάτων ∆ιαχείρισης Περιεχοµένου Ανοιχτού Κώδικα

## ΠΤΥΧΙΑΚΗ ΕΡΓΑΣΙΑ

των

#### ΤΣΑΤΣΑΡΗ ΜΑΡΙΑ ΠΑΠΑΓΕΩΡΓΙΟΥ ΓΕΩΡΓΙΟΣ

### Επιβλέπων : ΓΚΙΚΑΣ ∆ΗΜΗΤΡΙΟΣ Καθηγητής του Ιδρύµατος

Μεσολόγγι, Ιούλιος 2017

(Υπογραφή)

...................................

ΤΣΑΤΣΑΡΗ ΜΑΡΙΑ ΠΑΠΑΓΕΩΡΓΙΟΥ ΓΕΩΡΓΙΟΣ

Μεσολόγγι, Ιούλιος 2017

# Περίληψη

 Το ∆ιαδίκτυο (Internet) αποτελεί το παγκόσµιο σύστηµα διασυνδεδεµένων δικτύων υπολογιστών που χρησιµοποιεί το πρωτοκόλλου Internet (TCP / IP) για να συνδέσει τα δισεκατοµµύρια συσκευών σε όλο τον κόσµο. Πρόκειται για ένα δίκτυο που αποτελείται από τα εκατοµµύρια των δηµοσίων, ιδιωτικών, ακαδηµαϊκών, κυβερνητικών και επιχειρηµατικών δικτύων τοπικής αλλά και παγκόσµιας εµβέλειας, που συνδέονται µε ένα εκτενές πεδίο ασύρµατων, οπτικών και ηλεκτρονικών τεχνολογιών δικτύωσης.

Όταν το Web αναπτύχθηκε στη δεκαετία του 1990, µια ιστοσελίδα ήταν αποθηκευµένη σε ένα αρχείο σε έναν web server, µορφοποιηµένο σε HTML, έτοιµη για µετάδοση σε ένα web browser σε απάντηση σε ένα αίτηµα. Με την πάροδο του χρόνου, η διαδικασία δηµιουργίας και εξυπηρέτησης ιστοσελίδων έχει γίνει δυναµική, δηµιουργώντας ένα ευέλικτο σχεδιασµό, για τη διάταξη και το περιεχόµενο. Οι ιστοσελίδες δηµιουργούνται συχνά µε τη χρήση λογισµικού διαχείρισης περιεχοµένου µε πολύ λίγο αρχικό περιεχόµενο. Τα λογισµικά αυτά τις περισσότερες φορές δεν απαιτούν κάποιες ιδιαίτερες γνώσεις και έτσι είναι ιδανικά για την παραγωγή ιστοσελίδων από µεγάλη µερίδα ανθρώπων.

 Στην παρούσα Εργασία θα ασχοληθούµε µε ένα τέτοιο "Σύστηµα ∆ιαχείρισης Περιεχοµένου" (ή CMS) και ποιο συγκεκριµένα το Joomla!. Με την βοήθειά του θα σχεδιάσουµε και θα υλοποιήσουµε µία single page ιστοσελίδα µε ανοικτό θέµα παρουσιάζοντας τα χαρακτηριστικά και τις δυνατότητες αυτού του είδους των ιστοσελίδων.

Λέξεις Κλειδιά: internet, php, html, mysql, xampp, apache, ajax, joomla, cms, template, modules, plugins, single page, onepage

## Ευχαριστίες

Θα θέλαµε να ευχαριστήσουµε τον επιβλέπων καθηγητή για την οµαλή συνεργασία όσο αναφορά την διεκπεραίωση την πτυχιακής µας εργασίας καθώς και την επιτροπή για την αξιολόγησή της.

# Πίνακας περιεχομένων

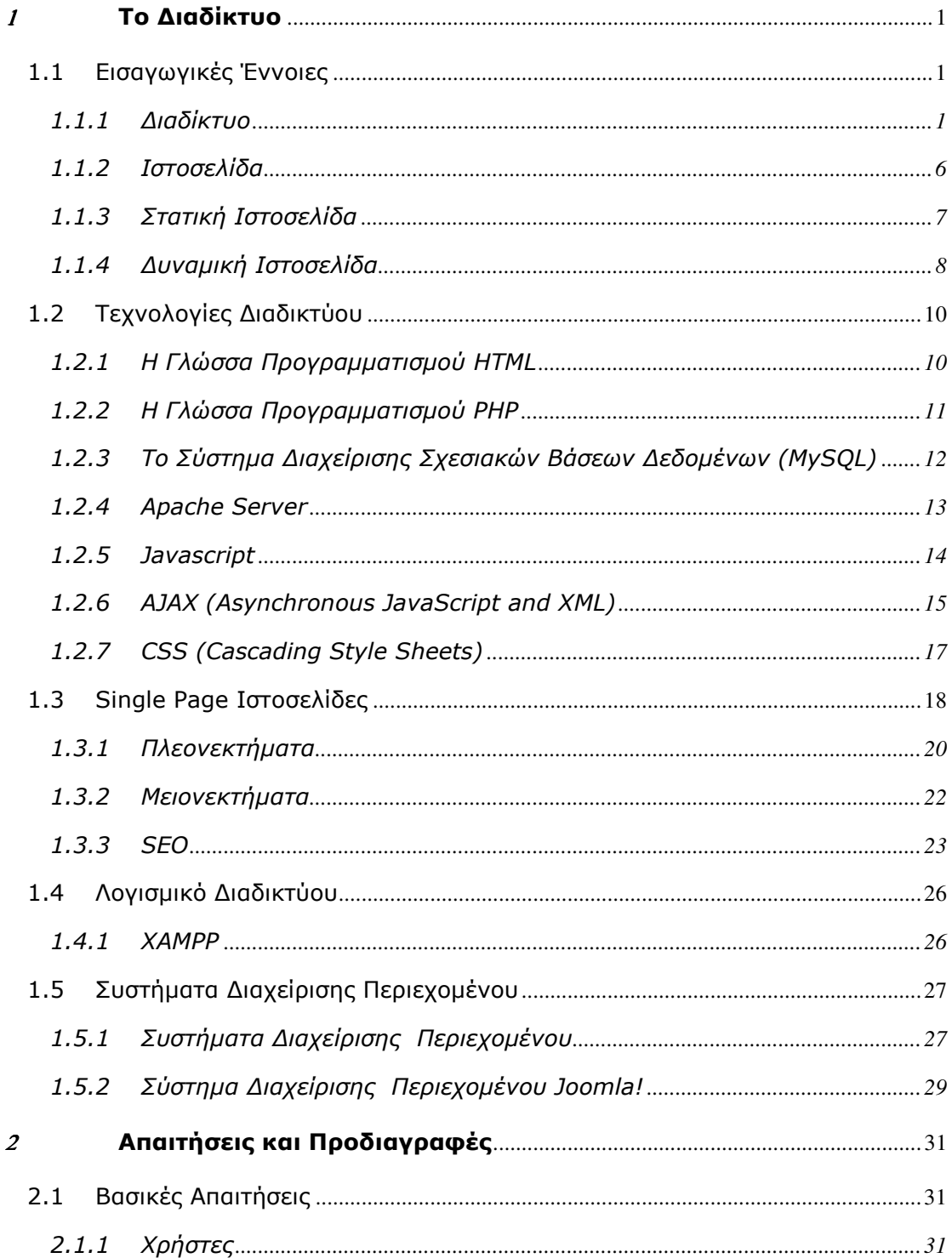

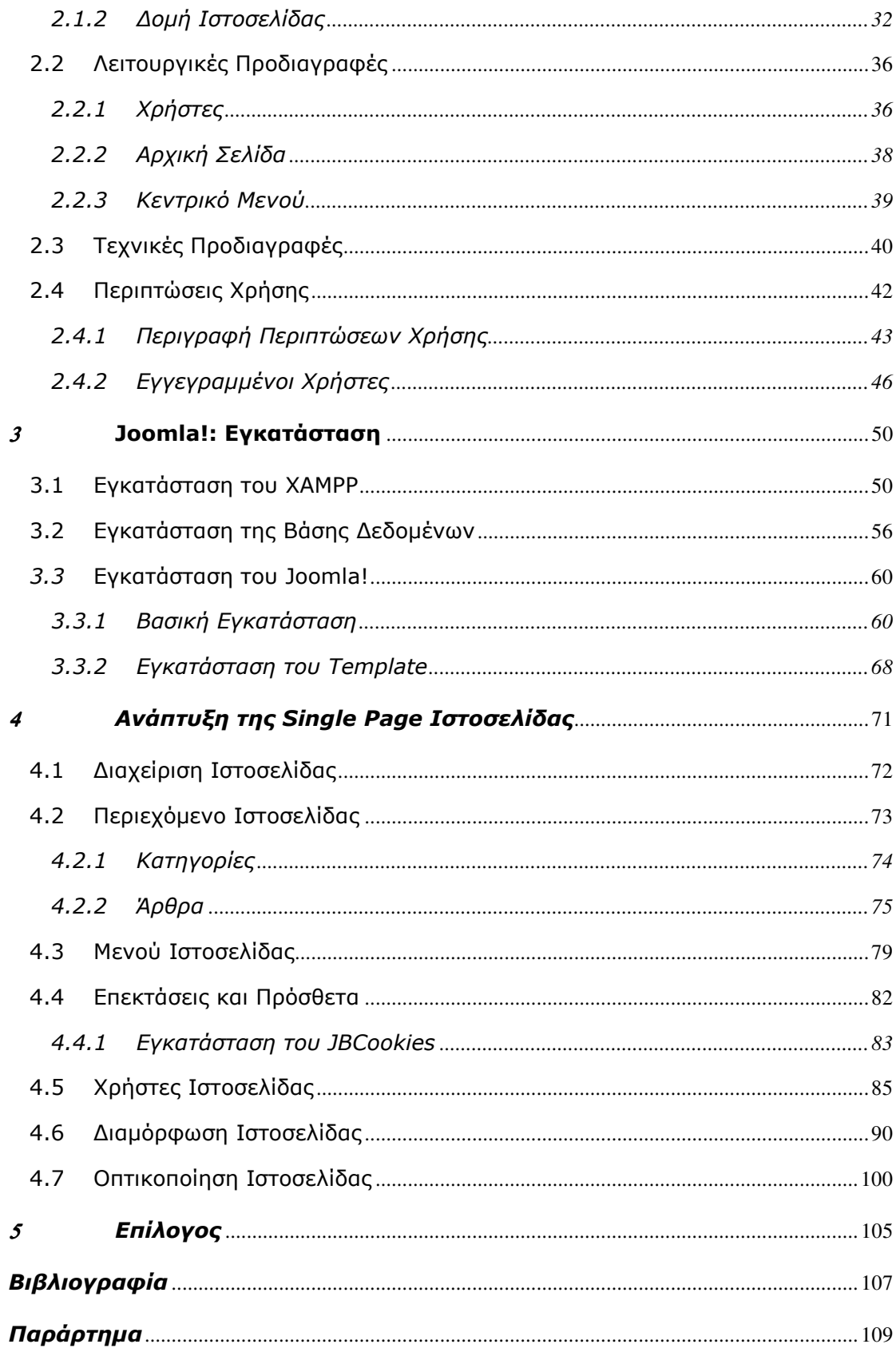

# Κατάλογος Εικόνων & Πινάκων

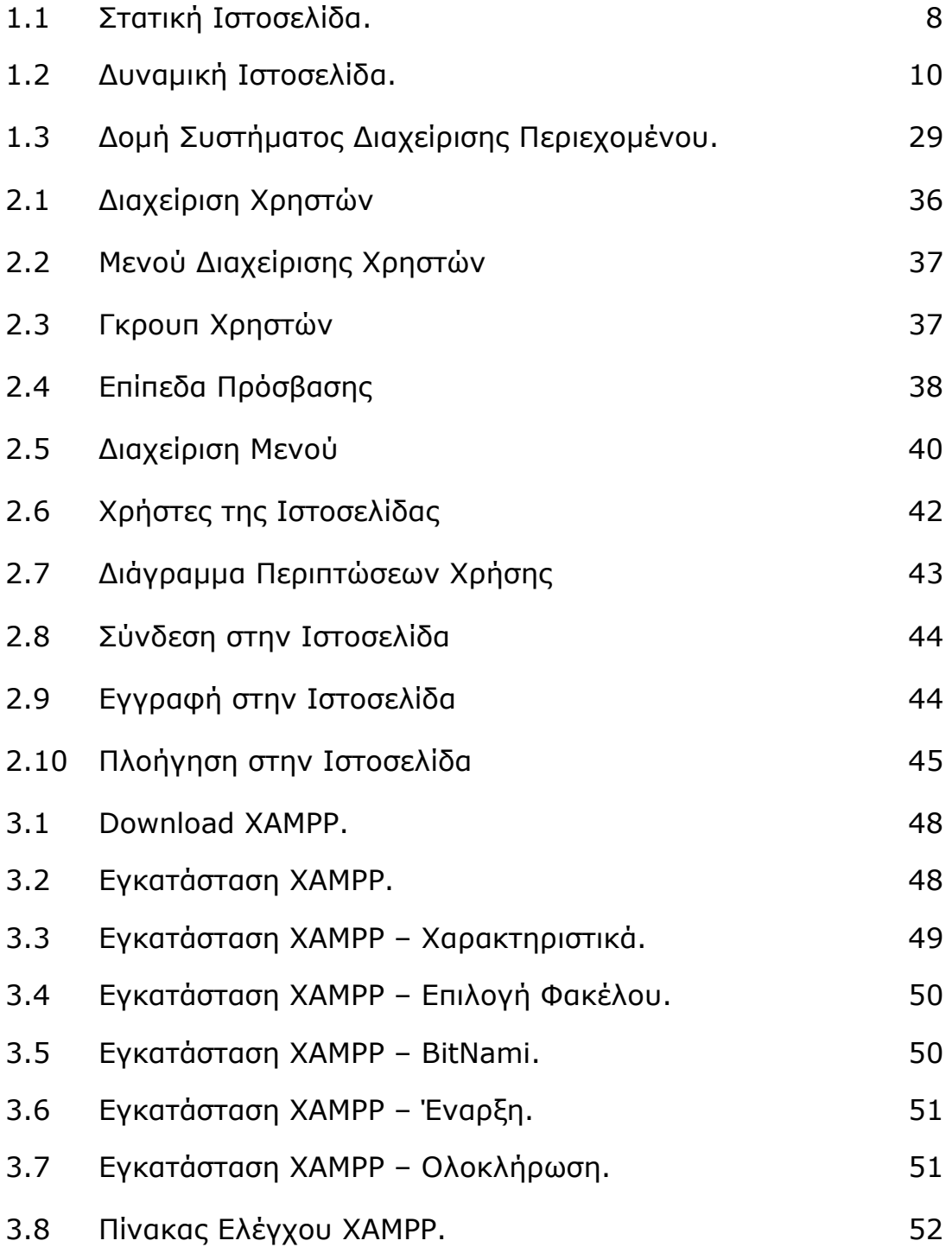

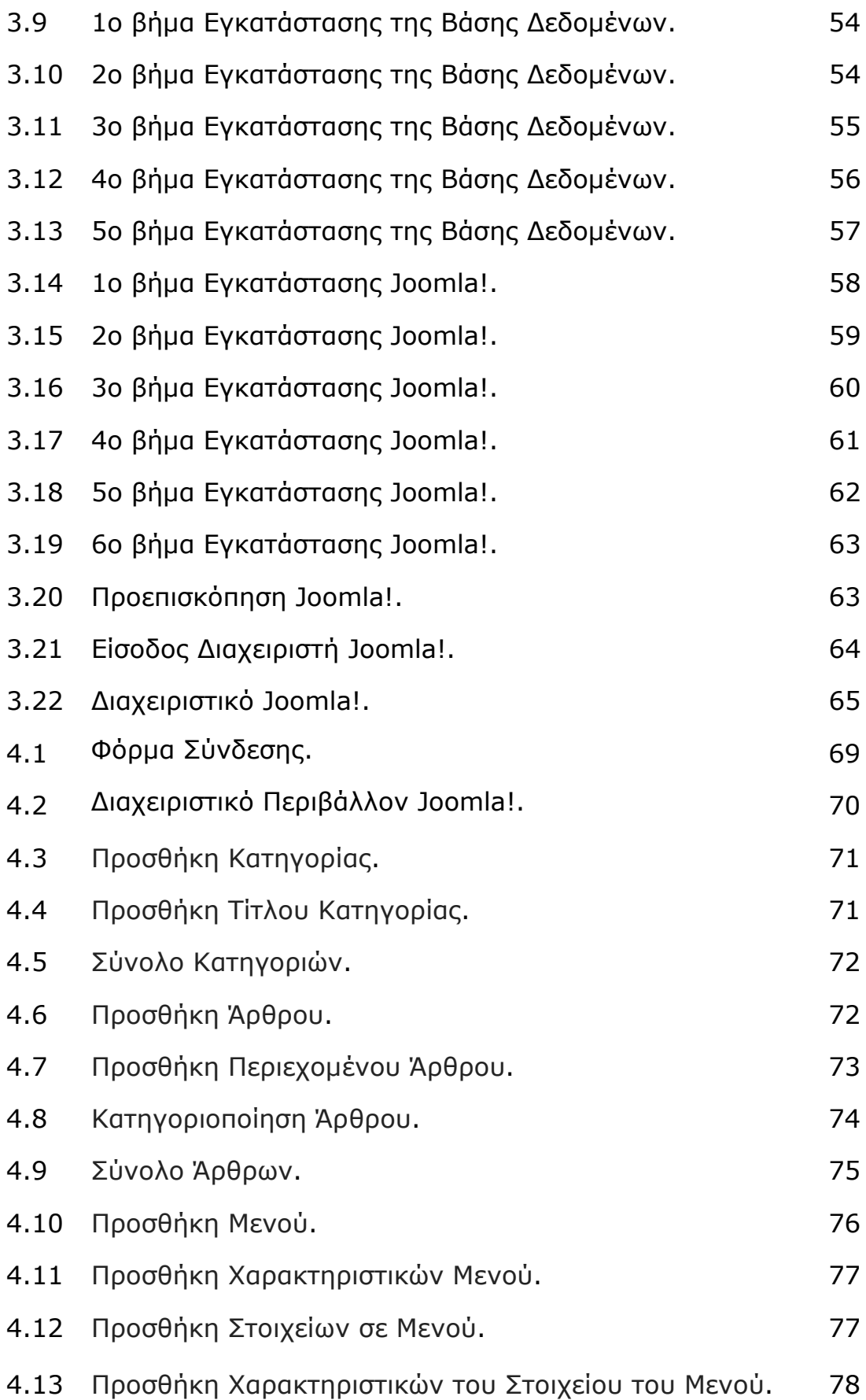

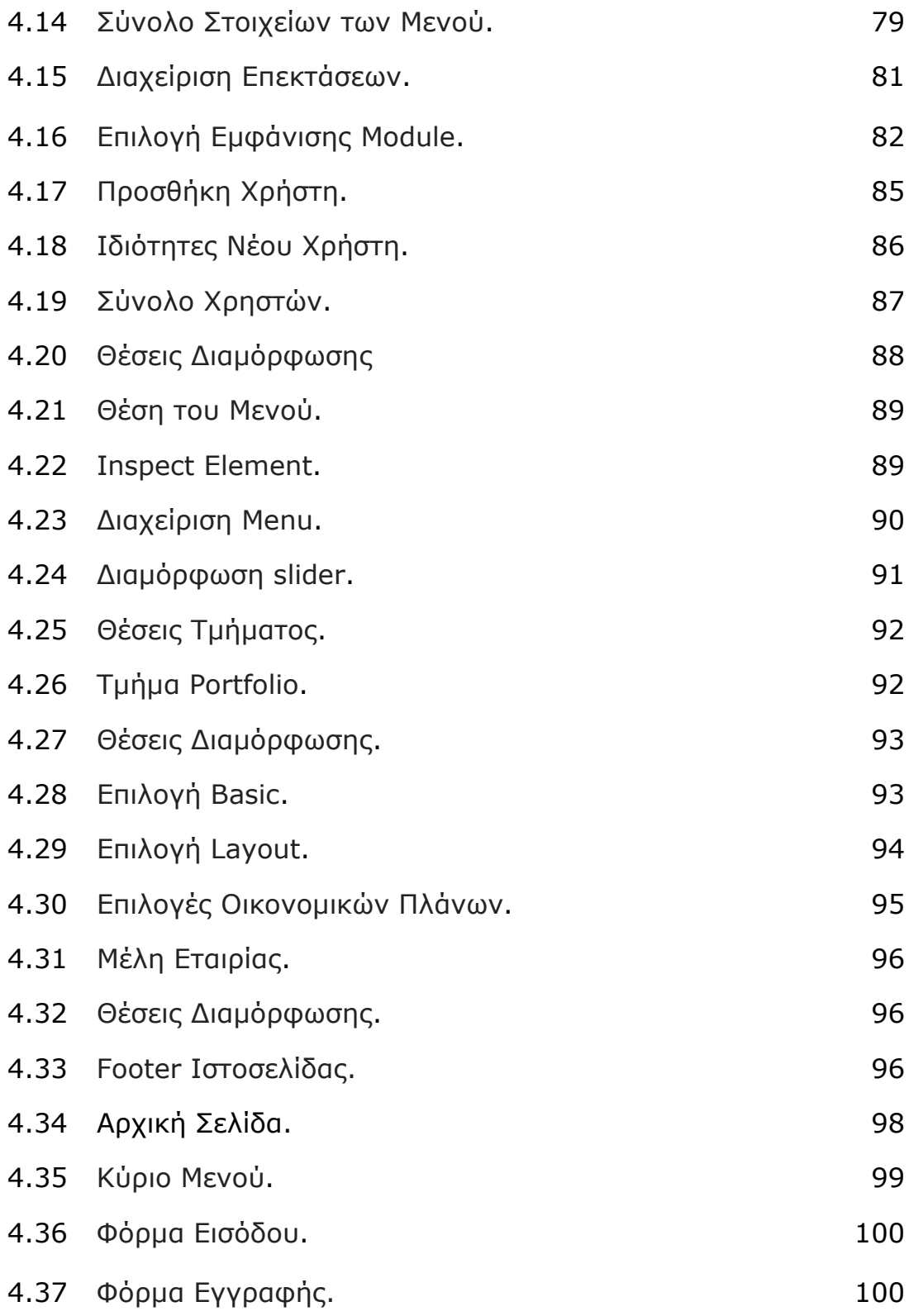

# 1 Το ∆ιαδίκτυο

## 1.1 Εισαγωγικές Έννοιες

#### 1.1.1 ∆ιαδίκτυο

Το ∆ιαδίκτυο (Internet)[22] αποτελεί το παγκόσµιο σύστηµα διασυνδεδεµένων δικτύων υπολογιστών που χρησιµοποιεί το πρωτοκόλλου Internet (TCP / IP) για να συνδέσει τα δισεκατοµµύρια συσκευών σε όλο τον κόσµο. Πρόκειται για ένα δίκτυο που αποτελείται από τα εκατοµµύρια των δηµοσίων, ιδιωτικών, ακαδηµαϊκών, κυβερνητικών και επιχειρηµατικών δικτύων τοπικής αλλά και παγκόσµιας εµβέλειας, που συνδέονται µε ένα εκτενές πεδίο ασύρµατων, οπτικών και ηλεκτρονικών τεχνολογιών δικτύωσης. Το Internet φέρει ένα εκτενές φάσµα πληροφορίας για πόρους και υπηρεσίες, όπως τα αλληλοσυνδεόµενα έγγραφα υπερκειµένου και οι εφαρµογές του World Wide Web (WWW), ηλεκτρονικό ταχυδροµείο, voice over IP τηλεφωνία, οµάδες συζήτησης, δίκτυα peer-to-peer για τον διαµοιρασµό αρχείων.

Οι απαρχές της ηµεροµηνίας του ∆ιαδικτύου είναι πίσω στη δεκαετία του 1960[1], µε την έρευνα που ανατέθηκε από την

κυβέρνηση των Ηνωµένων Πολιτειών για την οικοδόµηση ισχυρών ηλεκτρονικών υπολογιστών, για επικοινωνία µε ανοχή στις βλάβες µέσω δικτύων. Το πρωτεύον δίκτυο, το ARPANET[1], υπηρέτησε αρχικά ως ραχοκοκαλιά για τη διασύνδεση των περιφερειακών ακαδηµαϊκών και στρατιωτικών δικτύων στη δεκαετία του 1980. Η χρηµατοδότηση του Εθνικού ∆ικτύου του Ιδρύµατος Επιστήµης ως µια νέα ραχοκοκαλιά στη δεκαετία του 1980, καθώς και ιδιωτική χρηµατοδότηση για άλλες εµπορικές επεκτάσεις, οδήγησε σε παγκόσµια συµµετοχή στην ανάπτυξη νέων τεχνολογιών δικτύωσης, και τη συγχώνευση πολλών δικτύων. Η σύνδεση των εµπορικών δικτύων και των επιχειρήσεων από τις αρχές της δεκαετίας του 1990 σηµατοδοτεί την έναρξη της µετάβασης στο σύγχρονο ∆ιαδίκτυο, και δηµιουργείται µια σταθερή εκθετική ανάπτυξη για κάθε λογής προσωπικούς και φορητούς υπολογιστές που έχουν συνδεθεί µε το δίκτυο. Παρά το γεγονός ότι το ∆ιαδίκτυο χρησιµοποιείται ευρέως από την ακαδηµαϊκή κοινότητα από το 1980, η εµπορευµατοποίηση του έχει ενσωµατώσει υπηρεσίες και τεχνολογίες σε σχεδόν κάθε πτυχή της σύγχρονης ζωής.

Η χρήση του ∆ιαδικτύου αυξήθηκε γρήγορα στη ∆ύση από τα µέσα της δεκαετίας του 1990 και από τα τέλη της δεκαετίας του 1990 στον αναπτυσσόµενο κόσµο. Στα 21 χρόνια από το 1995, η χρήση του ∆ιαδικτύου έχει αυξηθεί 100 φορές, µετρήθηκε για το χρονικό διάστηµα ενός έτους, µε πάνω από το ένα τρίτο του παγκόσµιου πληθυσµού[22]. Τα περισσότερα παραδοσιακά µέσα ενηµέρωσης, συµπεριλαµβανοµένων την τηλεφωνία, το ραδιόφωνο, την τηλεόραση, το χαρτί αλληλογραφίας και εφηµερίδες αναδιαµορφώνονται ή να επαναπροσδιορίζονται από το ∆ιαδίκτυο, δίνοντας ζωή σε νέες υπηρεσίες όπως το ηλεκτρονικό ταχυδροµείο, τηλεφωνία µέσω ∆ιαδικτύου, την τηλεόραση, την µουσική, τις ψηφιακές εφηµερίδες, τα βίντεο και τις streaming ιστοσελίδες. Εφηµερίδες, βιβλία και άλλες έντυπες εκδόσεις είναι προσαρµοσµένες στην διαδικτυακή τεχνολογία ή έχουν

αναδιαµορφωθεί σε blogs, web feeds και σε online aggregators ειδήσεων (όπως για παράδειγµα το Google News)[22]. Η βιοµηχανία του θεάµατος ήταν αρχικά το ταχύτερα αναπτυσσόµενο τµήµα στο ∆ιαδίκτυο. Το ∆ιαδίκτυο έχει ενεργοποιήσει και επιταχύνει νέες µορφές προσωπικής αλληλεπίδρασης µέσω άµεσων µηνυµάτων, φόρουµ συζητήσεων στο ∆ιαδίκτυο, και τους διαδικτυακούς τόπους κοινωνικής δικτύωσης. Οι Online αγορές έχουν αυξηθεί εκθετικά τόσο για µεγάλες επιχειρήσεις λιανικού εµπορίου όσο και των µικρών επιχειρήσεων και των επιχειρηµατιών, καθώς δίνει τη δυνατότητα στις επιχειρήσεις να επεκτείνουν την παρουσία τους για να εξυπηρετήσουν µια µεγαλύτερη αγορά ή ακόµη και να πωλούν αγαθά και υπηρεσίες εξ ολοκλήρου online. Το Business-to-business και οι χρηματοοικονομικές υπηρεσίες στο Διαδίκτυο επηρεάζουν τις αλυσίδες εφοδιασµού σε ολόκληρη την βιοµηχανία.

Πολλοί άνθρωποι χρησιµοποιούν τους όρους Internet και Web, αλλά οι δύο όροι δεν είναι συνώνυµοι. Το World Wide Web είναι η κύρια εφαρµογή που δισεκατοµµύρια άνθρωποι χρησιµοποιούν στο ∆ιαδίκτυο, και έχει αλλάξει τη ζωή τους αφάνταστα. Ωστόσο, το ∆ιαδίκτυο παρέχει πολλές άλλες υπηρεσίες. Το Web είναι ένα παγκόσµιο σύνολο εγγράφων, εικόνων και άλλων πόρων, λογικά αλληλένδετες µε υπερσυνδέσµους και αναφέρονται µε Uniform Resource Identifiers (URIs). Τα URIs εντοπίζουν υπηρεσίες, servers, και άλλες βάσεις δεδοµένων, καθώς και έγγραφα και πόρους που µπορούν να προσφέρουν. Το πρωτόκολλο Hypertext Transfer Protocol (HTTP) είναι το κύριο πρωτόκολλο πρόσβασης του World Wide Web. Οι διαδικτυακές υπηρεσίες χρησιµοποιούν επίσης HTTP για να επιτρέψουν συστήµατα λογισµικού να επικοινωνούν µε σκοπό την ανταλλαγή δεδοµένων.

Ένα λογισµικό πρόγραµµα περιήγησης στο Web, όπως ο Internet Explorer της Microsoft, ο Mozilla Firefox, ο Safari της Apple, ο Opera και ο Google Chrome, επιτρέπει στους χρήστες να

περιηγηθούν από τη µία ιστοσελίδα στην άλλη µέσω hyperlinks που είναι ενσωµατωµένα στα έγγραφα. Τα έγγραφα αυτά µπορούν επίσης να περιέχουν οποιονδήποτε συνδυασµό δεδοµένων του υπολογιστή, συµπεριλαµβανοµένων των γραφικών, ήχους, κείµενο, βίντεο, πολυµέσα και διαδραστικό περιεχόµενο που τρέχει, ενώ ο χρήστης αλληλοεπιδρά µε τη σελίδα. Το Client-side λογισµικό µπορεί να περιλαµβάνει κινούµενα σχέδια, παιχνίδια, εφαρµογές γραφείου και επιστηµονικές εκδηλώσεις. Με γνώµονα την έρευνα στο ∆ιαδίκτυο που χρησιµοποιούν οι µηχανές αναζήτησης όπως το Yahoo και η Google, οι χρήστες έχουν σε όλο τον κόσµο εύκολη, άµεση πρόσβαση σε ένα ευρύ και µεγάλο ποσό online πληροφοριών. Σε σύγκριση µε τα έντυπα µέσα, τα βιβλία, τις εγκυκλοπαίδειες και τις παραδοσιακές βιβλιοθήκες, το World Wide Web επέτρεψε την αποκέντρωση των πληροφοριών σε µεγάλη κλίµακα.

Το Web δίνει επίσης τη δυνατότητα σε άτοµα και οµάδες να δηµοσιεύουν πληροφορίες και ιδέες σε δυνητικά µεγάλο ακροατήριο στο διαδίκτυο µε σηµαντικά µειωµένες δαπάνες και χρόνο καθυστέρησης. ∆ηµοσιεύοντας µια ιστοσελίδα, ένα blog, η οικοδόµηση ενός δικτυακού τόπου προϋποθέτει λίγο αρχικό κόστος ενώ επίσης είναι διαθέσιµες πολλές δωρεάν υπηρεσίες. Ωστόσο, η διατήρηση και η δηµοσίευση µεγάλων επαγγελµατικών ιστοσελίδων µε ποικίλες και ενηµερωµένες πληροφορίες εξακολουθεί να είναι µια δύσκολη και δαπανηρή πρόταση. Πολλές εταιρείες, άτοµα και οµάδες χρησιµοποιούν blogs, τα οποία χρησιµοποιούνται σε µεγάλο βαθµό καθώς είναι εύκολα προσαρµόσιµα online ηµερολόγια. Ορισµένες εταιρείες προτείνουν στο προσωπικό τους να επικοινωνεί µε συµβουλές σε τοµείς της ειδικότητας τους µε την ελπίδα ότι οι επισκέπτες θα εντυπωσιαστούν από την εξειδικευµένη γνώση και την ελεύθερη πληροφόρηση, και αυτό θα έχει ως αποτέλεσµα να έλκονται από την εταιρεία.

Ένα παράδειγµα αυτής της πρακτικής είναι η Microsoft, του οποίου οι προγραµµατιστές δηµοσιεύουν προσωπικά blogs, προκειµένου να κεντρίσουν το ενδιαφέρον του κοινού για το έργο τους. Οι συλλογές των προσωπικών ιστοσελίδων που δηµοσιεύονται από µεγάλες παρόχους υπηρεσιών παραµένουν δηµοφιλείς και έχουν γίνει ολοένα και πιο εξελιγµένες. Υπηρεσίες όπως τα Angelfire και GeoCities υπήρχαν από τις πρώτες ηµέρες του Ιστού, νεότερες υπηρεσίες από αυτές, για παράδειγµα, το Facebook και το Twitter έχουν σήµερα µεγάλη απήχηση.

Η διαφήµιση στις ευρέως γνωστές ιστοσελίδες είναι επικερδής, και το ηλεκτρονικό εµπόριο ή η πώληση των προϊόντων και υπηρεσιών απευθείας µέσω του διαδικτύου συνεχίζει να αυξάνεται. Η online διαφήµιση είναι µια µορφή µάρκετινγκ και διαφήµισης που χρησιµοποιείται στο διαδίκτυο για να παραδοθεί διαφηµιστικό µήνυµα στους καταναλωτές. Περιλαµβάνει µάρκετινγκ ηλεκτρονικού ταχυδροµείου, κοινωνικό µάρκετινγκ µέσων µαζικής ενηµέρωσης, πολλά είδη διαφηµιστικής προβολής (web banner), µάρκετινγκ µηχανών αναζήτησης και mobile advertising. Το 2011, τα έσοδα από διαφηµίσεις στο ∆ιαδίκτυο στις Ηνωµένες Πολιτείες ξεπέρασαν εκείνες της καλωδιακής τηλεόρασης και σχεδόν υπερέβησαν εκείνες των τηλεοπτικών εκποµπών.

Όταν το Web αναπτύχθηκε στη δεκαετία του 1990[22], µια ιστοσελίδα ήταν αποθηκευµένη σε ένα αρχείο σε έναν web server, µορφοποιηµένο σε HTML, έτοιµη για µετάδοση σε ένα web browser σε απάντηση σε ένα αίτηµα. Με την πάροδο του χρόνου, η διαδικασία δηµιουργίας και εξυπηρέτησης ιστοσελίδων έχει γίνει δυναµική, δηµιουργώντας ένα ευέλικτο σχεδιασµό, για τη διάταξη και το περιεχόµενο. Οι ιστοσελίδες δηµιουργούνται συχνά µε τη χρήση λογισµικού διαχείρισης περιεχοµένου µε πολύ λίγο αρχικό περιεχόµενο. Τα λογισµικά αυτά τις περισσότερες φορές δεν

απαιτούν κάποιες ιδιαίτερες γνώσεις και έτσι είναι ιδανικά για την παραγωγή ιστοσελίδων από µεγάλη µερίδα ανθρώπων.

## 1.1.2 Ιστοσελίδα

Μια ιστοσελίδα (ή webpage στα αγγλικά) είναι ένα έγγραφο που είναι κατάλληλο για το διαδίκτυο και τα προγράµµατα περιήγησης διαδικτύου. Ένα πρόγραµµα περιήγησης διαδικτύου (ή πιο σύντοµα φυλλοµετρητής) εµφανίζει µια ιστοσελίδα στην οθόνη ενός σταθερού υπολογιστή ή µιας κινητής συσκευής. Η ιστοσελίδα είναι αυτό που εµφανίζεται, αλλά επίσης χρησιµοποιείται ως αναφορά σε ένα αρχείο υπολογιστή, συνήθως γραµµένο σε κάποια γλώσσα σήµανσης, όπως για παράδειγµα η HTML. Ο φυλλοµετρητής συντονίζει τα διάφορα στοιχεία των πόρων του διαδικτύου τη ιστοσελίδας, όπως τις µορφοποιήσεις, τα scripts και τις εικόνες, για να παρουσιάσει αυτήν την ιστοσελίδα.

Τυπικά οι ιστοσελίδες παρέχουν υπερκείµενο που περιλαµβάνει µια µπάρα πλοήγησης ή ένα µενού για άλλες ιστοσελίδες µέσω συνδέσµων, που αναφέρονται ως υπερσύνδεσµοι ή απλά σύνδεσµοι.

Σε ένα δίκτυο, ένας φυλλοµετρητής µπορεί να ανακτήσει µια ιστοσελίδα από έναν διακοµιστή διαδικτύου. Σε υψηλότερο επίπεδο, ο διακοµιστής διαδικτύου µπορεί να περιορίσει την πρόσβαση µόνο σε ένα ιδιωτικό δίκτυο ή παρέχει πρόσβαση στο διαδίκτυο. Σε χαµηλότερο επίπεδο, ο φυλλοµετρητής χρησιµοποιεί το πρωτόκολλο Hypertext Transfer Protocol (HTTP) για να κάνει τέτοιου είδους αιτήµατα.

Μια στατική ιστοσελίδα παρουσιάζεται όπως ακριβώς αποθηκεύεται στο σύστηµα αρχείων του διακοµιστή, ενώ µια δυναµική ιστοσελίδα αντιθέτως παράγεται από µια διαδικτυακή εφαρµογή, που ορίζεται από ένα server-side λογισµικό ή ενός client-side script. Οι δυναµικές ιστοσελίδες βοηθούν τον

φυλλοµετρητή (δηλ. τον client) για την ενίσχυση της ιστοσελίδας µέσω της εισόδου του χρήστη στο διακοµιστή.

1.1.3 Στατική Ιστοσελίδα

Ως στατική ιστοσελίδα ορίζουµε µια ιστοσελίδα που παρουσιάζεται στον χρήστη όπως ακριβώς είναι αποθηκευµένη, σε αντίθεση µε τις δυναµικές ιστοσελίδες, οι οποίες παράγονται από µια διαδικτυακή εφαρµογή[19]. Συνεπώς, µια στατική ιστοσελίδα εµφανίζει τις ίδιες ακριβώς πληροφορίες για όλους τους χρήστες.

Οι στατικές ιστοσελίδες είναι HTML έγγραφα που αποθηκεύονται ως αρχεία στο σύστηµα και διατίθενται από τον διακοµιστή µέσω του πρωτοκόλλου HTTP (οι διευθύνσεις που λήγουν σε «.html» δεν είναι πάντα στατικές). Ωστόσο, µια άλλη απλή ερµηνεία του όρου θα µπορούσε να περιλαµβάνει και τις ιστοσελίδες που αποθηκεύονται σε µια βάση δεδοµένων, ενώ θα µπορούσε επίσης να περιλαµβάνει και ιστοσελίδες που έχουν διαµορφωθεί µε χρήση ενός πρότυπου (template) και εξυπηρετούνται µέσω µιας εφαρµογής του διακοµιστή, εάν και µόνο εάν η ιστοσελίδα που εξυπηρετείται παραµένει αµετάβλητη και παρουσιάζεται όπως ακριβώς είναι αποθηκευµένη.

Οι στατικές ιστοσελίδες είναι κατάλληλες για περιεχόµενο που δεν πρέπει να ενηµερωθεί ποτέ ή πάρα πολύ σπάνια. Ωστόσο, η διατήρηση µεγάλου όγκου στατικών ιστοσελίδων ως αρχεία µπορεί να είναι ανέφικτη χωρίς της χρήση αυτοµατοποιηµένων εργαλείων. Οποιαδήποτε εξατοµίκευση ή διαδραστικότητα πρέπει να τρέξει στην πλευρά του πελάτη (client side), πράγµα που δεν επιτρέπεται.

Τα βασικά πλεονεκτήµατα της στατικής ιστοσελίδας είναι τα ακόλουθα[19]:

1. Γρήγορη ανάπτυξη.

- 2. Χαµηλό κόστος ανάπτυξης.
- 3. Χαµηλό κόστος φιλοξενίας.

Τα µειονεκτήµατα από την άλλη πλευρά της στατικής ιστοσελίδας είναι τα ακόλουθα:

- 1. Απαιτούνται ειδικές γνώσεις ανάπτυξης ιστοσελίδων για να ενηµερωθεί ο ιστότοπος.
- 2. Το περιεχόµενο παραµένει στάσιµο.

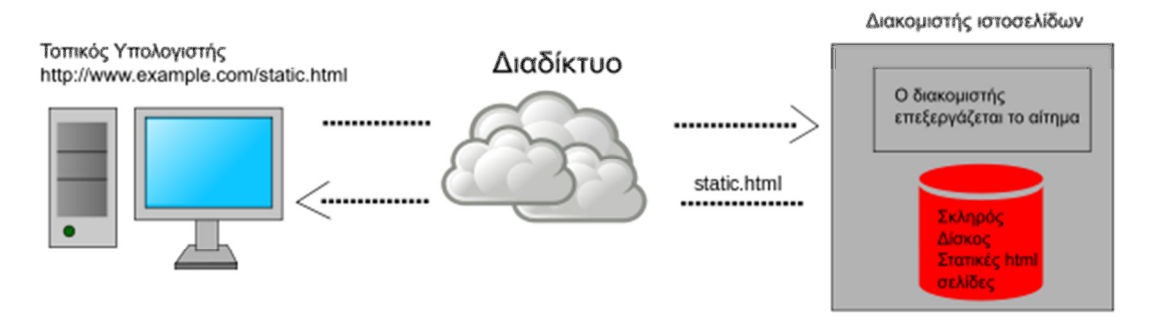

Εικόνα 1.1 – Στατική Ιστοσελίδα[19].

### 1.1.4 ∆υναµική Ιστοσελίδα

Μια server-side δυναµική ιστοσελίδα είναι µια ιστοσελίδα η κατασκευή της οποίας ελέγχεται από µια εφαρµογή διακοµιστή εφαρµογών που επεξεργάζεται server-side scripts[17]. Στο serverside scripting, οι παράμετροι καθορίζουν τον τρόπο συναρμολόγησης κάθε νέας ιστοσελίδας, συµπεριλαµβανοµένης της δηµιουργίας περισσότερων client-side επεξεργασιών.

Μια client-side δυναµική ιστοσελίδα επεξεργάζεται την ιστοσελίδα χρησιµοποιώντας HTML scripting, «τρέχοντας» στον φυλλοµετρητή καθώς φορτώνει. Η JavaScript και άλλες γλώσσες προγραµµατισµού καθορίζουν τον τρόπο µε τον οποίο ο κώδικας HTML αναλύεται στο Μοντέλο Αντικειµένου Εγγράφου (DOM) που αντιπροσωπεύει την ιστοσελίδα που έχει φορτωθεί. Η ίδια client-side τεχνική µπορεί στη συνέχεια δυναµικά να ενηµερώσει ή να αλλάξει το DOM µε τον ίδιο τρόπο.

Μια δυναµική ιστοσελίδα τότε επαναφορτώνεται από τον χρήστη ή από ένα πρόγραµµα υπολογιστή για την αλλαγή κάποιας µεταβλητής περιεχοµένου. Οι πληροφορίες ενηµέρωσης θα µπορούσαν να προέρχονται από τον διακοµιστή ή από αλλαγές που έγιναν στο DOM της ιστοσελίδας. Αυτό µπορεί ή όχι να περικόψει το ιστορικό περιήγησης ή να δηµιουργήσει µια αποθηκευµένη έκδοση ώστε να είναι δυνατή η επιστροφή. Μια ενηµέρωση της δυναµικής ιστοσελίδας γίνεται µε χρήση τεχνολογιών Ajax, αλλά επίσης δεν θα είναι δυνατή η επιστροφή. Χρησιµοποιώντας τεχνολογίες Ajax ο τελικός χρήστης παίρνει µία δυναµική σελίδα που αντιµετωπίζεται ως µια ενιαία σελίδα στον φυλλοµετρητή, ενώ το πραγµατικό περιεχόµενο που παρέχεται σε αυτήν την ιστοσελίδα µπορεί να ποικίλλει.

Η DHTML είναι ο γενικός όρος για τεχνολογίες και µεθόδους που χρησιµοποιούνται για την δηµιουργία ιστοσελίδων που δεν είναι στατικές. Το client-side scripting, το server-side scripting ή και ο συνδυασµός αυτών κάνουν τη εµπειρία µια δυναµικής ιστοσελίδας σε έναν φυλλοµετρητή εφικτή.

Οι ιστοσελίδες που χρησιµοποιούν client-side scripting πρέπει να χρησιµοποιούν τεχνολογία παρουσίασης που ονοµάζεται rich interfaced pages. Γλώσσες όπως η JavaScript, η ActionScript τεχνολογίες Flash χρησιµοποιούνται αντίστοιχα για δυναµική HTML (DHTML) την οργάνωση πολυµέσων της ιστοσελίδας (ήχος, animations, αλλαγή κειµένου κ.λπ.). Επιτρέπει επίσης τη χρήση αποµακρυσµένου scripting, µια τεχνική κατά την οποία η DHTML σελίδα ζητά επιπλέον πληροφορίες από έναν διακοµιστή,

χρησιµοποιώντας ένα κρυφό πλαίσιο, XMLHttpRequests ή µια υπηρεσία διαδικτύου.

Οι ιστοσελίδες που χρησιµοποιούν server-side scripting συχνά δηµιουργούνται µε τη βοήθεια server-side γλωσσών προγραµµατισµού όπως η PHP, η Perl, η ASP, η ASP.NET, η JSP, η ColdFusion και σε άλλες πολλές[17]. Αυτές οι server-side γλώσσες συνήθως χρησιµοποιούν το Common Gateway Interface (CGI) για την παραγωγή δυναµικών ιστοσελίδων.

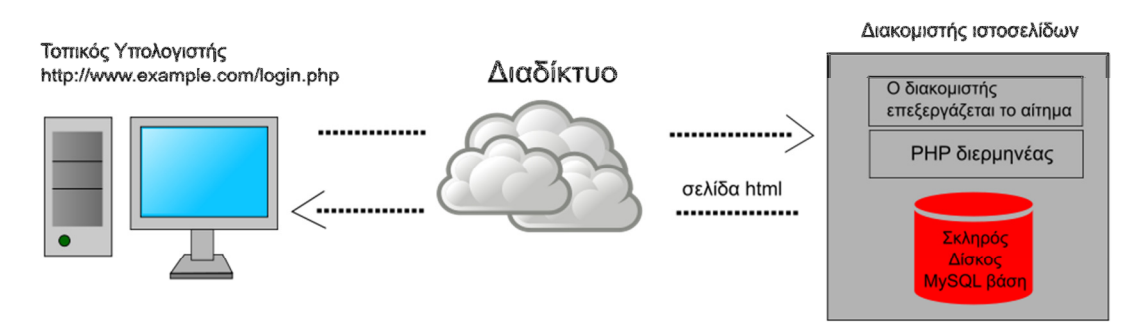

Εικόνα 1.2 – ∆υναµική Ιστοσελίδα[17].

# 1.2 Τεχνολογίες ∆ιαδικτύου

## 1.2.1 Η Γλώσσα Προγραµµατισµού HTML

 Η Γλώσσα Σήµανσης Υπερκειµένου (HTML ή αλλιώς HyperText Markup Language) αποτελεί τη βασική γλώσσα σήμανσης για τη δηµιουργία ιστοσελίδων και διαδικτυακών εφαρµογών[21]. Μαζί µε τα επικαλυπτόµενα φύλλα στυλ (CSS) και τη JavaScript αποτελούν τον ακρογωνιαίο λίθο των τεχνολογιών για το παγκόσµιο διαδίκτυο. Οι φυλλοµετρητές στο διαδίκτυο λαµβάνουν έγγραφα HTML από έναν διακοµιστή ή από µία τοπική διεύθυνση. Η HTML περιγράφει τη δοµή µιας ιστοσελίδας σηµασιολογικά και περιλαµβάνει τα αρχικά στοιχεία για την εµφάνιση του εγγράφου.

Τα HTML στοιχεία (elements) είναι τα δοµικά στοιχεία των ιστοσελίδων HTML. Με την HTML, δοµές, εικόνες και άλλα αντικείµενα µπορούν να ενσωµατωθούν στην παραγόµενη σελίδα. Παρέχει ένα µέσο για την δηµιουργία δοµηµένων εγγράφων από υποδηλωµένες δοµηµένες σηµασιολογίες για το κείµενο, όπως επικεφαλίδες, συνδέσµους, παραγράφους, λίστες και άλλα αντικείµενα. Τα στοιχεία HTML οριοθετούνται από ετικέτες γραµµένες µε γωνιακές αγκύλες. Ετικέτες, όπως <img /> και <input /> εισάγουν περιεχόµενο στη σελίδα άµεσα. Άλλες, όπως οι <p> ... </ p> παρέχουν πληροφορίες σχετικά µε το κείµενο του εγγράφου. Ο φυλλοµετρητής δεν εµφανίζει τις ετικέτες HTML, αλλά τις χρησιµοποιεί για να ερµηνεύσει το περιεχόµενο της ιστοσελίδας.

Η HTML µπορεί να ενσωµατώσει προγράµµατα γραµµένα σε µια άλλη γλώσσα προγραµµατισµού, όπως για παράδειγµα η Javascript η οποία επηρεάζει το περιεχόµενο και τη συµπεριφορά των ιστοσελίδων. Η ένταξη των CSS αρχείων καθορίζει την διάταξη και την εµφάνιση του περιεχοµένου. Η Κοινοπραξία του Παγκοσµίου Ιστού (W3C), προτείνει και ενθαρρύνει τη χρήση CSS από το 1997.

## 1.2.2 Η Γλώσσα Προγραµµατισµού PHP

 Η PHP[22] αποτελεί µια server-side scripting γλώσσα που έχει σχεδιαστεί κυρίως για την ανάπτυξη εφαρµογών διαδικτύου, αλλά χρησιµοποιείται επίσης και ως γενικού σκοπού γλώσσα προγραµµατισµού. Η PHP αρχικά σήµαινε Personal Home Page αλλά τώρα το ακρωνύµιό της αναλύεται σε Hypertext Preprocessor.

Ο PHP κώδικας µπορεί να ενσωµατωθεί σε HTML κώδικα ή µπορεί να χρησιµοποιηθεί σε συνδυασµό µε διάφορα συστήµατα που ακολουθούν πρότυπα διαδικτύου, συστήµατα διαχείρισης περιεχοµένου ιστοσελίδων αλλά και διαδικτυακά frameworks. Ο PHP κώδικας συνήθως επεξεργάζεται από έναν διερµηνέα PHP και

υλοποιείται ως ένα module στον διακοµιστή ή ως ένα CGI εκτελέσιµο. Ο διακοµιστής συνδυάζει τα αποτελέσµατα του ερµηνευµένου και εκτελεσµένου κώδικα PHP, ο οποίος µπορεί να είναι κάποιος τύπος δεδοµένων µαζί µε την παραγόµενη ιστοσελίδα. Ο PHP κώδικας µπορεί επίσης να εκτελεστεί µε µια διεπαφή CLI και µπορεί να χρησιµοποιηθεί σε αυτόνοµη γραφικές εφαρµογές.

Το πρότυπο του PHP διερµηνέα, συντηρείται από την Zend Engine και αποτελεί ελεύθερο λογισµικό που διατίθεται βάσει της Άδειας PHP. Η PHP παρουσιάζει µεγάλη φορητότητα και µπορεί να αναπτυχθεί στους περισσότερους διακοµιστές, σχεδόν σε κάθε λειτουργικό σύστηµα και πλατφόρµα χωρίς απολύτως κανένα κόστος.

Η γλώσσα PHP εξελίχθηκε χωρίς προδιαγραφές ή πρότυπα µέχρι το 2014, αφήνοντας το πρότυπο του PHP διερµηνέα ως ένα de facto πρότυπο. Από το 2014, γίνεται δουλεία για την δηµιουργία µιας επίσηµης προδιαγραφής για την PHP.

Κατά τη διάρκεια της δεκαετίας του 2010 έχουν υπάρξει αυξηµένες προσπάθειες για την τυποποίηση και την κοινή χρήση κώδικα σε εφαρµογές PHP από έργα όπως το PHP-ΕΙΚ.

1.2.3 Το Σύστηµα ∆ιαχείρισης Σχεσιακών Βάσεων ∆εδοµένων (MySQL)

 Η MySQL αποτελεί ένα σύστηµα διαχείρισης σχεσιακών βάσεων δεδοµένων που στο σύνολό της καταµετρά εκατοντάδες εκατοµµύρια εγκαταστάσεις[14]. Το πρόγραµµα τρέχει έναν διακοµιστή και παρέχει πρόσβαση σε πολλούς χρηστές σε ένα σύνολο βάσεων δεδοµένων.

 Ο πηγαίος κώδικας της MySQL είναι διαθέσιµος µέσω της GNU άδειας καθώς και µέσω άλλων είδους συµφωνιών. Ανήκει και χρηµατοδοτείται από τη σουηδική εταιρία MySQL AB, η οποία στις ηµέρες µας ανήκει στην Oracle.

 Η MySQL αποτελεί την πιο δηµοφιλή βάση δεδοµένων για ιστοσελίδες και διαδικτυακά προγράµµατα. Χρησιµοποιείται επίσης σε κάποιες από τις πιο γνωστές υπηρεσίες διαδικτύου, όπως το Facebook, το Google, το Flickr, τη Wikipedia, το YouTube και το Twitter.

#### 1.2.4 Apache Server

 Ο Apache Server είναι το πιο διαδεδοµένο λογισµικό web server στον κόσµο[9]. Η ανάπτυξη του Apache ξεκίνησε το 1995. Ο Apache έπαιξε καθοριστικό ρόλο στην αρχική ανάπτυξη του διαδικτύου και έγινε ο κυρίαρχος και πιο δηµοφιλής διακοµιστής HTTP από το 1996. Το 2009, έγινε το πρώτο λογισµικό web server που εξυπηρετεί περισσότερες από 100 εκατοµµύρια ιστοσελίδες.

Ο Apache αναπτύσσεται και συντηρείται από µια ανοιχτή κοινότητα προγραµµατιστών υπό την στέγη του Ιδρύµατος Λογισµικού Apache. Το λογισµικό είναι διαθέσιµο για όλη την γκάµα των γνωστών λειτουργικών συστηµάτων. Από τον Ιούλιο του 2016, ο Apache υπολογίστηκε ότι εξυπηρετεί πάνω από το 50% των ενεργών δικτυακών τόπων και πάνω από 40% των κορυφαίων ιστοσελίδων.

Ο Apache υποστηρίζει µια ποικιλία χαρακτηριστικών, πολλά υλοποιηµένα ως µεταγλωττισµένα modules τα οποία επεκτείνουν τη λειτουργικότητα του πυρήνα. Αυτά µπορεί να κυµαίνονται από µια υποστήριξη server-side γλώσσας προγραµµατισµούς έως συστήµατα ελέγχου ταυτότητας. Τέτοιες γλώσσες που υποστηρίζονται είναι οι Python, Perl και Tcl[9]. ∆ηµοφιλή modules ταυτοποίησης είναι τα mod\_access, mod\_auth, mod\_digest και mod\_auth\_digest.

∆ηµοφιλείς µέθοδοι συµπίεσης στον Apache περιλαµβάνουν το εξωτερικά επεκτάσιµο module, mod\_gzip, µε σκοπό να βοηθήσει στη µείωση του µεγέθους των ιστοσελίδων που εξυπηρετούνται µέσω του HTTP. Το ModSecurity αποτελεί µια ανοικτή µηχανή ανίχνευσης και πρόληψης για εφαρµογές Web. Τα Apache αρχεία καταγραφής µπορούν να αναλυθούν µέσω ενός προγράµµατος περιήγησης στο διαδίκτυο, χρησιµοποιώντας δωρεάν scripts όπως το AWStats/W3Perl ή το Visitors.

Το Virtual hosting επιτρέπει µία εγκατάσταση του Apache για την εξυπηρέτηση πολλών διαφορετικών τοποθεσιών διαδικτύου. Για παράδειγµα, ένα µηχάνηµα µε εγκατεστηµένο τον Apache θα µπορούσε ταυτόχρονα να εξυπηρετεί τα www.example.org, www.example.com, test-server.example.edu, κ.τ.λ..

Ο Apache διαθέτει δυνατότητα ρύθµισης µηνυµάτων λάθους, ελέγχου ταυτότητας βάσεων δεδοµένων και διαπραγµάτευση περιεχοµένου. Υποστηρίζεται επίσης από αρκετές γραφικές διεπαφές χρήστη ή αλλιώς GUIs.

Υποστηρίζει έλεγχο ταυτότητας µέσω κωδικού και αυθεντικοποίηση µέσω ψηφιακού πιστοποιητικού. Επειδή ο πηγαίος κώδικας είναι ανοικτός, ο καθένας µπορεί να προσαρµόσει τον διακοµιστή για τις δικές του ανάγκες ενώ υπάρχει και µια µεγάλη δηµόσια βιβλιοθήκη µε Apache add-ons (πρόσθετα).

### 1.2.5 Javascript

Η JavaScript είναι µια υψηλού επιπέδου, δυναµική, χωρίς τύπους και διερµηνευµένη γλώσσα προγραµµατισµού[10]. Παράλληλα µε την HTML και τα CSS, είναι µία από τις τρεις βασικές τεχνολογίες παραγωγής διαδικτυακού περιεχοµένου. Η πλειοψηφία των δικτυακών τόπων την ενσωµατώνουν και όλα τα σύγχρονα προγράµµατα περιήγησης στο διαδίκτυο την υποστηρίζουν χωρίς

πρόσθετα. Η JavaScript βασίζεται σε πρότυπο µε συναρτήσεις πρώτης κατηγορίας, καθιστώντας την µια γλώσσα που υποστηρίζει πολλά πρότυπα και αντικειµενοστραφείς, συναρτησιακούς και πολύπλοκους τρόπους προγραµµατισµού. Έχει ένα API για εργασία µε κείµενο, πίνακες, ηµεροµηνίες και κανονικές εκφράσεις, αλλά δεν περιλαµβάνει κανένα I/O, όπως δικτύωση, αποθήκευση, ή εγκαταστάσεις γραφικών, επικαλούµενη για αυτά από το περιβάλλον υποδοχής στο οποίο είναι ενσωµατωµένη.

Παρά το γεγονός ότι υπάρχουν σχετικά αρκετές οµοιότητες µεταξύ JavaScript και Java, συµπεριλαµβανοµένου και του ονόµατος της, τη σύνταξη και τις αντίστοιχες βασικές βιβλιοθήκες, οι δύο είναι διαφορετικές µεταξύ τους γλώσσες και διαφέρουν σηµαντικά στο σχεδιασµό τους. Η JavaScript επηρεάστηκε από γλώσσες προγραµµατισµού όπως οι Self και Scheme.

Η JavaScript είναι επίσης χρησιµοποιείται σε περιβάλλοντα που δεν βασίζονται στο διαδίκτυο, όπως PDF έγγραφα καθώς και desktop widgets[10]. Νεότερες και πιο γρήγορες Javascript εικονικές µηχανές και πλατφόρµες που χτίστηκαν πάνω της έχουν επίσης αυξήσει τη δηµοτικότητα της Javascript για server-side εφαρµογές. Από την πλευρά του πελάτη, η JavaScript έχει παραδοσιακά εφαρµοστεί ως µια διερµηνευµένη γλώσσα. Χρησιµοποιείται επίσης στην ανάπτυξη παιχνιδιών, στη δηµιουργία desktop και mobile εφαρµογών, καθώς και στον προγραµµατισµό server-side δικτύου µε run-time περιβάλλοντα όπως το Node.js.

## 1.2.6 AJAX (Asynchronous JavaScript and XML)

Η Ajax είναι ένα σύνολο τεχνικών ανάπτυξης διαδικτύου χρησιµοποιώντας πολλές Web τεχνολογίες στην πλευρά του πελάτη για τη δηµιουργία ασύγχρονων Web εφαρµογών[23]. Με την Ajax, οι διαδικτυακές εφαρµογές µπορούν να στείλουν δεδοµένα και να

ανακτήσουν από ένα διακοµιστή ασύγχρονα χωρίς να παρεµβαίνει στην οθόνη και την συµπεριφορά της υπάρχουσας ιστοσελίδας. Με την αποσύνδεση του στρώµατος ανταλλαγής δεδοµένων από το στρώµα παρουσίασης, η Ajax επιτρέπει σε ιστοσελίδες να αλλάξει το περιεχόµενο δυναµικά, χωρίς την ανάγκη να φορτωθεί εκ νέου ολόκληρη τη σελίδα. Στην πράξη, σύγχρονες εφαρµογές συνήθως υποκαθιστούν JSON για XML λόγω των πλεονεκτηµάτων του να είναι κοντά στην JavaScript.

Η Ajax δεν είναι µια τεχνολογία, αλλά µια οµάδα τεχνολογιών. Η HTML και τα CSS µπορούν να χρησιµοποιηθούν σε συνδυασµό για τη σήµανση και το στυλ. Το DOM είναι προσβάσιµο µε JavaScript ώστε να εµφανιστεί δυναµικά - και επιτρέπει στο χρήστη να αλληλοεπιδράσει µε τις πληροφορίες που του παρουσιάζονται. Η JavaScript και το αντικείµενο XMLHttpRequest παρέχουν µια µέθοδο για την ανταλλαγή δεδοµένων ασύγχρονα µεταξύ φυλλοµετρητή και διακοµιστή για την αποφυγή της πλήρους επαναφόρτωσης της ιστοσελίδας.

Ο όρος Ajax αντιπροσωπεύει µια ευρεία οµάδα Web τεχνολογιών που µπορεί να χρησιµοποιηθεί σε µια Web εφαρµογή που επικοινωνεί µε ένα διακοµιστή στο παρασκήνιο, χωρίς να παρεµβαίνει στην τρέχουσα κατάσταση της σελίδας. Ενσωµατώνονται οι παρακάτω τεχνολογίες[23]: α) HTML (ή XHTML) και CSS για την παρουσίαση β) Το DOM για την δυναµική προβολή της και την αλληλεπίδραση µε τα δεδοµένα γ) JSON ή XML για την ανταλλαγή δεδοµένων δ) XSLT για τη χειραγώγησή της, ε) το αντικείµενο XMLHttpRequest για ασύγχρονη επικοινωνία και στ) η Javascript για να φέρει όλες αυτές τις τεχνολογίες µαζί.

Από τότε, όµως, υπήρξαν µια σειρά από εξελίξεις στις τεχνολογίες που χρησιµοποιούνται σε µια εφαρµογή Ajax, και στον ορισµό της ίδιας της Ajax. Το XML δεν είναι πλέον απαραίτητο για την ανταλλαγή δεδοµένων και έτσι το XSLT δεν απαιτείται πλέον για

το χειρισµό των δεδοµένων. Τα JSON χρησιµοποιούνται συχνά ως εναλλακτική µορφή για την ανταλλαγή δεδοµένων ενώ µπορούν επίσης να χρησιµοποιηθούν και για άλλες µορφές.

Η Ασύγχρονη HTML και HTTP περιλαµβάνουν τη χρήση του XMLHTTPRequest για την ανάκτηση (Χ)HTML κοµµατιών, τα οποία στη συνέχεια εισάγονται απευθείας στο σηµείο της ιστοσελίδας.

## 1.2.7 CSS (Cascading Style Sheets)

Τα Επικαλυπτόµενα Φύλλα Στυλ (CSS) είναι µια γλώσσα που χρησιµοποιείται για την περιγραφή της παρουσίασης ενός εγγράφου γραµµένο σε µια γλώσσα σήµανσης. Αν και πιο συχνά χρησιµοποιείται για την ρύθµιση του οπτικό στυλ των ιστοσελίδων και των διεπαφών χρηστών γραµµένο που είναι γραµµένα σε HTML και XHTML, η γλώσσα µπορεί να εφαρµοστεί και σε οποιοδήποτε έγγραφο XML. Μαζί µε την HTML και την JavaScript, τα CSS αποτελούν τον ακρογωνιαίο λίθο της τεχνολογίας που χρησιµοποιείται από τις περισσότερες ιστοσελίδες για την δηµιουργία οπτικά ελκυστικών ιστοσελίδων, διεπαφών χρήστη για web εφαρµογές και διεπαφές χρήστη για κινητές εφαρµογές.

Το CSS έχει σχεδιαστεί κυρίως για να επιτρέψει το διαχωρισµό του περιεχοµένου από την παρουσίαση του εγγράφου, συµπεριλαµβανοµένων της διάταξης, των χρωµάτων και τις γραµµατοσειρές. Αυτός ο διαχωρισµός παρέχει µεγαλύτερη ευελιξία και έλεγχο των χαρακτηριστικών προδιαγραφών παρουσίασης, βελτιστοποιεί την προσβασιµότητα του περιεχοµένου, επιτρέπει πολλές σελίδες HTML για να µοιραστούν τη ίδια µορφοποίηση, να καθορίζει το σχετικό CSS σε ένα ξεχωριστό αρχείο .css και να µειώνει την πολυπλοκότητα και την επανάληψη του περιεχόµενου.

Ο διαχωρισµός της µορφοποίησης και του περιεχοµένου καθιστά δυνατό την ίδια σελίδα να παρουσιαστεί σε διαφορετικά στυλ

για τις διάφορες µεθόδους απόδοσης, όπως της διαφορετικής οθόνης, της έντυπη µορφής, µέσω φωνής και σε Braille για συσκευές αφής. Μπορεί επίσης να εµφανίσει την ιστοσελίδα µε διαφορετικό τρόπο, ανάλογα µε το µέγεθος της οθόνης ή της συσκευής προβολής. Οι αναγνώστες µπορούν επίσης να καθορίσουν ένα διαφορετικό φύλλο στυλ, όπως ένα αρχείο CSS αποθηκευµένο στον υπολογιστή τους, για να παρακάµψουν την εµφάνιση που έχει καθοριστεί.

Οι αλλαγές στο graphic design ενός εγγράφου µπορούν να εφαρµοστούν γρήγορα και εύκολα, µε επεξεργασία λίγων γραµµών στο αρχείο CSS που χρησιµοποιούν, και όχι από την αλλαγή σήµανσης στα έγγραφα.

Η προδιαγραφή CSS περιγράφει ένα σύστηµα προτεραιότητας για να καθοριστεί για ποιο στυλ ισχύουν οι κανόνες εάν έχουµε περισσότερους από ένα κανόνες σε ένα συγκεκριµένο στοιχείο. Οι προδιαγραφές CSS συντηρούνται από την Κοινοπραξία του Παγκόσµιου Ιστού (W3C). Ο τύπος MIME text / css έχει καταχωρηθεί για χρήση µε CSS από το RFC 2318. Το W3C επίσης λειτουργεί µια δωρεάν υπηρεσία επικύρωσης CSS για έγγραφα CSS.

## 1.3 Single Page Ιστοσελίδες

Τάσεις σχεδιασµού ιστοσελίδων έρχονται και παρέρχονται, αλλά αυτό που φαίνεται να επικρατεί σαν τάση τα τελευταία χρόνια γύρω γύρω από τον σχεδιασµό ιστοσελίδων είναι αυτή που αποτελείται από µία µόνο σελίδα. Αυτές οι ιστοσελίδες ονοµάζονται single page ιστοσελίδες. Είναι δηµοφιλής σε εταιρείες που προσφέρουν ένα µόνο προϊόν ή υπηρεσία, όπως εφαρµογές ή υπηρεσίες παροχής συµβουλών. Είναι δεδοµένο ότι αυτός ο σχεδιασµός δεν είναι για κάθε επιχείρηση[4].

Μια single page ιστοσελίδα για χρήση από µία επιχείρηση εξαρτάται σε µεγάλο βαθµό από το πόσο και ποιο περιεχόµενο έχει. Είναι πάρα πολύ για µια σελίδα; Αν ναι, τότε ίσως θα πρέπει να εξετάσει µια διαφορετική διάταξη. Πέρα από το περιεχόµενο, ωστόσο, είναι πολλά πλεονεκτήµατα και τα µειονεκτήµατα που θα πρέπει να εξετάσει κανείς, πριν προχωρήσει στον σχεδιασµό και την επιλογή µιας single page ιστοσελίδας.

Ο πιο απλός και ευθύς ορισµός για τις single page ιστοσελίδες είναι στην πραγµατικότητα αυτό που φανταζόµαστε. Η απλή εξήγηση είναι ότι µια single page ιστοσελίδα είναι αυτή που χρησιµοποιεί µια µόνο ιστοσελίδα για να φορτώσει όλες τις σελίδες δυναµικά. Η ιστοσελίδα µπορεί να έχει µια βασική διάταξη για την κεντρική σελίδα, αλλά διαφορετική οργάνωση περιεχόµενου για τις άλλες σελίδες.

Παλαιότερα, µπορούσαµε να µετακινηθούµε σε µια single page ιστοσελίδα ασταµάτητα, καθώς αποκτούσαµε πρόσβαση στις διαφορετικές σελίδες / τµήµατα του περιεχοµένου της, αλλά αυτό έχει αντικατασταθεί από νεότερες CSS3 και AJAX τεχνικές που επιτρέπουν τα µενού πλοήγησης να µας µεταφέρουν σωστά σε αυτό το συγκεκριµένο σηµείο της σελίδας χωρίς κύλιση (scrolling)[4].

Ο στόχος µιας single page ιστοσελίδας είναι να παρέχει ακριβώς αρκετές πληροφορίες που ένας χρήστης µπορεί να χρησιµοποιήσει. Το θέµα είναι να εξαλειφθούν όσο το δυνατόν οι άχρηστες πληροφορίες και ο χρήστης να επικεντρωθεί µόνο στο πιο σηµαντικό περιεχόµενο που θα του προσελκύσει την προσοχή.

Μια single page ιστοσελίδα λειτουργεί καλύτερα για ανακοινώσεις προϊόντων ή επιδεικνύοντας ένα χαρτοφυλάκιο (portfolio) και ιστοσελίδες που έχουν γενικά µικρό περιεχόµενο.

## 1.3.1 Πλεονεκτήµατα

Τα πλεονεκτήµατα της χρήσης µιας single page ιστοσελίδας µπορούν συνοψιστούν παρακάτω ως εξής[4]:

- 1. **Απλότητα**. Στο web design, εάν επιτύχουμε περισσότερα με λιγότερα, αυτό σηµαίνει έχουµε δηµιουργήσει µε απλότητα. Αυτό ακριβώς είναι που πετυχαίνουν οι single page ιστοσελίδες. Για παράδειγµα, δεν υπάρχει καµία ανάγκη να κατευθυνθούν οι χρήστες σε ορισµένες σελίδες. ∆εν υπάρχει καµία ανάγκη για πολύ µεγάλες πλοηγήσεις. Υπάρχουν πολλά εξαιρετικά παραδείγµατα µιας απλής, συµπαγούς και φιλικής προς το χρήστη σχεδιαστικής προσέγγισης.
- 2. Ελαφρώς ταχύτερη περιήγηση. ∆εδοµένου ότι τα διάφορα τµήµατα του δικτυακού τόπου βρίσκονται στην ίδια σελίδα, προβλέπεται ταχύτερη περιήγηση. Οι χρήστες απλά µετακινούνται ή κάνουν κλικ στο µενού και αµέσως µετακινούνται στην κατάλληλη ενότητα. Αυτό δεν επηρεάζει την απόδοση, αλλά κάνει την περιήγηση στην ιστοσελίδα πιο εύκολη για τους επισκέπτες του site.
- 3. **Έμφαση στην Ποιότητα.** Μια single page ιστοσελίδα επικεντρώνεται στην ποιότητα και όχι στην ποσότητα. ∆εδοµένου ότι ένα χρήστης µπορεί να µετακινηθείτε προς τα κάτω µόνο σε µία single page ιστοσελίδα, ο web designer είναι αναγκασµένος να απλοποιήσει τα µηνύµατα και το περιεχόµενο. Με άλλα λόγια, βάζει µόνο αυτό που έχει σηµασία. Αυτό είναι γιατί εν µέρει single page ιστοσελίδες λειτουργούν καλύτερα για σκοπούς µετατροπής.
- 4. Υψηλότερα ποσοστά µετατροπής. Οι χρήστες συνήθως µετακινούνται προς τα κάτω σε έναν single page δικτυακό τόπο για να διαβάσουν περισσότερο περιεχόµενο. Θα πρέπει να σχεδιαστεί προσεκτικά η ακολουθία των στοιχείων της

ιστοσελίδας ώστε οι επισκέπτες της να µπορούν να δουν και τελικά να οδηγηθούν προς την ενέργεια που θέλουν να πάρουν. Όπως είναι αναµενόµενο, πολλές καταληκτικές σελίδες (landing pages) χρησιµοποιούν σήµερα ένα single page σχεδιασµό. Όποιες και αν είναι οι µετρικές µετατροπών (conversion metrics) π.χ. εγγραφές σε ενηµερωτικά δελτία, πωλήσεις, συνδροµές στην σελίδα, η single page ιστοσελίδα µπορεί να το πραγµατοποιήσει. Με κάθε βήµα της διοχέτευσης µετατροπής σε µία σελίδα, οι πελάτες ξεκινούν η διαδικασία νωρίτερα και προχωρούν µέσα από αυτή πιο γρήγορα.

- 5. Πιο εύκολο να διαχειριστεί. Όπως έχει ήδη αναφερθεί, μια single page ιστοσελίδα περιέχει γενικά λιγότερο περιεχόµενο σε σύγκριση µε µια πλήρη ιστοσελίδα, έτσι υπάρχει λιγότερο περιεχόµενο για να διαχειριστεί. Επιπλέον, είναι µόνο µία σελίδα που απαιτεί τη "φροντίδα" του προγραµµατιστή και αυτό κάνει τη ζωή του πολύ πιο εύκολη.
- 6. Ελαφρώς βελτιωµένο SEO. Αυτό ισχύει ιδιαίτερα για το Google: Ο PageRank θα πρέπει να εφαρµοστεί στο σύνολο του δικτυακού τόπου, δεδοµένου ότι είναι µια ενιαία σελίδα. Σηµειώνουµε ότι αυτά τα οφέλη SEO ισχύουν εάν η ιστοσελίδα είναι αφιερωµένη σε ένα µόνο προϊόν. Το παρόν θα το αναλύσουµε πιο διεξοδικά σε επόµενη υποενότητα.
- 7. Φιλικό για κινητές συσκευές. Οι single page ιστοσελίδες είναι εύκολο να προσαρµοστούν σε κινητές συσκευές, επειδή ο σχεδιασµός τους θα παραµείνει σε µεγάλο βαθµό ο ίδιος. Τα περισσότερα πρότυπα (templates) µιας σελίδας είναι ανταποκρίσιµα (responsive), και συνήθως φαίνονται τόσο καλά σε smartphones και tablets, όπως και σε έναν επιτραπέζιο υπολογιστή.

## 1.3.2 Μειονεκτήµατα

Αφού εξετάσαµε τα πλεονεκτήµατα, είναι σηµαντικό να εξετάσουµε τα µειονεκτήµατα στον ίδιο βαθµό. Εδώ παρουσιάζουµε µερικά που αξίζουν να αναφερθούν[4]:

- 1. Δυνητικά μεγαλύτερους χρόνους φόρτωσης. Αν έχουμε ένα αρκετά µεγάλο όγκο περιεχοµένου, η σελίδα µπορεί να πάρει λίγο περισσότερο χρόνο για να φορτώσει σε σχέση µε µια παραδοσιακή ιστοσελίδα. Φυσικά, εάν αυτό συµβεί, θα υπάρχει κίνδυνος να χαθούν επισκέπτες από την ιστοσελίδα µας. Θα πρέπει επίσης να λάβουµε υπόψη µας ότι οι χρόνοι φόρτωσης µιας ιστοσελίδας µπορούν να επηρεάσουν την κατάταξή της στο Google και γενικά στις σύγχρονες µηχανές αναζήτησης.
- 2. Δεν είναι εύκολο να ανανεωθεί. Αν χρειαστεί να προσθέσουµε περισσότερο περιεχόµενο, µια single page ιστοσελίδα µπορεί να παρουσιάζει σοβαρό περιορισµό. Με την παραδοσιακή πλήρη ιστοσελίδα, η προσθήκη νέου περιεχόµενου είναι τόσο απλή όσο η δηµιουργία µιας νέας σελίδας. Περιττό είναι να πούµε ότι, εάν θέλουµε µια ιστοσελίδα που κλιµακώνεται εύκολα (scaling) από άποψη µεγέθους, η single page ιστοσελίδα δεν είναι κατάλληλη για την δουλειά. Εάν αποφασίσουµε ότι θέλουµε να ξεκινήσουµε τη δηµιουργία περισσότερου περιεχοµένου, είτε πρόκειται για περιστασιακή άρθρα είτε ένα ολοκληρωµένο blog, δεν θα είµαστε σε θέση να το κάνουµε µε µια single page ιστοσελίδα. Θα πρέπει να κάνουµε έναν πλήρη επανασχεδιασµό ώστε να µπορείτε να εφαρµόσετε στην ιστοσελίδα στοιχεία πλοήγησης και υπο-σελίδες.
- 3. Απαιτεί πολλή δηµιουργικότητα. Αν σχεδιαστεί καλά, οι single page ιστοσελίδες φαίνονται καλά και µπορούν να

προσφέρουν µεγάλη και καταπληκτική εµπειρία χρήστη (user experience). Ωστόσο, δηµιουργώντας αυτήν την εντυπωσιακή αλληλεπίδραση µε τον χρήστη, απαιτείται πολλή δηµιουργικότητα και είναι απαραίτητη η σχετική τεχνογνωσία από τον σχεδιαστή.

- 4. Είναι δύσκολο να συµπεριλάβουµε κοινόχρηστο περιεχόµενο. Βρισκόµαστε στην εποχή της ευκολίας και των κοινωνικών δικτύων. Το περιεχόµενό θα πρέπει να είναι προσβάσιµο µέσω πολλαπλών καναλιών, ιδιαίτερα µέσω των κοινωνικών δικτύων (social media). Ωστόσο, οι single page ιστοσελίδες δεν καθιστούν εύκολο για το περιεχόµενο να είναι κοινόχρηστο στα κοινωνικά δίκτυα, ειδικά εάν θέλουµε να µοιραστούµε αποσπάσµατα της ιστοσελίδας και όχι αυτήν ολόκληρη.
- 5. Εποικοδοµητική ανάλυση. Είναι πολύ πιο δύσκολο να αναλύσουµε την απόδοση µιας single page ιστοσελίδας σε σχέση µε µια παραδοσιακή ιστοσελίδα. Με µια ιστοσελίδα πολλαπλών σελίδων, µπορούµε να δούµε τις προβολές σελίδων και τις µετατροπές (conversions) για να καταλάβουµε τι λειτουργεί και τι δεν λειτουργεί. Σε µια single page ιστοσελίδα, εάν ένας επισκέπτης καταφθάσει και αµέσως φύγει, δεν υπάρχει κανένας τρόπος να καταλάβουµε το γιατί έφυγε και να µειώσουµε το ποσοστό εγκατάλειψης. Και είναι δύσκολο να βελτιώσουµε τη στρατηγική, όταν δεν ξέρουµε πού αποτυγχάνουµε να ικανοποιήσουµε τους χρήστες.

### 1.3.3 SEO

Η βελτιστοποίηση µηχανών αναζήτησης (SEO) αποτελεί µια διαδικασία που επηρεάζει την προβολή µιας ιστοσελίδας ή ενός δικτυακού τόπου στα αποτελέσµατα µιας µηχανής αναζήτησης Ιστού.

Συχνά αναφέρεται ως "φυσικό", "οργανικό" ή "κερδισµένο" αποτέλεσµα. Σε γενικές γραµµές, η πρώτη (ή υψηλότερη κατάταξη στη σελίδα αποτελεσµάτων αναζήτησης), και πιο συχνά εµφανιζόµενη ιστοσελίδα στη λίστα των αποτελεσµάτων αναζήτησης, γίνεται αυτή που οι περισσότεροι επισκέπτες θα επισκεφτούν, και αυτοί οι επισκέπτες µπορούν να µετατραπούν δυνητικά σε πελάτες. Το SEO µπορεί να στοχεύσει διαφορετικά είδη αναζήτησης, συµπεριλαµβανοµένων την αναζήτηση εικόνων, την αναζήτηση βίντεο, την ακαδηµαϊκή έρευνα, την τοπική αναζήτηση, την αναζήτηση ειδήσεων αλλά και µηχανές αναζήτησης συγκεκριµένες για τη βιοµηχανία.

Ως στρατηγική µάρκετινγκ για το ∆ιαδίκτυο, το SEO θεωρεί το πως οι µηχανές αναζήτησης λειτουργούν, το τι ψάχνουν οι χρήστες, ποιοι είναι οι πραγµατικοί όροι αναζήτησης ή λέξεις-κλειδιά στις µηχανές αναζήτησης και ποιες µηχανές αναζήτησης προτιµώνται από στοχευµένο κοινό τους. Η Βελτιστοποίηση ενός δικτυακού τόπου µπορεί να περιλαµβάνει την επεξεργασία της HTML, του περιεχοµένου του και της συναφούς κωδικοποίησης για την αύξηση της σηµασίας τους για συγκεκριµένες λέξεις-κλειδιά και να αρθούν τα εµπόδια στις δραστηριότητες ευρετηρίασης των µηχανών αναζήτησης. Η προώθηση ενός site για να αυξηθεί ο αριθµός των backlinks ή οι εισερχόµενες συνδέσεις, είναι µια άλλη τακτική SEO. Από το Μάιο του 2015, τα κινητά έχουν ξεπεράσει σε αναζητήσεις τις σταθερές συσκευές. Η Google αναπτύσσει και προωθεί την αναζήτηση στα κινητά, καθώς το µέλλον σε όλα τα προϊόντα της και πολλά εµπορικά σήµατα αρχίζουν να λαµβάνουν µια διαφορετική προσέγγιση για τις στρατηγικές τους στο διαδίκτυο.

Σε αυτό το σηµείο θα παρουσιάσουµε κάποιες τεχνικές που µπορούν να βελτιώσουν το SEO µιας single page ιστοσελίδας:
- 1. Ορισμός ενοτήτων περιεχομένου. Σχεδιάζουμε κάθε τμήμα του περιεχοµένου σαν να ήταν µια ξεχωριστή ιστοσελίδα. Επιλέγουµε τις λέξεις-κλειδιά που επιθυµούµε για την κατάταξη και συντάσσουµε τον κατάλληλη τίτλο, αντιγραφή, alt ετικέτες εικόνας και τυχόν άλλα σηµάνσεις SEO.
- 2. Ξεχωριστά τµήµατα περιεχοµένου σε divs. Τοποθετούµε κάθε τµήµα του περιεχοµένου µέσα στο δικό του div. Τα ονόµατα των CSS id δεν θεωρούνται σηµάνσεις λέξεωνκλειδιών SEO, αλλά είναι ένας καλός τρόπος για να κρατήσουµε τα πράγµατα οργανωµένα. Μπορούµε να τα χρησιµοποιήσουµε και για τα anchor links, τα οποία είναι σηµάνσεις SEO.
- 3. **Anchor links.** Γνωρίζουμε ότι η Google εξετάζει τα anchor links. ∆εν πρέπει να συγχέονται µε το anchor κείµενο, τα anchor links µας µεταφέρουν σε ένα συγκεκριµένο µέρος µέσα σε µια ιστοσελίδα. Στην κατάταξη αναζήτησης, έχουµε µερικές φορές δει κατάλογο της Google µε anchor links ως συνδέσµους ιστοσελίδων. Προσπαθούµε να βελτιστοποιήσουµε κάθε αναγνωριστικό div τόσο για τη χρηστικότητά του όσο και για τη λέξη-κλειδί SEO. Θέλουµε να έχουν νόηµα για τους ανθρώπους που χρησιµοποιούν την ιστοσελίδα µας και να έχουµε µια σχετική λέξη-κλειδί για την ενότητα.
- 4. Δίνουμε σε κάθε ενότητα περιεχομένου ένα H1 tag. Για τις single page ιστοσελίδες προτείνονται πολλαπλές ετικέτες H1 στην ίδια σελίδα. Μία σήµανση Η1 µας ενηµερώνει ότι αυτό που ακολουθεί είναι διακριτό και ξεχωριστό από το υπόλοιπο της σελίδας. Θα πρέπει να χρησιµοποιείται µόνο ένα H1 tag ανά τµήµα.

Οι single page ιστοσελίδες µπορεί να είναι εξαιρετικές για νέους ιστότοπους και για ειδικά projects. Εδώ θα πρέπει να πούµε ότι δεν

είναι απαραίτητα η καλύτερη λύση για κάποιον που έχει ένα πολλαπλών σελίδων δικτυακό τόπο, ωστόσο η µετάβασή του σε µια single page ιστοσελίδα µπορεί να είναι µια εξαιρετικά δύσκολή και απαιτητική διαδικασία.

# 1.4 Λογισµικό ∆ιαδικτύου

#### 1.4.1 XAMPP

Το XAMPP είναι ένα δωρεάν και ανοιχτού κώδικα crossplatform πακέτο λύσης για web server που αναπτύχθηκε από την Apache Friends[16] και αποτελείται κυρίως από τον Apache HTTP Server, τη βάση δεδοµένων MariaDB και τους διερµηνείς για scripts γραµµένα σε γλώσσες προγραµµατισµού PHP και Perl. Είναι απλό, ελαφρύ και διανοµή Apache που το καθιστά εξαιρετικά εύκολο για τους προγραµµατιστές για την δηµιουργία ενός τοπικού διακοµιστή διαδικτύου για λόγους ανάπτυξης και δοκιµών. Όλα όσα χρειάζονται για να στηθεί ένας web server περικλείονται σε αυτό το πακέτο. Το XAMPP είναι επίσης cross-platform, που σηµαίνει ότι λειτουργεί εξίσου καλά σε Windows, Linux και Mac. ∆εδοµένου ότι οι περισσότεροι πραγµατικοί web server χρησιµοποιούν τα ίδια συστατικά µε το XAMPP, η µετάβαση από έναν τοπικό διακοµιστή δοκιµής σε ένα πραγµατικό διακοµιστή είναι εξαιρετικά εύκολη και απλή.

 Το ακρωνύµιο του XAMPP µπορεί να αναλυθεί στα παρακάτω αρχικά του:

- X (αναφέρεται στην λέξη «cross-platform» που σηµαίνει λογισµικό για κάθε πλατφόρµα)
- Apache HTTP εξυπηρετητής
- MariaDB
- PHP
- **Perl**

 Όταν εγκαταστήσουµε το XAMPP σε έναν τοπικό υπολογιστή, αυτό διαχειρίζεται τον localhost σαν αποµακρυσµένο κόµβο ο οποίος είναι συνδεµένος µε το πρωτόκολλο µεταφοράς αρχείων FTP.

# 1.5 Συστήµατα ∆ιαχείρισης Περιεχοµένου

# 1.5.1 Συστήµατα ∆ιαχείρισης Περιεχοµένου

 Ως σύστηµα διαχείρισης περιεχοµένου (ή CMS) ορίζουµε ένα λογισµικό που υποστηρίζει τη δηµιουργία και την τροποποίηση ψηφιακού περιεχοµένου χρησιµοποιώντας ένα απλό interface για αποµάκρυνση λεπτοµερειών χαµηλού επιπέδου, εκτός εάν απαιτείται, και συνήθως εξυπηρετεί πολλούς χρήστες που εργάζονται σε ένα συνεργατικό περιβάλλον.

Τα χαρακτηριστικά των συστηµάτων διαχείρισης περιεχοµένου ποικίλλουν ευρέως. Τα περισσότερα συστήµατα διαχείρισης περιεχοµένου περιλαµβάνουν Web-based εκδόσεις, µορφή διαχείρισης, επεξεργασίας ιστορικού και ελέγχου έκδοσης, ευρετηρίαση, αναζήτηση και ανάκτηση. Από τη φύση τους, τα συστήµατα διαχείρισης περιεχοµένου υποστηρίζουν το διαχωρισµό του περιεχοµένου και της παρουσίασης.

Ένα σύστηµα διαχείρισης περιεχοµένου ιστοσελίδων (WCM ή WCMS) είναι ένα CMS που έχει σχεδιαστεί για να υποστηρίζει τη διαχείριση του περιεχοµένου των ιστοσελίδων. Τα πιο δηµοφιλή CMS είναι επίσης WCMS. Το περιεχόµενο ιστοσελίδων περιλαµβάνει το κείµενο και τα ενσωµατωµένα γραφικά, τις φωτογραφίες, τα βίντεο, τον ήχο, τους χάρτες και τον κώδικα που εµφανίζει το περιεχόµενο ή αλληλοεπιδρά µε το χρήστη.

Ένα τέτοιο σύστηµα διαχείρισης περιεχοµένου παρουσιάζει δύο κύρια συστατικά:

- 1. Μια εφαρµογή διαχείρισης περιεχοµένου (CMA) είναι η διεπαφή front-end χρήστη που επιτρέπει σε ένα χρήστη, ακόµη και µε περιορισµένη εµπειρία, να προσθέσει, να τροποποιήσει και να αφαιρέσει περιεχόµενο από µια τοποθεσία διαδικτύου, χωρίς την παρέµβαση του διαχειριστή ή του προγραµµατιστή.
- 2. Μια αίτηση παροχής περιεχοµένου (CDA) συγκεντρώνει τις πληροφορίες αυτές και ενηµερώνει την διαδικτυακή τοποθεσία.

Τα ψηφιακά συστήµατα διαχείρισης περιουσιακών στοιχείων είναι ένας άλλος τύπος CMS. Χειρίζονται πράγµατα όπως έγγραφα, αριθµούς τηλεφώνου, εικόνες, ταινίες και επιστηµονικά δεδοµένα. Τα CMS µπορούν επίσης να χρησιµοποιηθούν για την αποθήκευση, τον έλεγχο, την αναθεώρηση και την τεκµηρίωση των εκδόσεων.

Μία από τις πιο δηµοφιλείς επιλογές του συστήµατος διαχείρισης περιεχοµένου είναι το Joomla! και χρησιµοποιείται από ένα µεγάλο αριθµό δικτυακών τόπων στο διαδίκτυο.

Τα συστήµατα διαχείρισης περιεχοµένου περιλαµβάνουν συχνά τα ακόλουθα χαρακτηριστικά[11]:

- 1. Φιλικά ως προς το SEO URLs.
- 2. Online ολοκληρωµένη βοήθεια.
- 3. Επεκτασιµότητα.
- 4. Λειτουργικότητα οµάδων και χρηστών.
- 5. Υποστήριξη templates για αλλαγή σχεδιασµού.
- 6. Εγκατάσταση και αναβάθµιση οδηγών.
- 7. Ολοκληρωµένα αρχεία καταγραφής ελέγχου.

8. Συµµόρφωση µε διάφορα πλαίσια προσβασιµότητας και πρότυπων, όπως το WAI-ARIA.

Σε γενικές γραµµές τα πλεονεκτήµατα ενός συστήµατος διαχείρισης περιεχοµένου είναι τα εξής:

- 1. Μειωµένη ανάγκη για κωδικοποίηση από το µηδέν.
- 2. Ικανότητα δηµιουργίας ενός δικτυακού τόπου σε µικρό χρονικό διάστηµα.

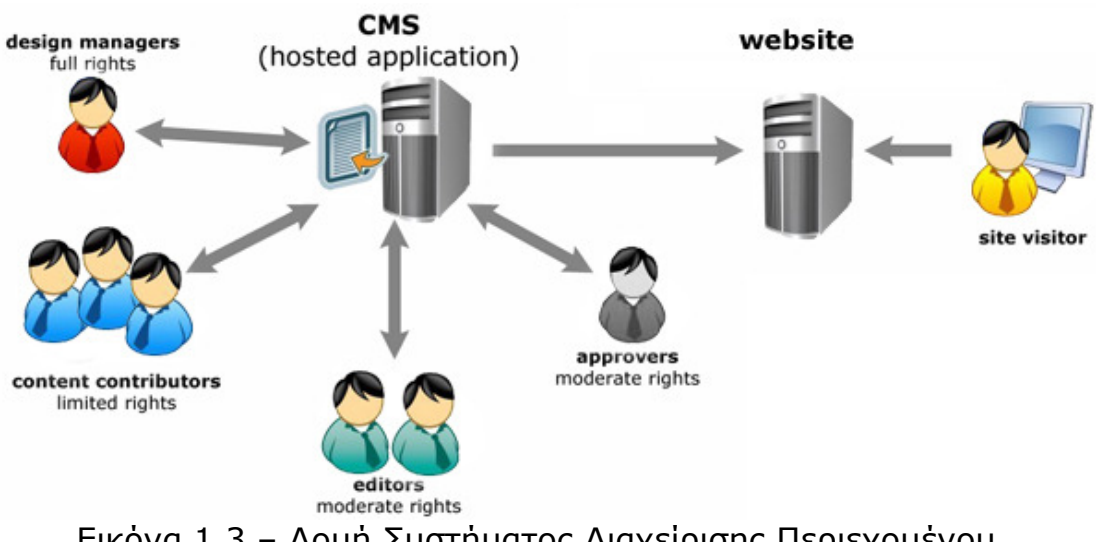

Εικόνα 1.3 – ∆οµή Συστήµατος ∆ιαχείρισης Περιεχοµένου.

#### 1.5.2 Σύστηµα ∆ιαχείρισης Περιεχοµένου Joomla!

Το Joomla! είναι ένα ελεύθερου και ανοικτού κώδικα σύστηµα διαχείρισης περιεχοµένου για την δηµοσίευση διαδικτυακού περιεχοµένου[13]. Είναι χτισµένο σε ένα model-view-controller εφαρµογών διαδικτύου framework µπορεί να χρησιµοποιηθεί ανεξάρτητα από το CMS.

Το Joomla! είναι γραµµένο σε γλώσσα προγραµµατισµού PHP, χρησιµοποιεί τεχνικές αντικειµενοστραφούς προγραµµατισµού και τα πρότυπα σχεδιασµού λογισµικού, αποθηκεύει δεδοµένα σε MySQL, PostgreSQL (έκδοση 3.0) ή MS SQL (έκδοση 2.5), περιλαµβάνει χαρακτηριστικά όπως η cache των σελίδων, RSS feeds, εκτυπώσιµες εκδόσεις των σελίδων, blogs, αναζήτηση και υποστήριξη πολυγλωσσικότητας.

Το Joomla! έχει κατέβει πάνω από δεκάδες εκατοµµύρια φορές. Υπάρχουν κάποιες χιλιάδες δωρεάν και µη επεκτάσεις οι οποίες είναι διαθέσιµες από την επίσηµη διεύθυνση επεκτάσεων του Joomla! και πολλά άλλα τα οποία είναι διαθέσιµα από άλλες πηγές. Εκτιµάται ότι είναι το δεύτερο πιο διαδεδοµένο σύστηµα διαχείρισης περιεχοµένου στο ∆ιαδίκτυο µετά από το WordPress.

Κάποια από τα πλεονεκτήµατα του Joomla! Μπορούν καταγραφούν στην παρακάτω λίστα[12]:

- Απλή και εύκολη εγκατάσταση.
- Απλή και εύκολη συντήρηση του διαδικτυακού τόπου.
- Μεγάλη ασφάλεια και σταθερότητα.
- Μεγάλος αριθµός δωρεάν και µη επεκτάσεων.
- Τεράστιος αριθµός προτύπων ώστε να γίνεται µε ευκολία η αλλαγή της εµφάνισης του διαδικτυακού τόπου.

# 2 Απαιτήσεις και Προδιαγραφές

Σε αυτό το κεφάλαιο θα παρουσιάσουµε τις απαιτήσεις που έχουν οι χρήστες της single page Joomla! ιστοσελίδας που θα υλοποιήσουµε για τις ανάγκες της παρούσας εργασίας. Στο ίδιο επίσης κεφάλαιο αυτές οι απαιτήσεις θα γίνουν προδιαγραφές οι οποίες θα παρουσιαστούν και αυτές µε αναλυτικό τρόπο. Τέλος, θα παρουσιάσουµε και κάποιες περιπτώσεις χρήσης για την Joomla! ιστοσελίδα που θα υλοποιήσουµε.

# 2.1 Βασικές Απαιτήσεις

## 2.1.1 Χρήστες

Η πρόσβαση στην single page Joomla! ιστοσελίδα θα είναι δυνατή τόσο σε εγγεγραµµένους χρήστες όσο και σε µη. Οι µη εγγεγραµµένοι χρήστες δεν θα έχουν πρόσβαση και δικαιώµατα στο διαχειριστικό περιβάλλον της ιστοσελίδας. Τα επίπεδα χρηστών της ιστοσελίδας είναι τα εξής:

- Μη εγγεγραµµένοι χρήστες[2]. Οι µη εγγεγραµµένοι χρήστες της single page ιστοσελίδας αποτελούν τους επισκέπτες (visitors). ∆εν απαιτείται να έχουν κάποιο λογαριασµό ή να κάνουν κάποια εγγραφή στην ιστοσελίδα. Έχουν πρόσβαση σε ολόκληρη την αρχική σελίδα της εταιρείας και µπορούν να προηγηθούνε σε αυτήν µέσω του κεντρικού µενού. Η πρόσβαση για αυτού του είδους των χρηστών παραµετροποιείται από τον ∆ιαχειριστή της ιστοσελίδας. Γενικότερα, ο ∆ιαχειριστής θα µπορεί ανά πάσα στιγµή να µεταβάλλει τις παραµέτρους πρόσβασης στην ιστοσελίδα για αυτήν την οµάδα χρηστών.
- Εγγεγραµµένοι χρήστες[2]. Η οµάδα των εγγεγραµµένων χρηστών έχει πρόσβαση σε όλους τους τοµείς της ιστοσελίδας. Η εγγραφή τους γίνεται από µία φόρµα, όπως επίσης µπορεί ο διαχειριστής να τους προσθέσει από το διαχειριστικό περιβάλλον. Ο ∆ιαχειριστής ανήκει σε αυτήν την οµάδα χρηστών. Ο ∆ιαχειριστής έχει πρόσβαση στο back-end της ιστοσελίδας και µπορεί να τροποποιήσει τις ρυθµίσεις και τα χαρακτηριστικά της ιστοσελίδας. Ο εγγεγραµµένος χρήστης µπορεί από κάθε υπολογιστή́ που συνδέεται στο διαδίκτυο να µπει στο σύστηµα περνώντας από µια διαδικασία εισόδου µέσω φόρµας µε χρήση username και password.

#### 2.1.2 ∆οµή Ιστοσελίδας

Η ιστοσελίδα θα περιέχει όλα τα χαρακτηριστικά́ µιας single page ιστοσελίδας και θα αποτελεί ένα µέσο για την παρουσίαση όλων των χαρακτηριστικών και των ιδιοτήτων που παρέχει η Joomla ιστοσελίδα. Αναλυτικά́ η δοµή́ της αρχικής (βασικής και µοναδικής) σελίδας θα είναι η εξής ακόλουθη:

# Αρχική́ σελίδα

Αποτελεί την πρώτη σελίδα που θα βλέπει ο χρήστης µετά την πρόσβασή του στην single page Joomla! Ιστοσελίδα. Η εµπειρία χρήστη (user experience) είναι πολύ σηµαντική και έτσι η πληροφορία θα πρέπει να παρουσιαστεί µε τρόπο ώστε να παρέχει στον χρήστη µια ικανοποιητική εµπειρία χρήστη και να κάνει την περιήγηση του στην ιστοσελίδα ενδιαφέρουσα. Τα βασικά στοιχεία της αρχικής σελίδας θα είναι:

- Το όνοµα και το λογότυπο της Joomla! ιστοσελίδας.
- Η θεµατολογία και ο σκοπός της ιστοσελίδας.
- Οι περιοχές που βρίσκεται το περιεχόµενο και η πληροφορία.
- ∆υνατότητα για εγγραφή́ ή σύνδεση χρηστών.
- Το κεντρικό µενού πλοήγησης στην ιστοσελίδα.
- Παρουσίαση όλων των υπηρεσιών που παρέχει η ιστοσελίδα.

# Κεντρικό Μενού

Το Κεντρικό Μενού αποτελεί το βασικό µενού πλοήγησης και βρίσκεται στην κορυφή της ιστοσελίδας. Η υλοποίηση µας είναι µια single page ιστοσελίδα, πράγµα που σηµαίνει ότι κάθε σύνδεσµος (στοιχεία) στο Κεντρικό Μενού οδηγεί σε έναν τοµέα (section) της αρχικής σελίδας. Τα στοιχεία του Κεντρικού Μενού είναι:

- Αρχική: Είναι ο σύνδεσµος που θα οδηγεί τον χρήστη στην αρχική σελίδα.
- Υπηρεσίες: Είναι ο σύνδεσµος που θα οδηγεί στον τοµέα της ιστοσελίδας που περιλαµβάνει εκείνα τα χαρακτηριστικά των υπηρεσιών που προσφέρει η εταιρεία που παρουσιάζεται στην σελίδα που θα υλοποιήσουµε.
- Τιµολόγηση: Είναι ο σύνδεσµος που θα οδηγεί στον τοµέα της ιστοσελίδας που περιλαµβάνει όλα τα στοιχεία τιµολόγησης των υπηρεσιών της εταιρείας που παρουσιάζεται στην σελίδα που θα υλοποιήσουµε.
- Οµάδα: Είναι ο σύνδεσµος που θα οδηγεί στον τοµέα της ιστοσελίδας που περιλαµβάνει όλα την οµάδα των ατόµων της εταιρείας που παρουσιάζεται στην σελίδα που θα υλοποιήσουµε.
- Portfolio: Είναι ο σύνδεσµος που θα οδηγεί στον τοµέα της ιστοσελίδας που περιλαµβάνει µια συλλογή των έργων της εταιρείας που παρουσιάζεται στην σελίδα που θα υλοποιήσουµε.
- Επικοινωνία: Είναι ο σύνδεσµος που θα οδηγεί στον τοµέα της ιστοσελίδας που περιλαµβάνει τρόπους επικοινωνίας των χρηστών και των επισκεπτών της ιστοσελίδας µε τη εταιρεία που παρουσιάζεται στην σελίδα που θα υλοποιήσουµε. Επίσης θα παρέχεται διασύνδεση µε κοινωνικά δίκτυα.
- Σύνδεση: Είναι ο σύνδεσµος που θα οδηγεί σε φόρµα εισόδου ή εγγραφής στην ιστοσελίδα.

Επίσης στο Κεντρικό Μενού θα περιλαµβάνονται το λογότυπο και το όνοµα της εταιρείας.

#### Footer

Ο Footer βρίσκεται στο κάτω κάτω µέρος της ιστοσελίδας και τα βασικά του χαρακτηριστικά θα είναι:

- Πληροφορίες και συνδέσµους για τα στοιχεία υλοποίησης και σχεδίασης της ιστοσελίδας.
- Κουµπί που θα δίνει την δυνατότητα για άµεση αλλαγή του βασικού στυλ της σελίδας.

#### Τοµείς

Κάθε τοµέας της αρχικής σελίδας της single page ιστοσελίδας θα υπακούει στους κανόνες σχεδιασµού των single page ιστοσελίδων. Κάθε τέτοιες τοµέας θα είναι συνδεµένος µε έναν µοναδικό σύνδεσµο του Κεντρικού Μενού της single page Joomla.

Κάθε τοµέας θα υλοποιείται και θα παραµετροποιείται από εγγεγραµµένο χρήστη (πιο συγκεκριµένα τον ∆ιαχειριστή) µε απλό και εύκολο τρόπο, χαρακτηριστικό που µπορεί να προσφέρει ένα Σύστηµα ∆ιαχείρισης Περιεχοµένου όπως το Joomla!.

#### ∆ιαχείριση

Το διαχειριστικό περιβάλλον της ιστοσελίδας αποτελεί το βασικό́ εργαλείο για την εύκολη και γρήγορη τροποποίηση του περιεχοµένου και της δοµής της. Η διαχείριση είναι µια ανεξάρτητη υπηρεσία στην οποία θα έχει µόνο ο ∆ιαχειριστής πρόσβαση και η οποία είναι θα προσπελαύνεται µέσω Web browser.

# 2.2 Λειτουργικές Προδιαγραφές

Στην παρούσα υποενότητα θα περιγράψουµε τις λειτουργικές προδιαγραφές για την single page Joomla! ιστοσελίδα που θα υλοποιήσουµε στην παρούσα διπλωµατική εργασία.

#### 2.2.1 Χρήστες

Πρόκειται για ένα βασικό χαρακτηριστικό που ορίζει τα δικαιώµατα πρόσβασης των χρηστών στην single page Joomla! Ιστοσελίδα. Ο ∆ιαχειριστής µπορεί να δει όλους τους εγγεγραµµένους χρήστες της ιστοσελίδας. Μπορεί επίσης να τροποποιήσει τα στοιχεία των λογαριασµών τους και να προσθέσει ή να αφαιρέσει νέους και παλιούς χρήστες. Ο ∆ιαχειριστής είναι ο κύριος και µοναδικός υπεύθυνος των ορισµών των προσβάσεων για τους χρήστες. Η single page ιστοσελίδα που θα αναπτύξουµε απαιτεί απλούς επισκέπτες, εγγεγραµµένους χρήστες και ∆ιαχειριστή. Το διαχειριστικό περιβάλλον του Joomla! µας παρέχει την δυνατότητα προσθήκες επιπλέον ρόλων χρηστών. Στην παρακάτω εικόνα φαίνεται η σελίδα της διαχείρισης χρηστών που είναι προσβάσιµη µόνο από τον ∆ιαχειριστή της ιστοσελίδας.

| Q<br>Search                                 | Search Tools -<br>Clear |                 |                                      |             |                 | Sort Table By:         |                          | 20  |
|---------------------------------------------|-------------------------|-----------------|--------------------------------------|-------------|-----------------|------------------------|--------------------------|-----|
| Name ~                                      |                         | <b>Username</b> | <b>Enabled</b> Activated User Groups |             | <b>Email</b>    | <b>Last Visit Date</b> | <b>Registration Date</b> | ID  |
| <b>Super User</b><br><b>CIII</b> Add a Note |                         | admin           | $\checkmark$<br>✓                    | Super Users | admin@admin.com | 2016-11-22<br>22:52:36 | 2016-08-26<br>16:14:34   | 294 |
| user<br><b>CB</b> Add a Note                |                         | user            | $\checkmark$<br>✓                    | Registered  | user@user.com   | Never                  | 2016-08-31<br>13:01:22   | 295 |

Εικόνα 2.1 – ∆ιαχείριση Χρηστών

Επιπλέον, στην σελίδα διαχείρισης των χρηστών του διαχειριστικού περιβάλλοντος, υπάρχει η πλευρική στήλη που εµφανίζεται στην παρακάτω εικόνα.

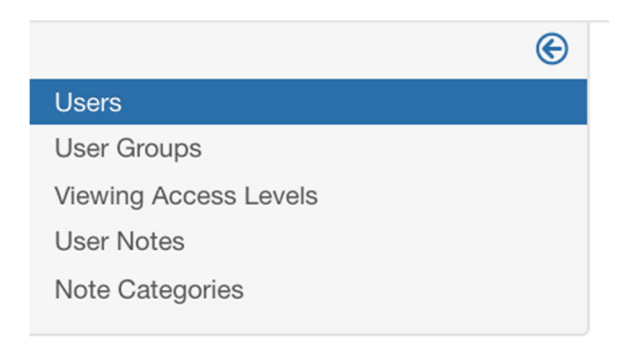

Εικόνα 2.2 – Μενού ∆ιαχείρισης Χρηστών

Η πλευρική αυτή στήλη µας οδηγεί στις επιλογές οµαδοποίησης και διαχωρισµού των χρηστών της παρέχοντας ρυθµίσεις για την πρόσβαση των χρηστών στην Joomla ιστοσελίδα. Οι παρακάτω δυο εικόνες απεικονίζουν ενδεικτικά αυτές τις διαθέσιµες επιλογές που µόλις αναφέραµε.

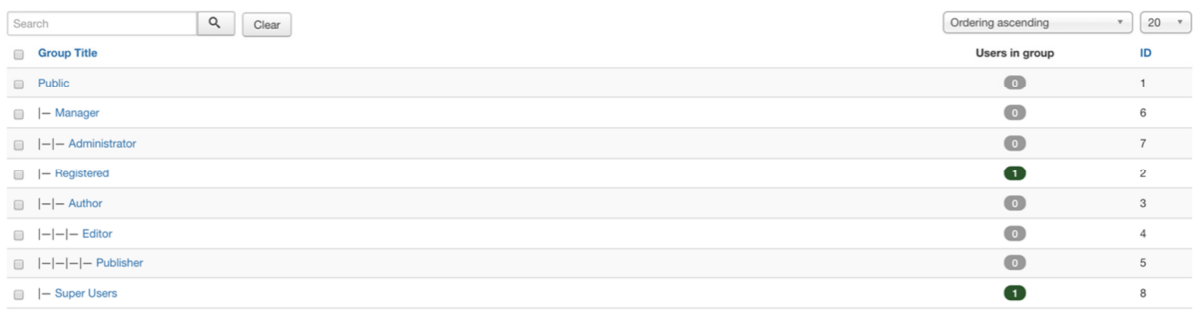

Εικόνα 2.3 – Γκρουπ Χρηστών.

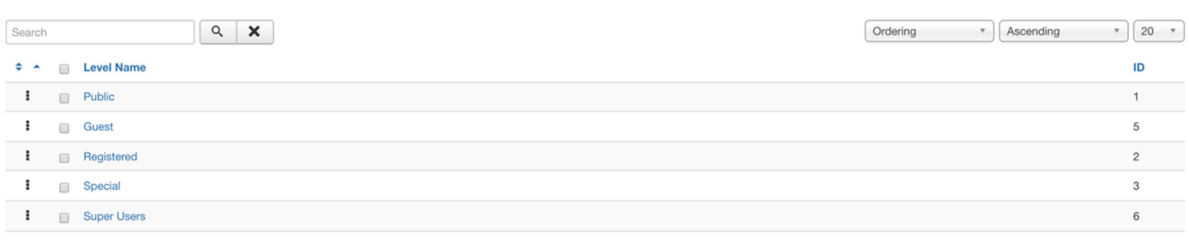

Εικόνα 2.4 – Επίπεδα Πρόσβασης.

2.2.2 Αρχική Σελίδα

Η αρχική σελίδα µε βάση τις απαιτήσεις θα πρέπει να εµφανίζεται στον χρήστη µε τα εξής παρακάτω χαρακτηριστικά:

- 1. Κύριο Μενού στην κορυφή της αρχικής σελίδας το οποίο περιλαµβάνει τα εξής χαρακτηριστικά:
	- Κεντρικό µενού που αποτελεί τον κύριο κορµό πλοήγησης στην ιστοσελίδα και του οποίου τα στοιχεία θα περιγράψουµε πιο αναλυτικά στην επόµενη υποενότητα.
	- Λογότυπο και όνοµα εταιρείας που θα βρίσκεται στην κορυφή και αριστερά της αρχικής σελίδας στο Κεντρικό Μενού.
- 2. Τοµείς της αρχικής σελίδας που διασυνδέονται µε το Κεντρικό µενού, δηλαδή:
	- Τοµέας σε µορφή πίνακα που απεικονίζει τις υπηρεσίες που µπορεί να προσφέρει η εταιρεία που παρουσιάζεται από την single page Joomla! ιστοσελίδα.
	- Τοµέας σε µορφή gallery που απεικονίζει κάποια από τα έργα που έχει υλοποιήσει η εταιρεία.
- Τοµέας σε µορφή πίνακα που απεικονίζει την τιµολογιακή πολιτική της εταιρείας για τα διαφορετικά πακέτα υπηρεσιών που µπορεί να προσφέρει σε άλλους χρήστες και εταιρείες.
- Τοµέας σε µορφή slide gallery που απεικονίζει τα µέλη της οµάδας της εταιρείας καθώς και την επαγγελµατική τους θέσης στην εταιρεία που παρουσιάζεται από την single page Joomla! ιστοσελίδα.
- Τοµέας που παρέχει την δυνατότητα επικοινωνίας των χρηστών και των επισκεπτών µε την εταιρεία µέσω φόρµας email. Επίσης παρέχονται σύνδεσµοι για τα προφίλ της εταιρείας στα κοινωνικά δίκτυα καθώς και στοιχεία και διευθύνσεις επικοινωνίας της εταιρείας.
- 3. Τοµείς της αρχικής σελίδας που δεν διασυνδέονται µε το Κεντρικό µενού, δηλαδή:
	- Slider που απεικονίζει υπηρεσίες της εταιρείας που παρουσιάζεται από την single page Joomla! ιστοσελίδα.
- 4. Footer στο κάτω µέρος της σελίδας το οποίο παρέχει:
	- Πληροφορίες για την σχεδίαση και την υλοποίηση της ιστοσελίδας.
	- Κουµπί µε το οποίο πατώντας το αλλάζει το γραφιστικό στυλ της ιστοσελίδας.

#### 2.2.3 Κεντρικό Μενού

Αποτελεί την βασική υπηρεσία µε την οποία καθορίζεται η πλοήγηση των χρηστών και των επισκεπτών στην single page Joomla! ιστοσελίδα της εταιρείας. Μέσω της διαχείρισης µενού́ στο διαχειριστικό περιβάλλον του Joomla!, ο ∆ιαχειριστής µπορεί να επεξεργαστεί το µενού της ιστοσελίδας. Η παρακάτω εικόνα απεικονίζει το τρόπο µε το οποίο ο ∆ιαχειριστής µπορεί να µεταβεί στην διαχείριση του µενού.

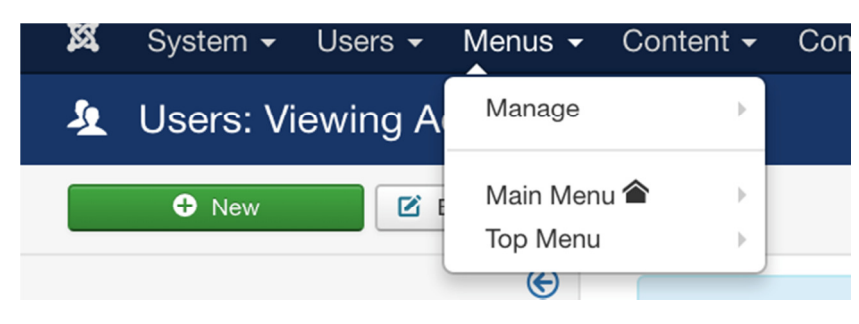

Εικόνα 2.5 – ∆ιαχείριση Μενού.

Σύµφωνα µε τις απαιτήσεις της single page Joomla! Ιστοσελίδας, το Κεντρικό Μενού θα είναι διαµορφωµένο ως εξής:

Αρχική (χωρίς λεκτικό αλλά µε συγκεκριµένο εικονίδιο)

- **E** Services
- $\blacktriangleright$  Portfolio
- $\leftarrow$  Pricing
- $\pm$  Team
- $\leftarrow$  Contact
- ← Connect
	- $\triangleright$  Login
	- $\triangleright$  Registration

# 2.3 Τεχνικές Προδιαγραφές

Η υποενότητα αυτή περιλαµβάνει την παρουσίαση των τεχνικών προδιαγραφών. Σκοπός αυτής της φάσης είναι να προσδιοριστούν οι τεχνικές και µη προδιαγραφές της ιστοσελίδας που θα µας βοηθήσουν στην µετέπειτα φάση της υλοποίησης της single page Joomla! ιστοσελίδας.

Η ανάλυση των προδιαγραφών προέκυψε µετά από µελέτη των απαιτήσεων που απαιτούσε η υλοποίηση της single page Joomla! ιστοσελίδας και λάβαµε υπόψιν µας τους στόχους που έχουν τεθεί στην παρούσα εργασία. Επειδή υπάρχουν συγκεκριµένες απαιτήσεις για την υλοποίηση της ιστοσελίδας, οι προδιαγραφές αυτές καθοριστήκαν µε βάση τις ανάγκες της παρούσας εργασίας.

Κατά τον καθορισµό των απαιτήσεων, φτάσαµε στο συµπέρασµα ότι η single page ιστοσελίδα θα πρέπει να υλοποιηθεί µε την χρήση ενός Συστήµατος ∆ιαχείρισης Περιεχοµένου. Αυτό προέκυψε από το γεγονός ότι η ιστοσελίδα θα απαιτούσε διάφορα εργαλεία διαχείρισης περιεχοµένου και που η χρήση τους δεν θα έπρεπε να απαιτεί εξεζητηµένη γνώση.

Το Joomla! επιλέχθηκε ανάµεσα από άλλα Συστήµατα ∆ιαχείρισης Περιεχοµένου καθώς αποτελεί το πιο εύκολο και διαδοµένο τέτοιο σύστηµα. Επίσης, το Joomla υποστηρίζεται από µία πολυπληθής κοινότητα που σηµαίνει ανά πάσα στιγµή θα µπορούµε να βρούµε τεχνική και µη βοήθεια για την υλοποίηση της ιστοσελίδας. Τέλος, ο απεριόριστος αριθµός προσθέτων και επεκτάσεων µπορεί να µας οδηγήσει σε αποτελεσµατική υλοποίηση που θα συµφωνούν µε τις απαιτήσεις που έχουν τεθεί.

Συνοψίζοντας, οι τεχνικές προδιαγραφές που καθορίζουµε για την υλοποίηση της single page Joomla! ιστοσελίδας είναι οι ακόλουθες:

- Joomla! Σύστηµα ∆ιαχείρισης Περιεχοµένου για την υλοποίηση της single page ιστοσελίδας.
- Γλώσσα Προγραµµατισµού PHP ως βασική γλώσσα προγραµµατισµού της υλοποίησης. Τα βασικά της στοιχεία αναφέρονται στο 1° κεφάλαιο.

41

• Σύστηµα ∆ιαχείρισης Σχεσιακών Βάσεων ∆εδοµένων MySQL για την διαχείριση της Βάσης ∆εδοµένων που θα χρησιµοποιηθεί για την υλοποίηση της single page ιστοσελίδας.

# 2.4 Περιπτώσεις Χρήσης

Το διάγραµµα της εικόνας 3.6 αποτυπώνει την σχέση των χρηστών της ιστοσελίδας. Ο ∆ιαχειριστής είναι στην ουσία εγγεγραµµένος χρήστης ενώ ο επισκέπτης µπορεί να εγγραφεί στο σύστηµα της ιστοσελίδας. Οι χρήστες σε τέτοιου είδους διαγράµµατα αποκαλούνται actors[26]. Το διάγραµµα περίπτωσης χρήσης (Use Case Diagram) της εικόνας 3.7 δείχνει πώς θα λειτουργεί η single page Joomla! ιστοσελίδα.

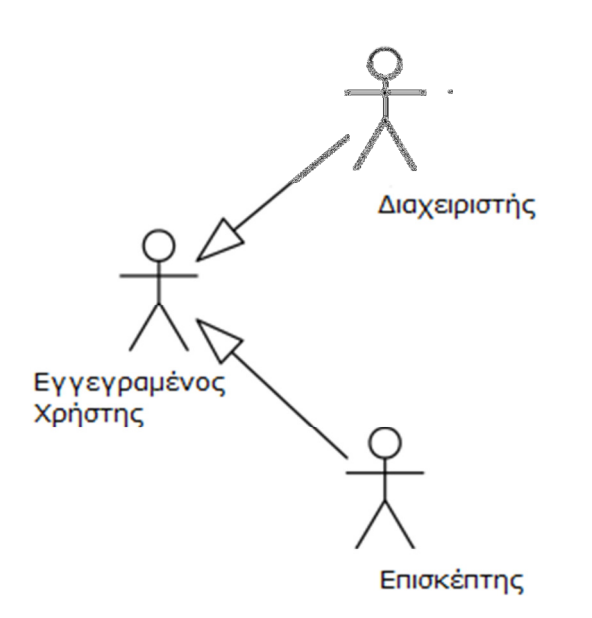

Εικόνα 2.6 – Χρήστες της ιστοσελίδας.

Το ∆ιάγραµµα Περίπτωσης Χρήσης της single page Joomla! ιστοσελίδας παρουσιάζεται στην παρακάτω εικόνα.

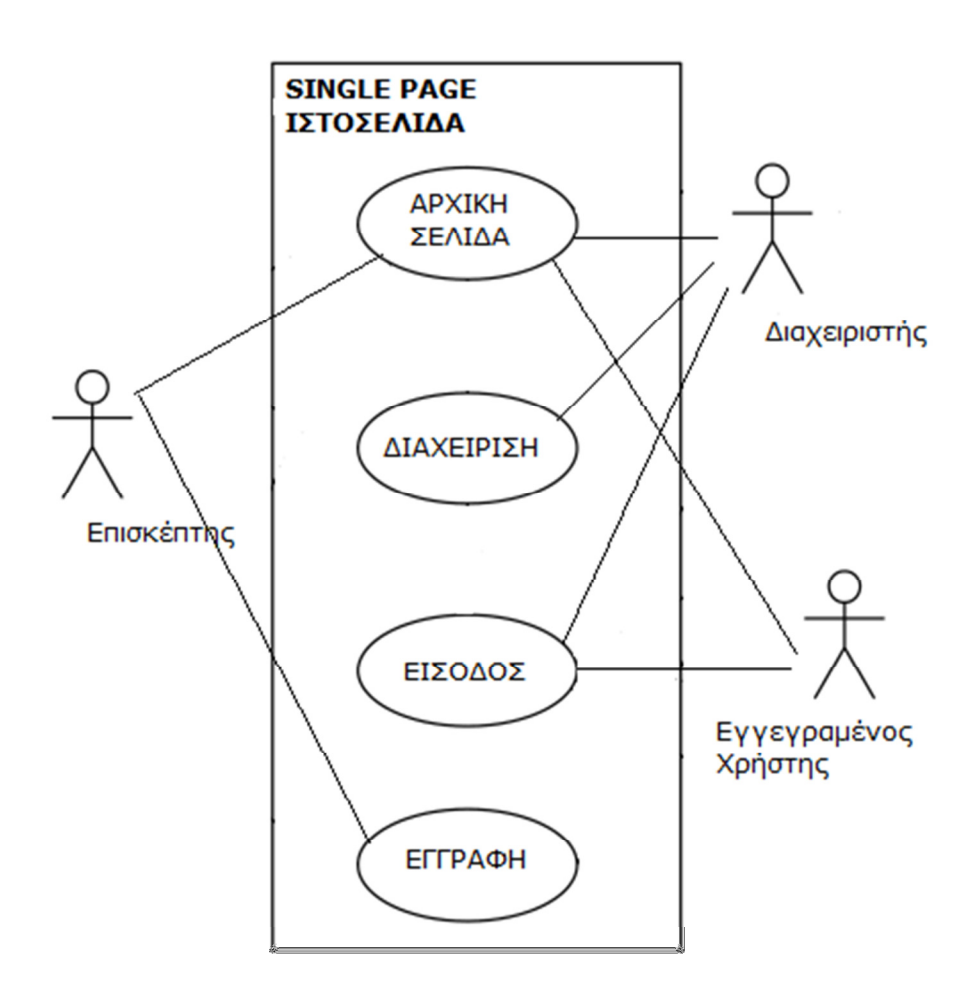

Εικόνα 2.7 – ∆ιάγραµµα Περιπτώσεων Χρήσης.

#### 2.4.1 Περιγραφή Περιπτώσεων Χρήσης

Στον παρακάτω πίνακα παρουσιάζουµε την διαδικασία εισόδου στην single page ιστοσελίδα.

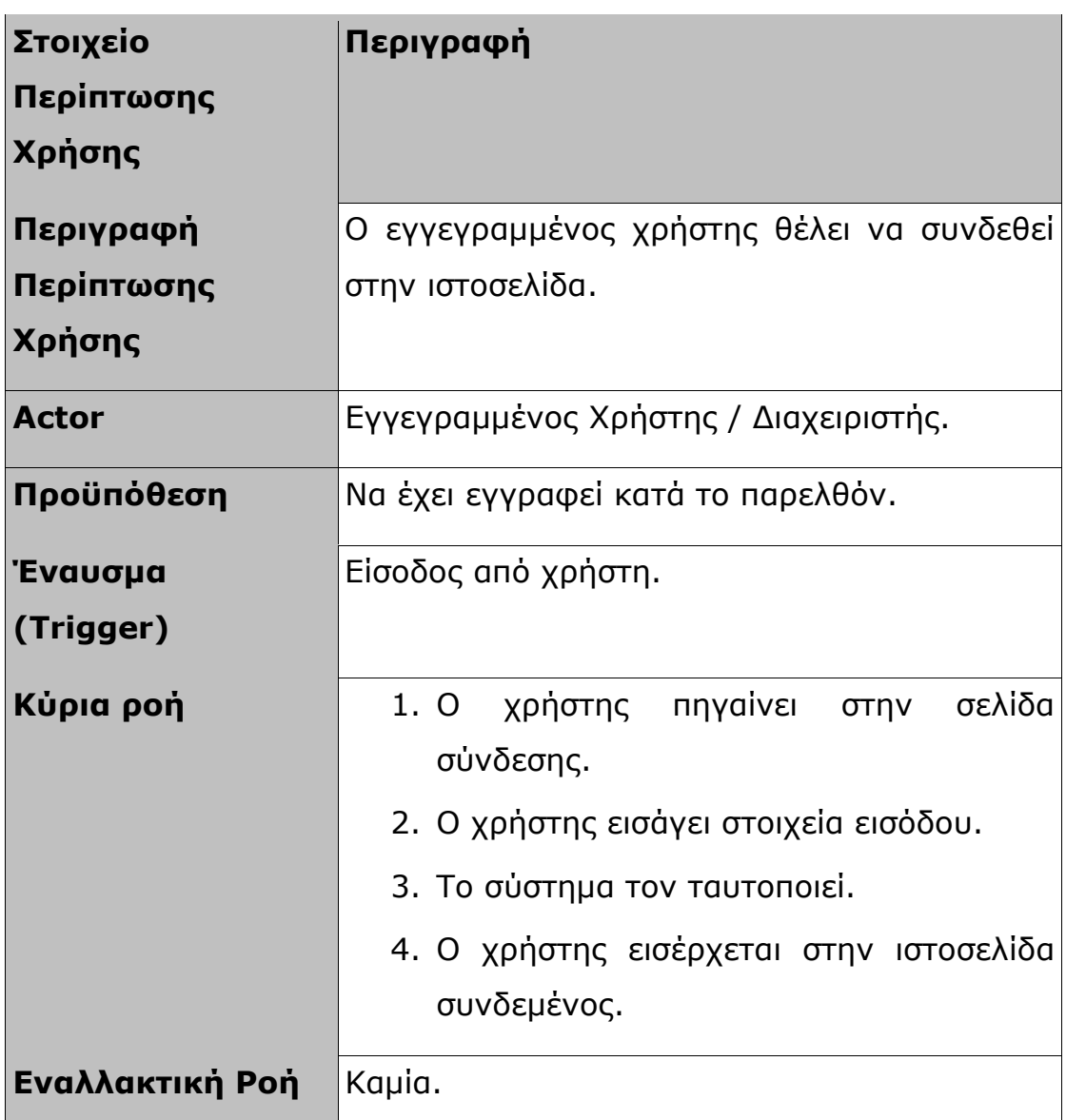

Πίνακας 2.8 – Σύνδεση στην Ιστοσελίδα.

Στον παρακάτω πίνακα παρουσιάζουµε την διαδικασία εγγραφής στην single page ιστοσελίδα.

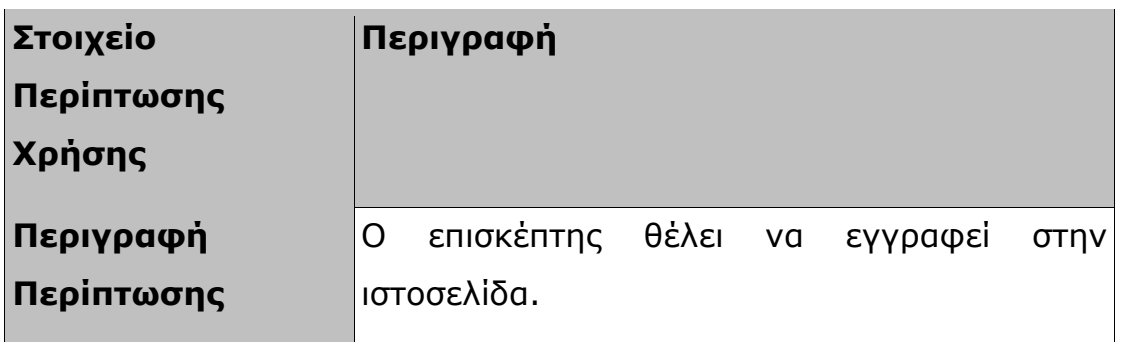

| Χρήσης                      |                                                                                                    |  |  |  |  |
|-----------------------------|----------------------------------------------------------------------------------------------------|--|--|--|--|
| <b>Actor</b>                | Επισκέπτης                                                                                                    |  |  |  |  |
| Προϋπόθεση                  | Kaµia.                                                                                                    |  |  |  |  |
| <b>Evauoua</b><br>(Trigger) | Είσοδος από χρήστη.                                                                                                    |  |  |  |  |
| Κύρια ροή                   | 1. Ο επισκέπτης πηγαίνει στην σελίδα<br>εγγραφής.<br>2. Ο επισκέπτης εισάγει τα απαραίτητα<br>στοιχεία του.<br>3. Το σύστημα τον κάνει εγγραφή.<br>4. Ο επισκέπτης πηγαίνει στην σελίδα<br>εισόδου<br>για να εισέλθει<br>ως<br>εγγεγραμμένος χρήστης. |  |  |  |  |
| Εναλλακτική Ροή             | Kaµia.                                                                                                    |  |  |  |  |

Πίνακας 2.9 – Εγγραφή στην Ιστοσελίδα.

Στον παρακάτω πίνακα παρουσιάζουµε την διαδικασία πλοήγησης στην single page ιστοσελίδα.

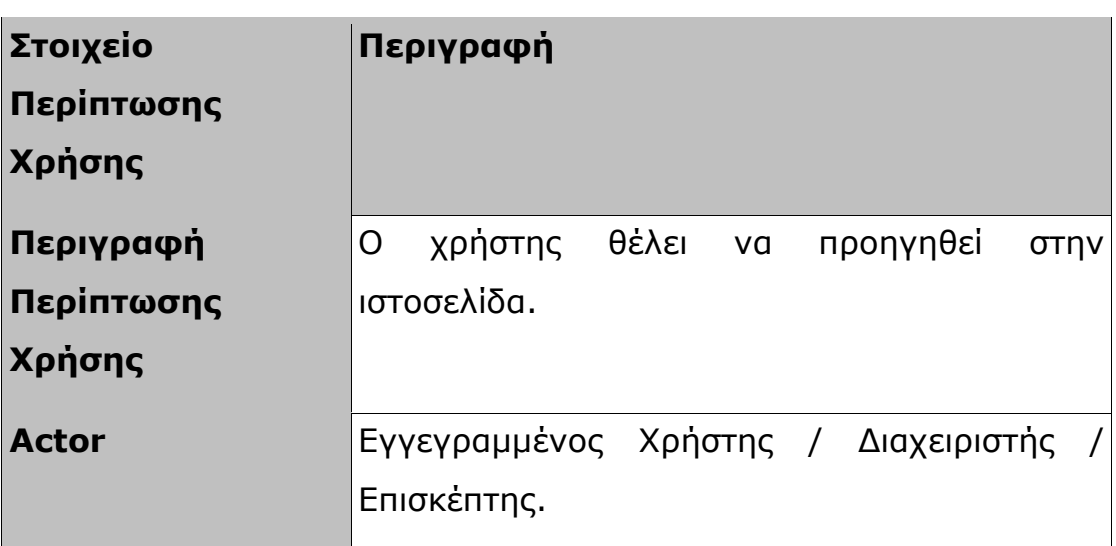

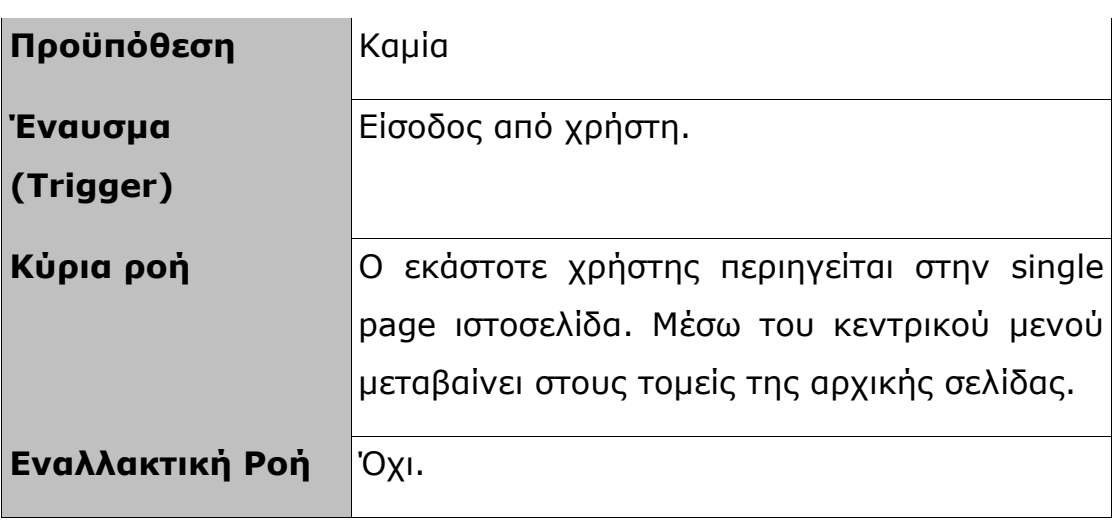

Πίνακας 2.10 – Πλοήγηση στην Ιστοσελίδα.

#### 2.4.2 Εγγεγραµµένοι Χρήστες

Οι single page ιστοσελίδες κατά κύριο λόγο προσφέρονται για απλή παρουσίαση περιεχοµένου. Ωστόσο υπάρχουν κάποιες περιπτώσεις που µπορεί να απαιτείται εγγραφή χρήστη σε αυτήν µε σκοπό την πρόσβασή του σε συγκεκριµένες λειτουργίες. Για να µελετήσουµε το παραπάνω σχεδιάσαµε και υλοποιήσαµε µια τέτοια διαδικασία.

Οι εγγεγραµµένοι χρήστες και µόνο θα έχουν πρόσβαση σε µία σελίδα της µονοσέλιδης ιστοσελίδας, η οποία θα περιέχει µια σειρά από ψηφιακά βιβλία σε µορφή PDF. Η πρόσβαση σε αυτήν την σελίδα θα γίνεται µέσω ενός συνδέσµου που θα βρίσκεται στην µονοσέλιδη ιστοσελίδα.

Στην παρακάτω εικόνα παρουσιάζεται το διάγραµµα δραστηριοτήτων (flowchart diagram) για την συγκεκριµένη διαδικασία:

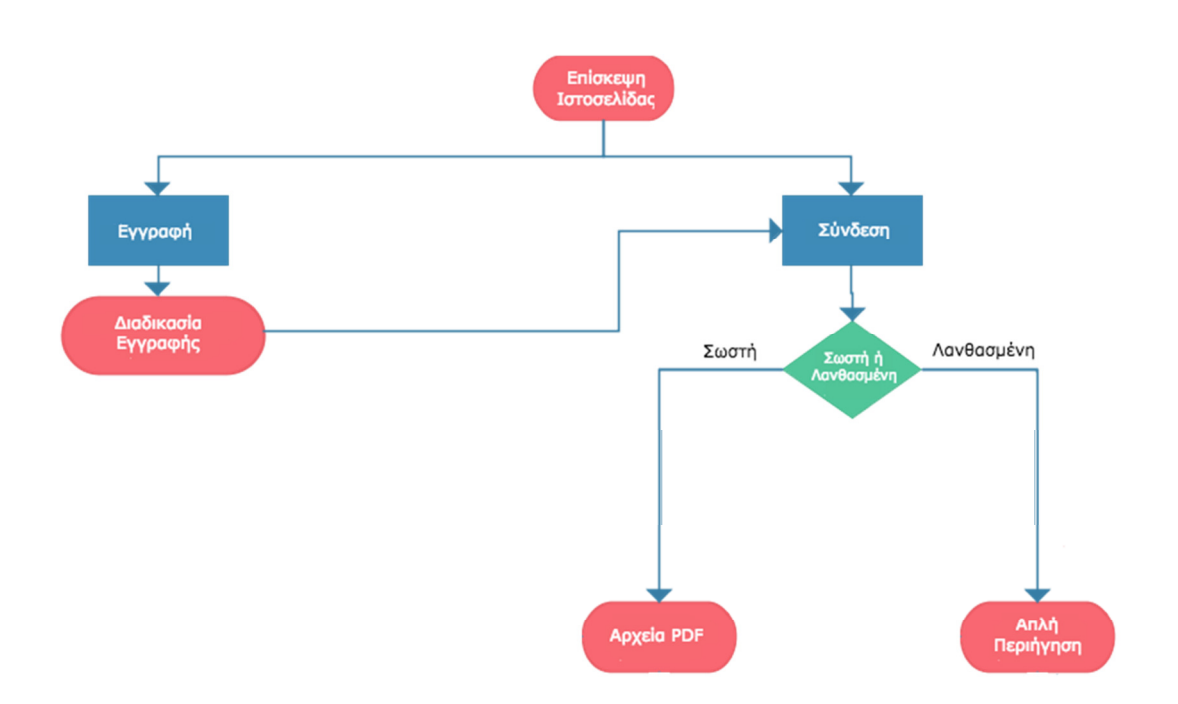

Εικόνα 2.11 – ∆ιάγραµµα ∆ραστηριοτήτων.

 Στην παρακάτω εικόνα παρουσιάζεται το διάγραµµα ροής δεδοµένων (dataflow diagram) για την παραπάνω διαδικασία:

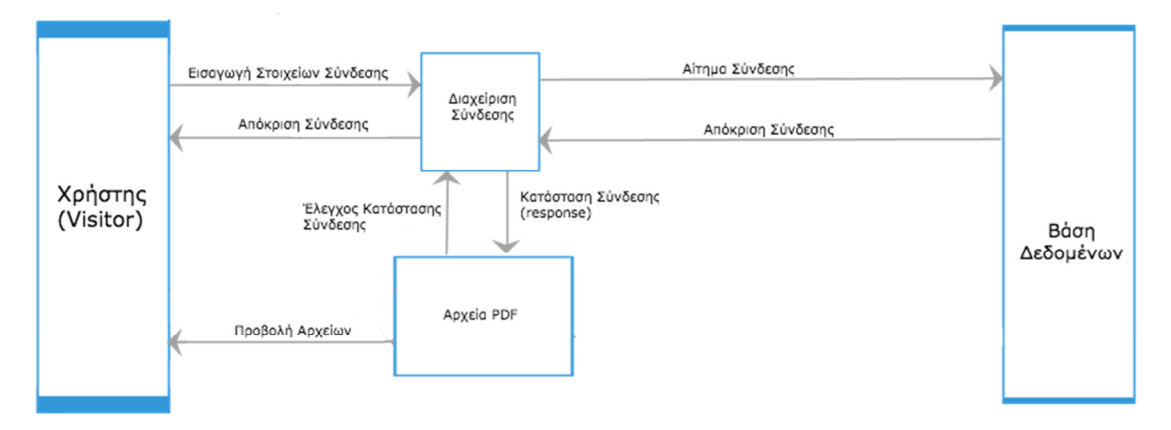

Εικόνα 2.12 – ∆ιάγραµµα Ροής ∆εδοµένων.

 Στην παρακάτω εικόνα παρουσιάζεται το διάγραµµα ακολουθίας (sequence diagram) για την παραπάνω διαδικασία:

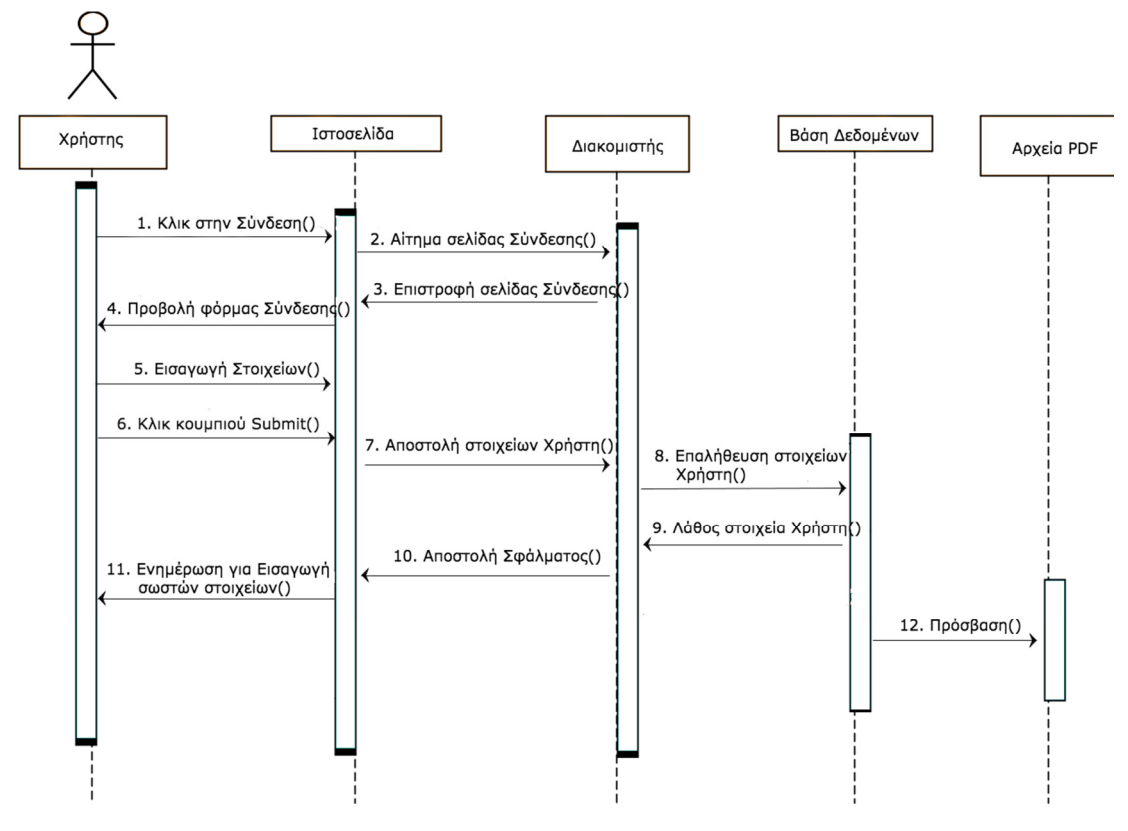

Εικόνα 2.13 – ∆ιάγραµµα Ακολουθίας.

 Τέλος, καθώς δεν έχουµε δηµιουργήσει βάση δεδοµένων ώστε να γνωρίζουμε λεπτομερών τις οντότητες, τα αντικείμενα και τις µεθόδους, παρουσιάζουµε το διάγραµµα οντοτήτων συσχετίσεων (ER diagram) που προκύπτει από την βάση δεδοµένων του Joomla! που χρησιµοποιούµε.

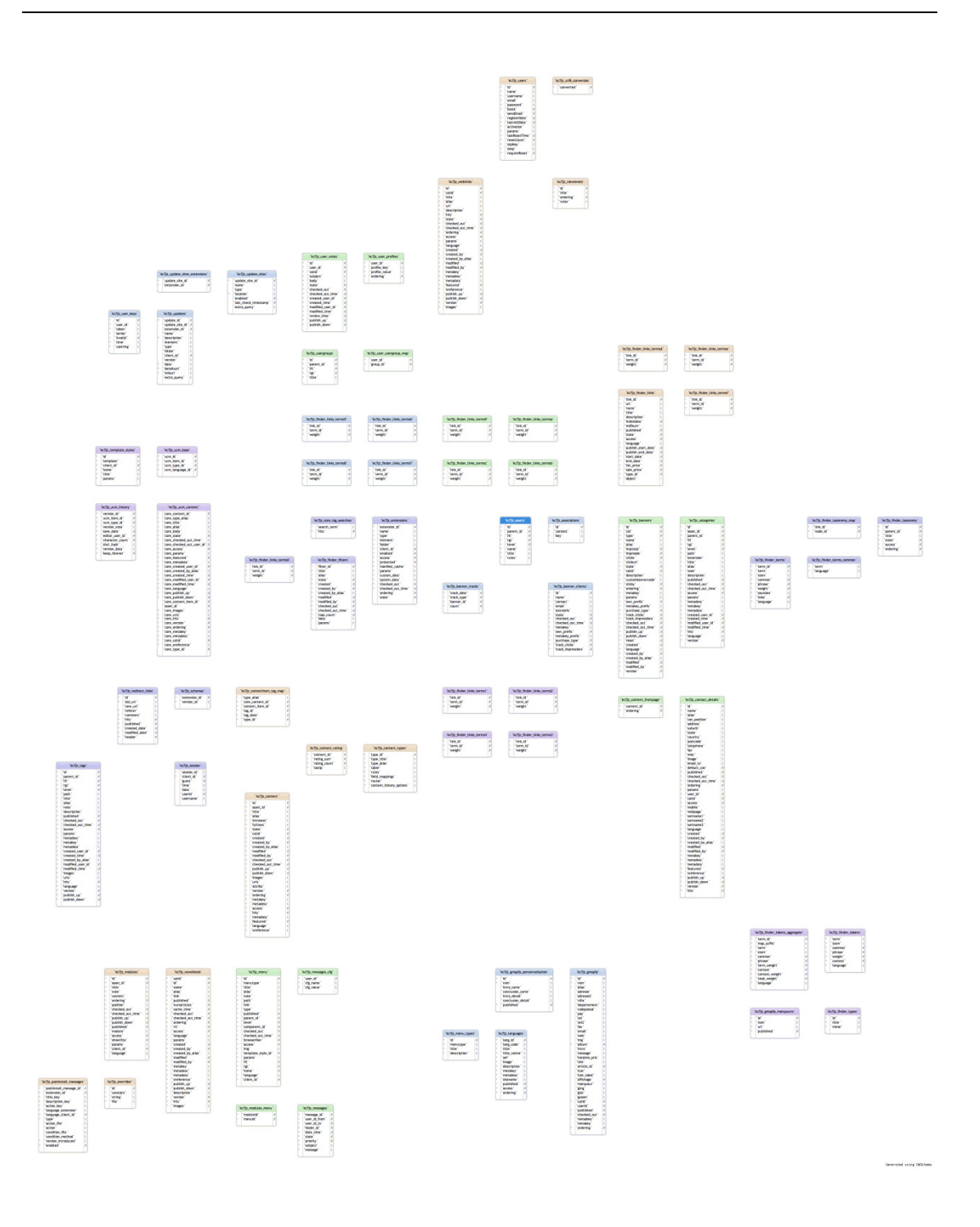

Εικόνα 2.14 – ∆ιάγραµµα Οντοτήτων Συσχετίσεων.

# $\mathcal{J}$  Joomla!:

# Εγκατάσταση

# 3.1 Εγκατάσταση του XAMPP

Βασικό στοιχείο για τη δηµιουργία της Joomla! single page ιστοσελίδας είναι ότι θα πρέπει να εγκαταστήσουµε ένα τοπικό διακοµιστή (server) στον υπολογιστή µας, και όπως έχουµε αναφέρει, έχουµε επιλέξει τον XAMPP. Έτσι, κατεβάζουµε την έκδοση 5.5.30 του XAMPP από την σελίδα https://www.apachefriends.org/download.html και το εγκαθιστούµε στον υπολογιστή µας.

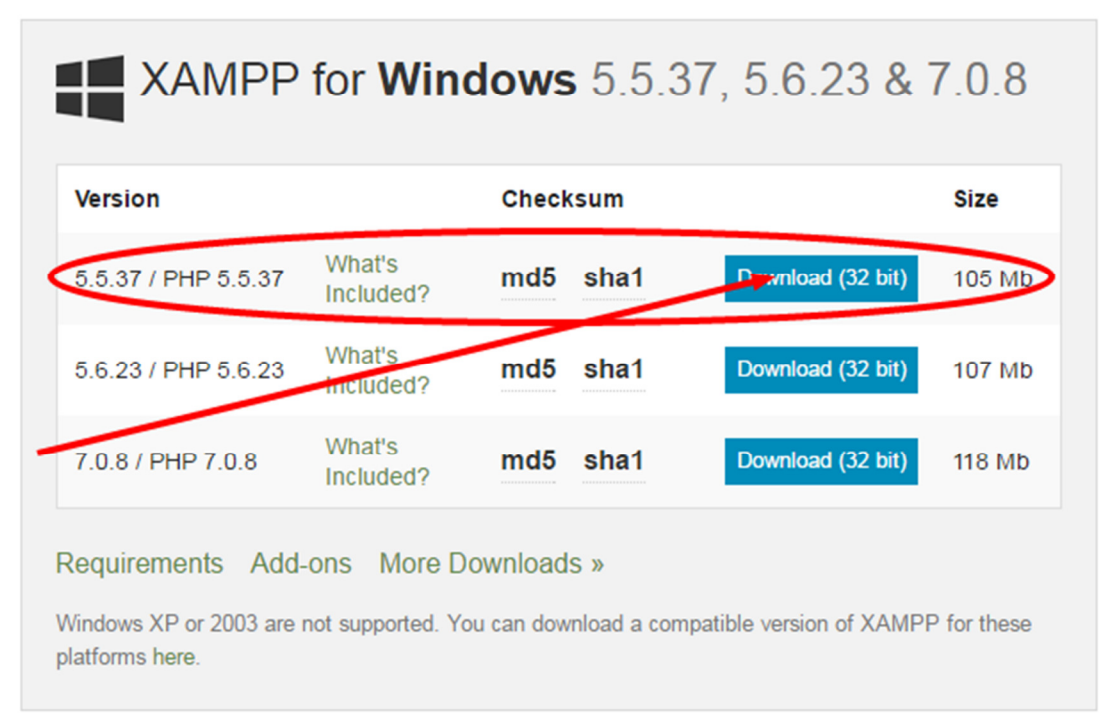

Εικόνα 3.1 – Download XAMPP.

Όταν ολοκληρωθεί το κατέβασµα του αρχείο στον υπολογιστή µας, κάνουµε διπλό κλικ σε αυτό για να ξεκινήσει η εγκατάστασή του. Μόλις ανοίξει το κατάλληλο παράθυρο επιλέγουµε "Next".

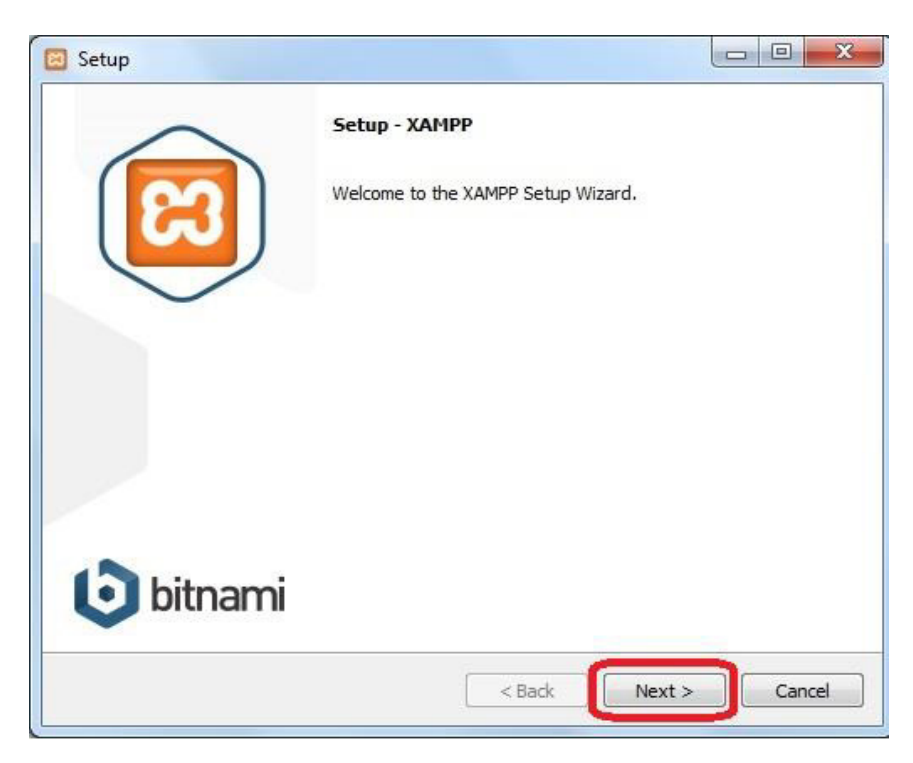

Εικόνα 3.2 – Εγκατάσταση XAMPP.

Στην συνέχεια επιλέγουµε ποια από τα στοιχεία του XAMPP που εµφανίζονται θέλουµε να εγκατασταθούν µαζί του και πατάµε "Next".

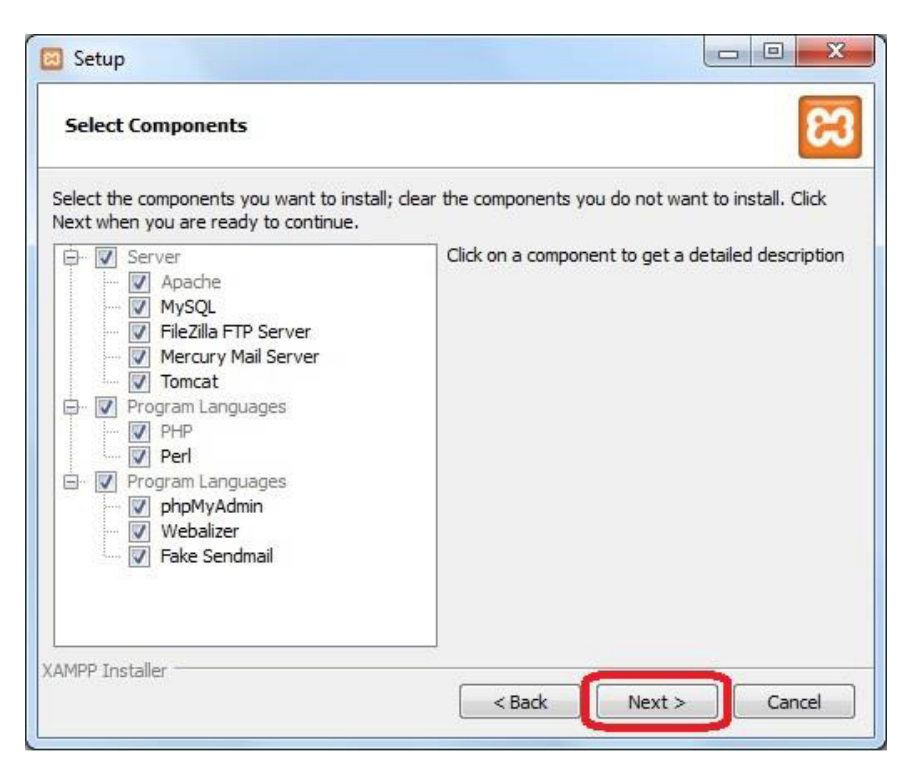

Εικόνα 3.3 – Εγκατάσταση XAMPP – Χαρακτηριστικά.

Επιλέγουµε τον φάκελο εγκατάστασης του και πατάµε "Next".

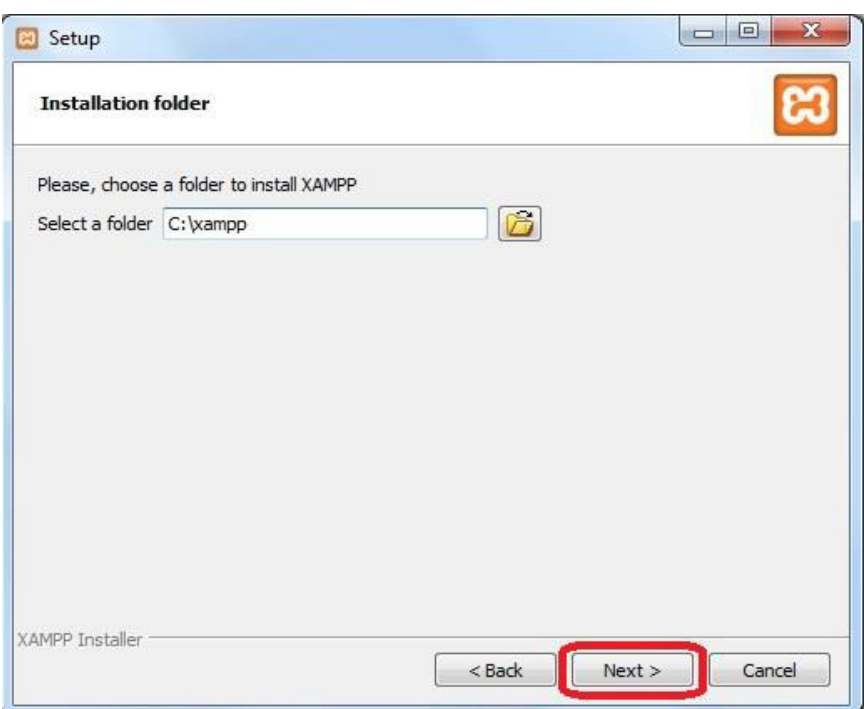

Εικόνα 3.4 – Εγκατάσταση XAMPP – Επιλογή Φακέλου.

Στο επόµενο παραθυράκι πατάµε και πάλι "Next".

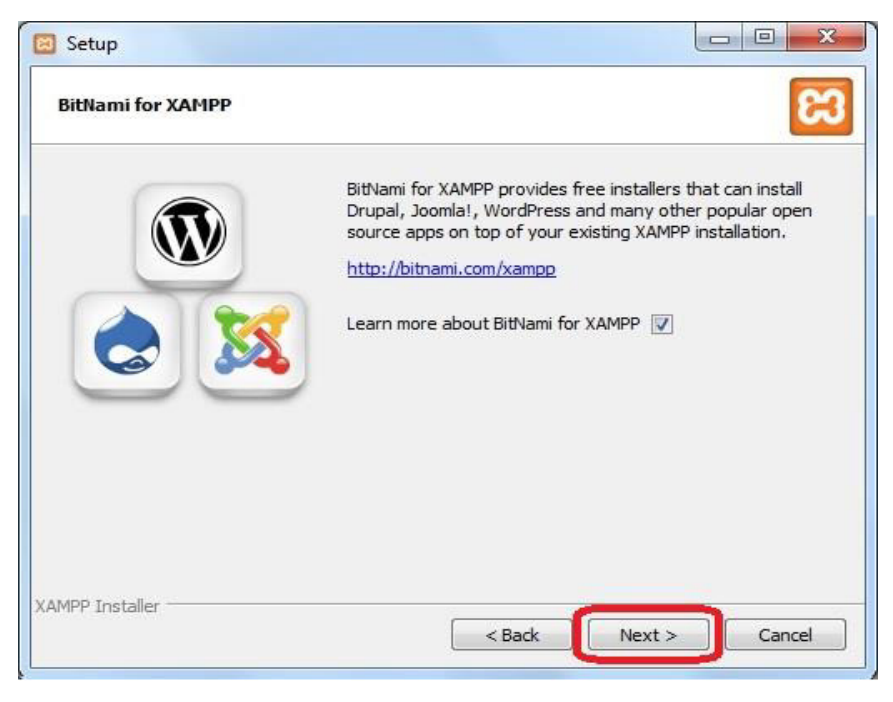

Εικόνα 3.5 – Εγκατάσταση XAMPP.

Το XAMPP είναι έτοιµο να εγκατασταθεί, οπότε πατάµε πάλι "Next".

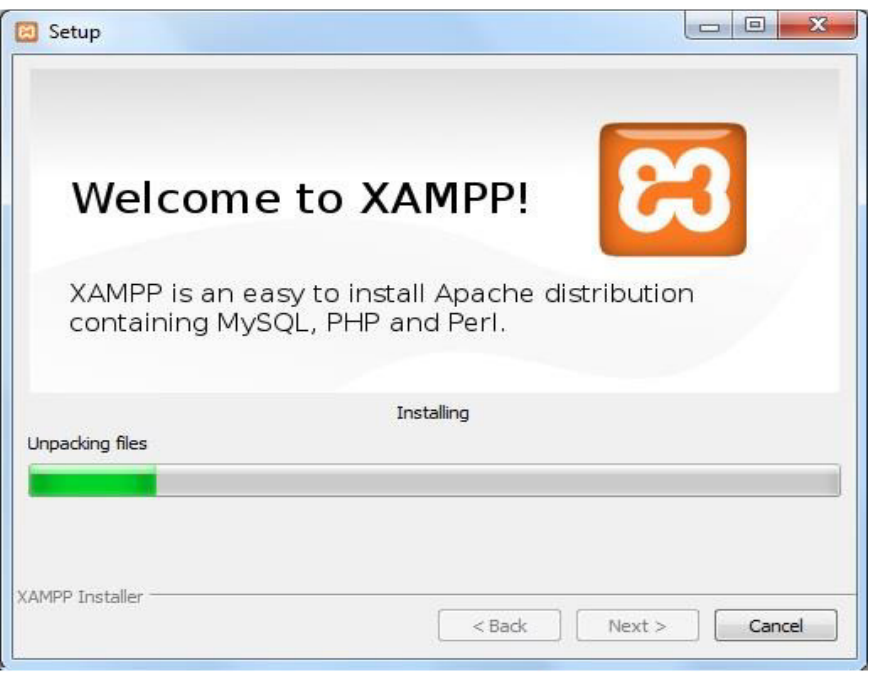

Εικόνα 3.6 – Εγκατάσταση XAMPP – Έναρξη.

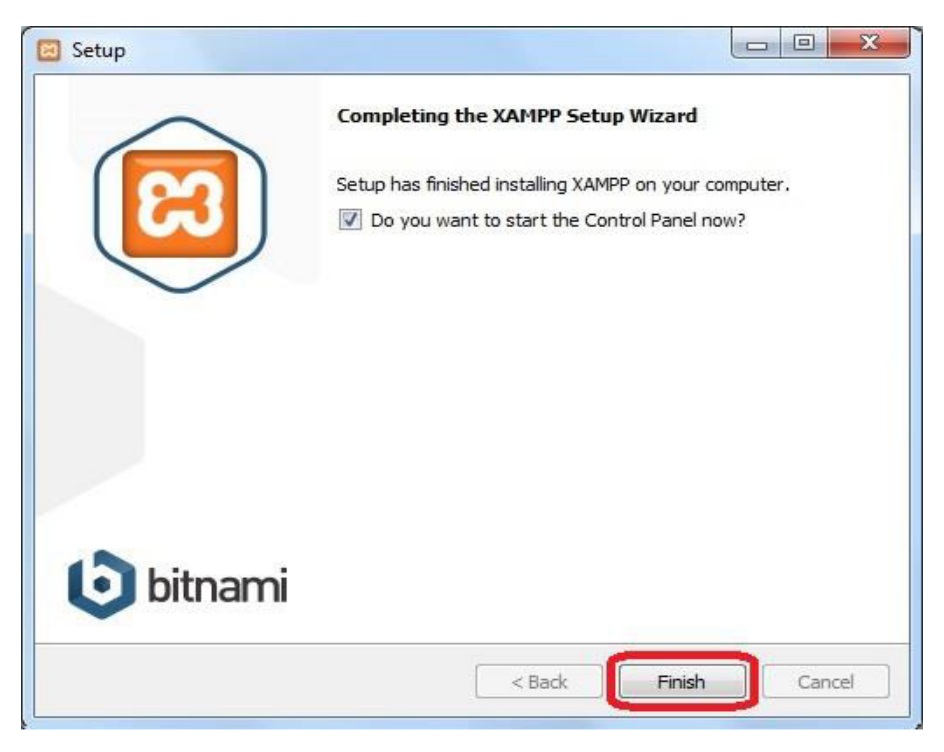

Εικόνα 3.7 – Εγκατάσταση XAMPP – Ολοκλήρωση.

 Μετά εµφανίζεται ο πίνακας ελέγχου του XAMPP. Κάνουµε κλικ στους εξυπηρετητές Apache και MySQL κάνοντας κλικ στο κουµπί «Start». Η βάση δεδοµένων και ο διακοµιστής πλέον είναι σε κανονική λειτουργία, οπότε µπορούµε να προχωρήσουµε στην εγκατάσταση του Joomla!.

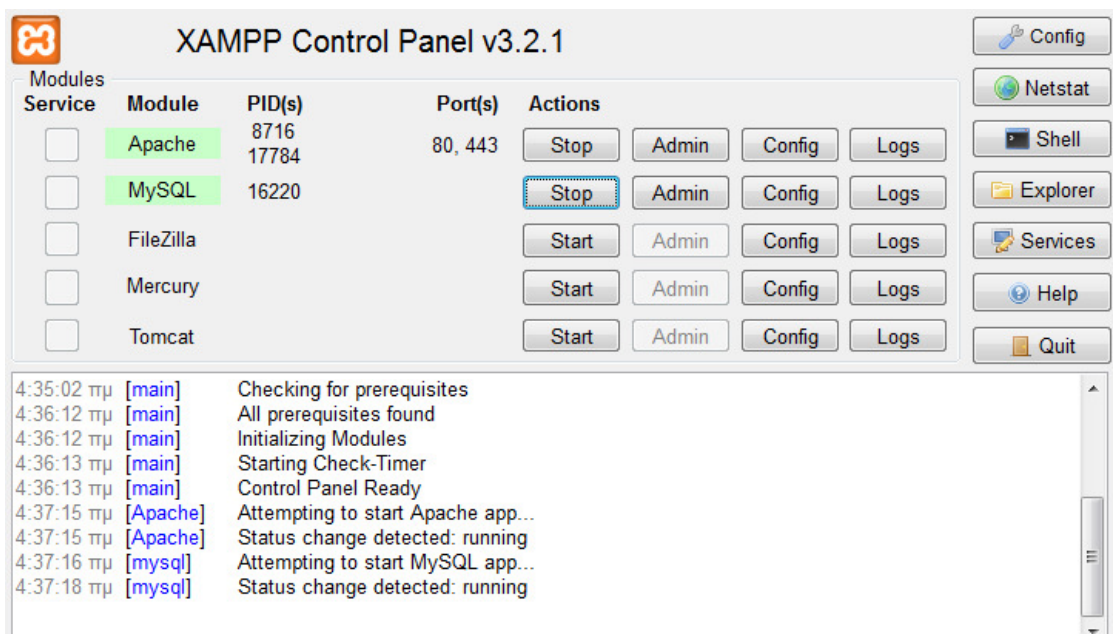

Εικόνα 3.8 – Πίνακας Ελέγχου XAMPP.

 Επίσης πέρα από τον πίνακα ελέγχου του XAMPP, µπορούµε να ελέγξουµε την κατάσταση των «υπηρεσιών» που µε τον εξής τρόπο:

- Πληκτρολογούμε στον φυλλομετρητή μας τη διεύθυνση http://localhost/xampp/index.php που µας οδηγεί στην αρχική σελίδα του XAMPP.
- Πατάµε στην επιλογή "Status".
- Παρατηρούµε την κατάσταση που βρίσκονται η γλώσσα προγραµµατισµού PHP και η βάση δεδοµένων MySQL οι οποίες και θα πρέπει να είναι ενεργοποιηµένες.

# 3.2 Εγκατάσταση της Βάσης ∆εδοµένων

Η Εγκατάστασης της Βάσης ∆εδοµένων θα πρέπει να γίνει ένα βήµα πριν την εγκατάσταση του Joomla!, καθώς απαιτείται µία Βάση ∆εδοµένων για την εγκατάσταση. Η διαδικασία αυτή είναι αναγκαία να γίνει κατά την πρώτη εγκατάσταση του Joomla!. Παρόλα αυτά εάν χρειαστεί να µεταφέρουµε την Joomla! single page ιστοσελίδα σε κάποιον άλλο υπολογιστή ή διακοµιστή στο διαδίκτυο είναι αναγκαίο να ακολουθήσουµε τα δυο τελευταία βήµατα της επόµενης διαδικασίας (Εικόνες 3.12 και 3.13). Τα βήµατα αυτά τα περιγράφουµε καθώς κατά την υλοποίηση της Joomla! singe page ιστοσελίδας παρουσιάστηκε η ανάγκη να «εγκαταστήσουµε» την µέχρι στιγµής υλοποίηση σε διαφορετικούς υπολογιστές.

Ανοίγουµε ένα φυλλοµετρητή και επισκεπτόµαστε την ιστοσελίδα http://localhost/phpmyadmin/. Πατάµε στην επιλογή "New" που βρίσκεται στην αριστερή πλευρά της οθόνης ώστε να προσθέσουµε την καινούρια Βάση ∆εδοµένων που είναι απαραίτητο να δηµιουργήσουµε.

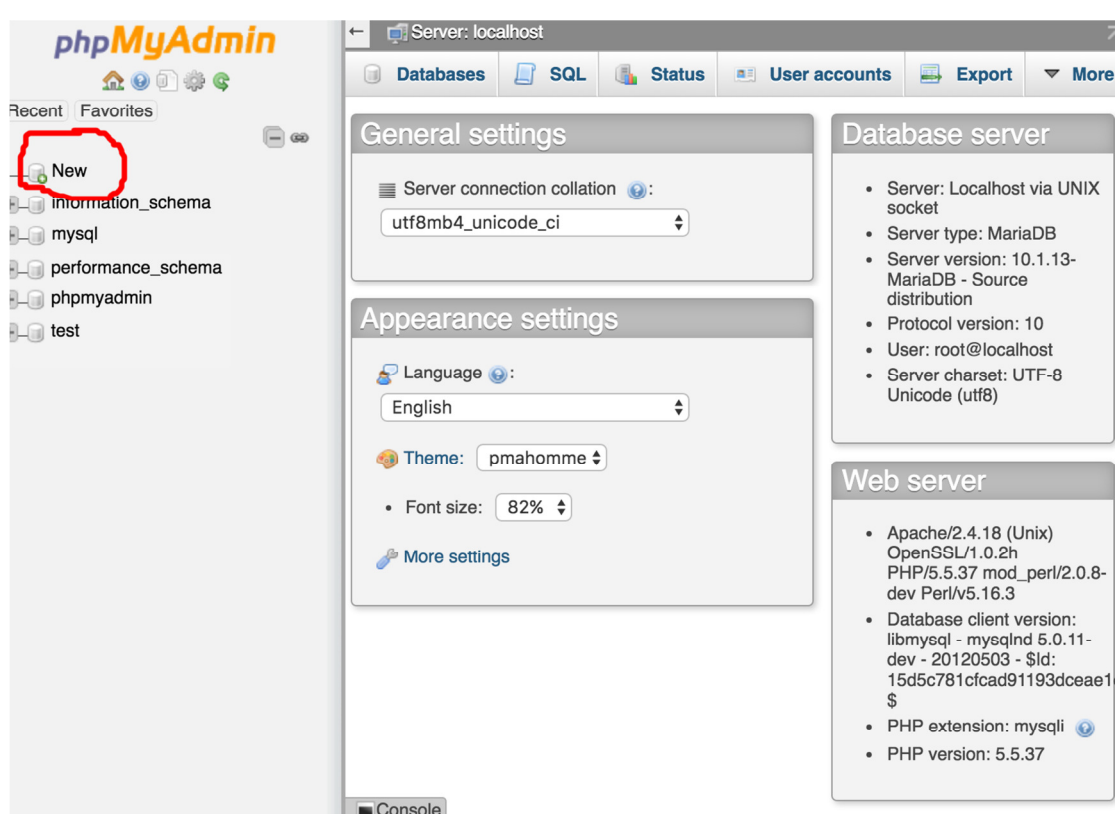

Εικόνα 3.9 – 1ο βήµα Εγκατάστασης της Βάσης ∆εδοµένων.

Βάζουµε στο «όνοµα» της Βάσης ∆εδοµένων την ονοµασία «onepage» στην φόρµα που δείχνουµε στην παρακάτω εικόνα και πατάµε δηµιουργία. Το όνοµα της Βάσης ∆εδοµένων το επιλέξαµε έτσι ώστε να συµβαδίζει µε το όνοµα το template του Joomla! που επιλέξαµε και θα εγκαταστήσουµε, και θα αναφερθούµε σε αυτό αναλυτικότερα σε επόµενη ενότητα του κεφαλαίου.

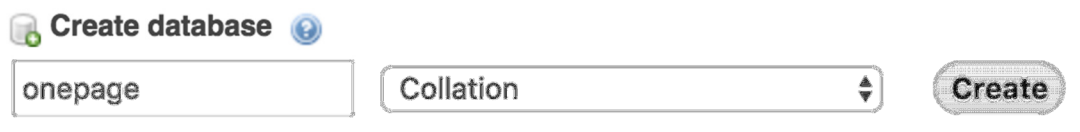

Εικόνα 3.10 – 2ο βήµα Εγκατάστασης της Βάσης ∆εδοµένων.

Μετά το πάτηµα του κουµπιού «Create» θα πρέπει να δούµε στα δεξιά την Βάση ∆εδοµένων («onepage») που δηµιουργήσαµε, όπως στην παρακάτω εικόνα.

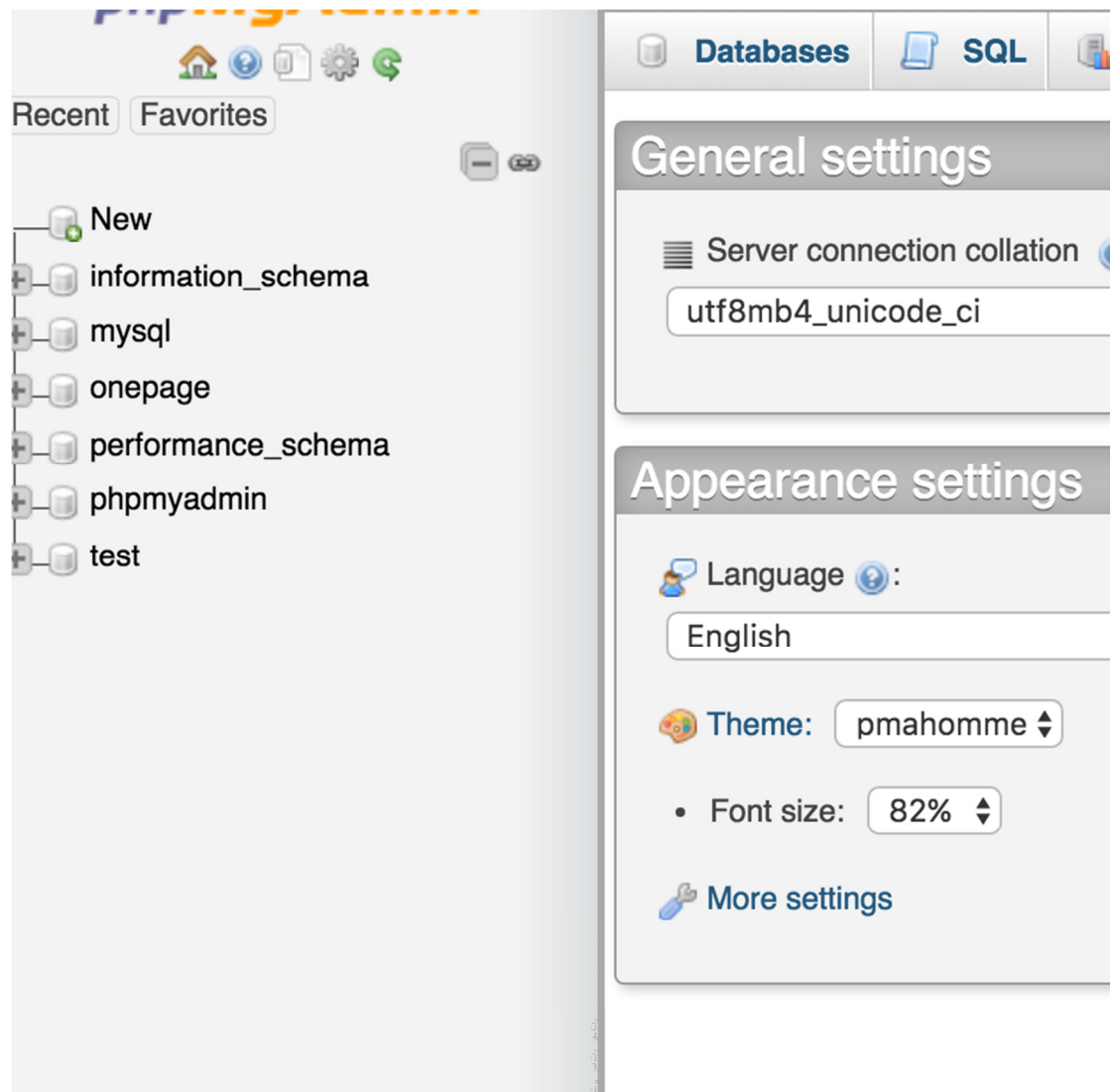

Εικόνα 3.11 – 3ο βήµα Εγκατάστασης της Βάσης ∆εδοµένων.

Σε αυτό το σηµείο έχουµε δηµιουργήσει την καινούρια Βάση ∆εδοµένων που µας είναι απαραίτητη για την µετέπειτα εγκατάσταση του Joomla!. Τα επόµενα βήµατα, όπως αναφέραµε και παραπάνω, περιγράφονται για την εγκατάσταση της Joomla! single page ιστοσελίδας σε άλλον υπολογιστή. Μετά την δηµιουργία εµφανίζεται η Βάση ∆εδοµένων "onepage" στα αριστερά της οθόνης. Κάνουµε κλικ σε αυτήν και µόλις φορτώσει εµφανίζεται ένα µήνυµα ότι δεν βρέθηκαν πίνακες στην Βάση ∆εδοµένων. Αυτό σηµαίνει ότι τώρα θα πρέπει να εισάγουµε την Βάση ∆εδοµένων που δηµιουργήσαµε κατά τα προηγούµενα βήµατα της εγκατάστασης. Πατάµε "Choose File" στην σελίδα που είµαστε και ψάχνουµε το αρχείο "onepage.sql" από το παράθυρο που θα µας εµφανιστεί. Μόλις το επιλέξουµε, το παράθυρο κλείνει και στην συνέχεια πατάµε «Go».

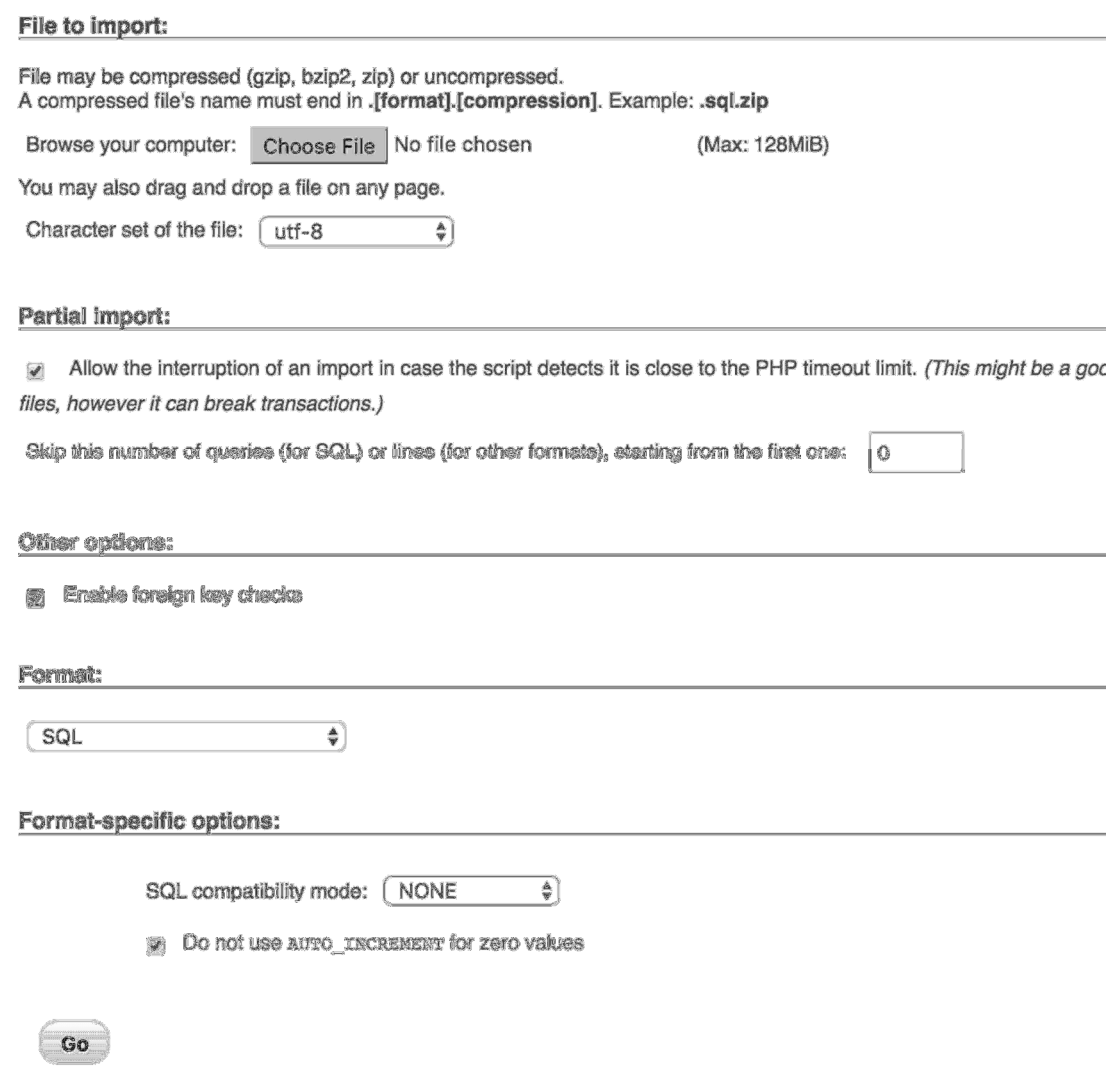

Εικόνα 3.12 – 4ο βήµα Εγκατάστασης της Βάσης ∆εδοµένων.

Στην παρούσα φάση έχει ολοκληρωθεί η εγκατάσταση της Βάσης ∆εδοµένων και στην ιστοσελίδα εµφανίζεται το µήνυµα που µας δηλώνει ότι η εγκατάσταση ολοκληρώθηκε επιτυχώς.

mport has been successfully finished,

Εικόνα 3.13 – 5ο βήµα Εγκατάστασης της Βάσης ∆εδοµένων.

# 3.3 Εγκατάσταση του Joomla!

## 3.3.1 Βασική Εγκατάσταση

Πηγαίνουµε στην επίσηµη ιστοσελίδα του Joomla! (https://www.joomla.org/download.html) και κατεβάζουµε την πιο ενηµερωµένη έκδοση µέχρι στιγµής, στην παρούσα φάση την 3.5.1. Το Joomla! είναι ένα συµπιεσµένο αρχείο .zip, το οποίο θα πρέπει να αντιγράψουµε στον φάκελο htdocs που έχει δηµιουργηθεί στον φάκελο που εγκαταστάθηκε το XAMPP. Θα πρέπει να δηµιουργήσουµε έναν επιπλέον φάκελο µε όνοµα της επιλογής µας στον φάκελο htdocs, που για τις ανάγκες της εργασίας τον ονοµάσαµε "onepage", και να αποσυµπιέσουµε µέσα εκεί το συµπιεσµένο αρχείο .zip του Joomla!. Μόλις αποσυµπιέσουµε το αρχείο, είµαστε έτοιµοι να προχωρήσουµε στην εγκατάσταση του Joomla!.

Για την έναρξη της εγκατάστασης[24], θα πρέπει πρώτα να ανοίξουµε το λογισµικό XAMPP που εγκαταστήσαµε στον υπολογιστή µας. Τρέχουµε λογισµικό που είναι εγκατεστηµένο στον υπολογιστή µας και στο παραθυράκι που ανοίγει κάνουµε κλικ Apache και την MySql. Αυτοί οι δυο είναι οι εικονικοί εξυπηρετητές που δίνουν δυνατότητα λειτουργίας της PHP και της SQL στον υπολογιστή µας.
Αποτελούν γλώσσες που χρειάζεται το Joomla! για να λειτουργήσει σωστά. Μόλις αρχίσουν να «τρέχουν» οι εξυπηρετητές θα δούµε το µήνυµα "Running", και στη συνέχεια ανοίγουµε τον φυλλοµετρητή µας και πηγαίνουµε στην διεύθυνση http://localhost/onepage όπου και µας εµφανίζεται η αρχική σελίδα της εγκατάστασης του Joomla!.

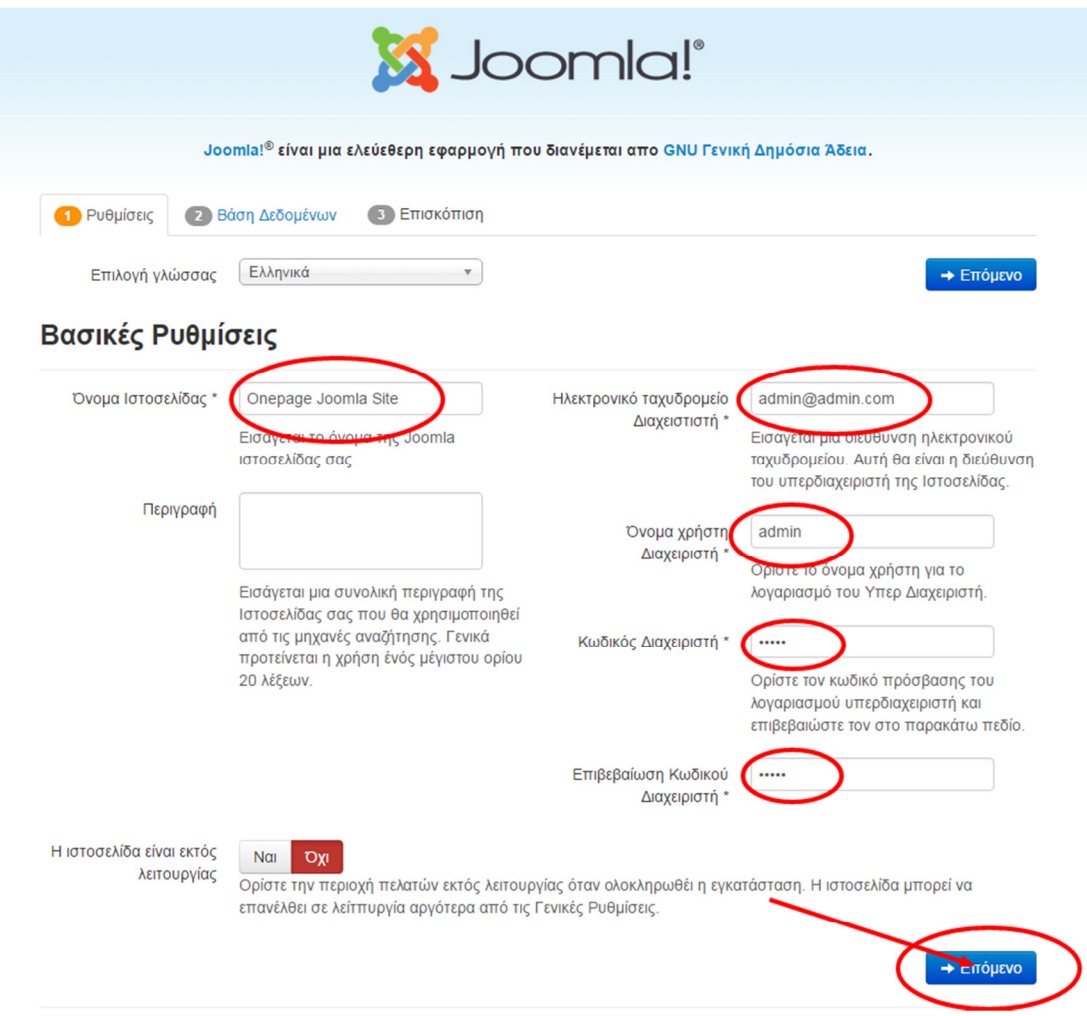

Εικόνα 3.14 – 1ο βήµα Εγκατάστασης Joomla!.

Επιλέγουµε γλώσσα (ελληνικά) και συµπληρώνουµε το όνοµα της Joomla! ιστοσελίδας, την ηλεκτρονική διεύθυνση για τον διαχειριστή, τον όνοµα χρήστη και τον κωδικό του.

Επιλέγουµε εάν «η ιστοσελίδα είναι εκτός λειτουργίας» και πατάµε στο «Επόµενο».

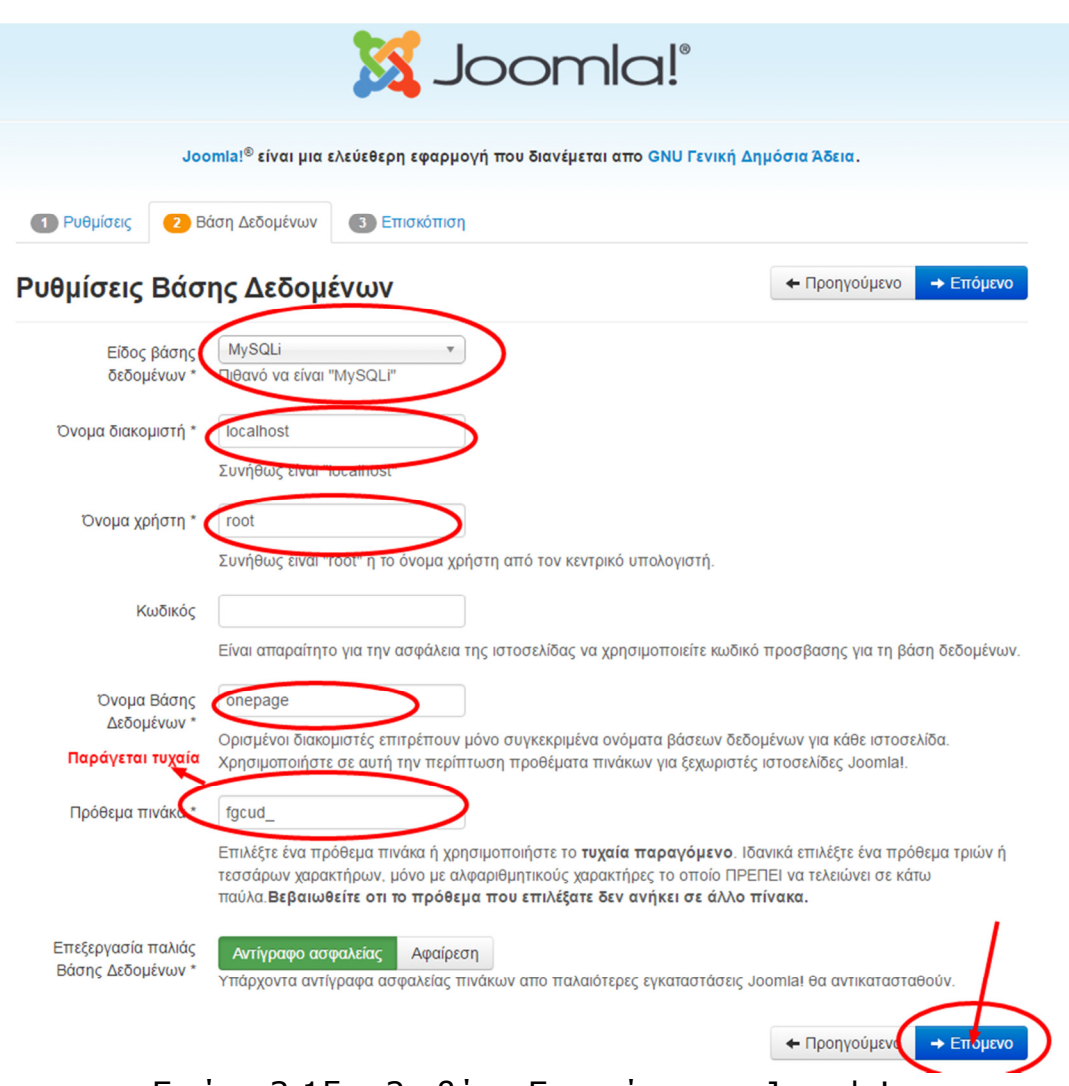

Εικόνα 3.15 – 2ο βήµα Εγκατάστασης Joomla!.

Η φόρµα της επόµενης σελίδας θα πρέπει να συµπληρωθεί µε τις σχετικές ρυθµίσεις που έχουν να κάνουν µε την Βάση ∆εδοµένων µας. Το "Είδος Βάσης ∆εδοµένων" δεν το πειράζουµε, δηλαδή MySQLi, όπως και το πεδίο "Όνοµα διακοµιστή" που έχει αρχικά την τιµή "localhost". Στο πεδίο "Όνοµα χρήστη" βάζουµε "root" ενώ δεν συµπληρώνουµε το πεδίο "Κωδικός". Βάζουµε το όνοµα "onepage" στη Βάση ∆εδοµένων µας, το οποίο είναι το όνοµα της Βάσης ∆εδοµένων που δηµιουργήσαµε στη προηγούµενη ενότητα, και στο πεδίο "Πρόθεµα πίνακα" δεν πειράζουµε την τιµή που έχει δηµιουργηθεί, καθώς παράγεται τυχαία. Την επιλογή «Αντίγραφο Ασφαλείας» δεν την πειράζουµε και πατάµε «Επόµενο».

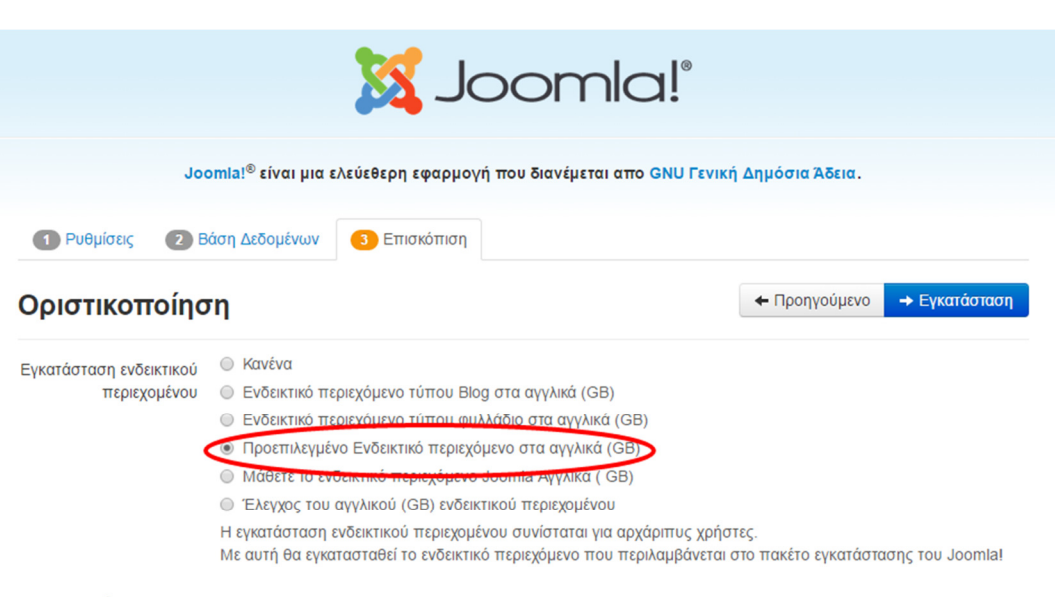

#### Επισκόπιση

Ρυθμίσεις Ηλεκτρονικού Nal Oxi Ταχυδρομείου -<br>Αποστολή ρυθμίσεων διαμόρφωσης στο <mark>admin@admin.com μ</mark>ε ηλεκτρονικό ταχυδρομείο μετά την εγκατάσταση.

#### Βασικές Ρυθμίσεις

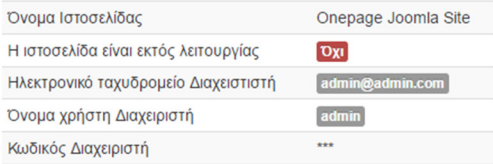

#### Ρυθμίσεις Βάσης Δεδομένων

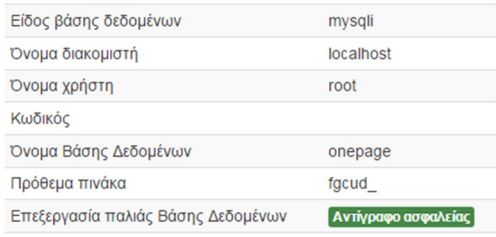

#### Έλεγχος προεγκατάστασης

Αν κάποιο απο αυτά τα στοιχεία δεν υποστηρίζεται (σημειωμένο με Όχι) τότε παρακαλώ προβείτε στις απαραίτητες ενέργειες ώστε να τα διορθώσετε.

Δεν μπορείτε να κάνετε εγκατάσταση του Joomla! μέχρι οι ρυθμίσεις σας να πληρούν τις προϋποθέσεις παρακάτω.

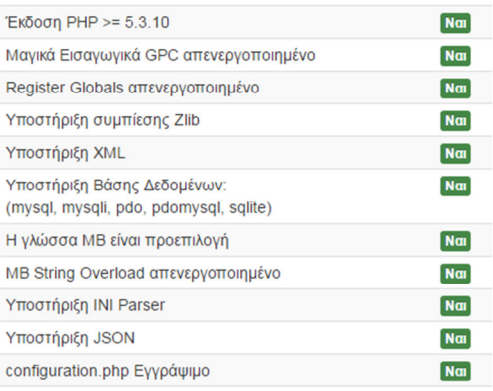

#### Προτεινόμενες ρυθμίσεις:

Αυτές οι ρυθμίσεις προτείνονται για την PHP ώστε να εξασφαλιστεί η συμβατότητα με το Joomla.

Πάντως, το Joomla θα εξακολουθεί να λειτουργεί αν οι ρυθμίσεις σας δεν ταιριάζουν απόλυτα με τις προτεινόμενες.

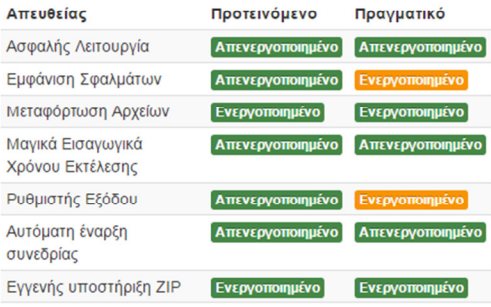

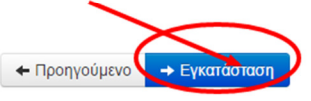

## Εικόνα 3.16 – 3ο βήµα Εγκατάστασης Joomla!.

Στο επόµενο βήµα επιλέγουµε εάν η ιστοσελίδα που θα δηµιουργήσουµε θα είναι κενή ή εάν θα έχει κάποιο περιεχόµενο. Πιο σωστό θα ήτανε στο «Εγκατάσταση ενδεικτικού περιεχοµένου» να επιλέξουµε «Κανένα», αφού εµείς θα σχεδιάσουµε την ιστοσελίδα µας και θα εισάγουµε σε αυτήν το περιεχόµενο που µας ενδιαφέρει.

Για τις όµως ανάγκες της Εργασίας εισάγουµε κάποιο «τυχαίο ενδεικτικό περιεχόµενο». Στις ρυθµίσεις του «ηλεκτρονικού ταχυδροµείου» δεν κάνουµε καµία αλλαγή και πατάµε το κουµπί «εγκατάσταση» για να προχωρήσουµε στο επόµενο βήµα.

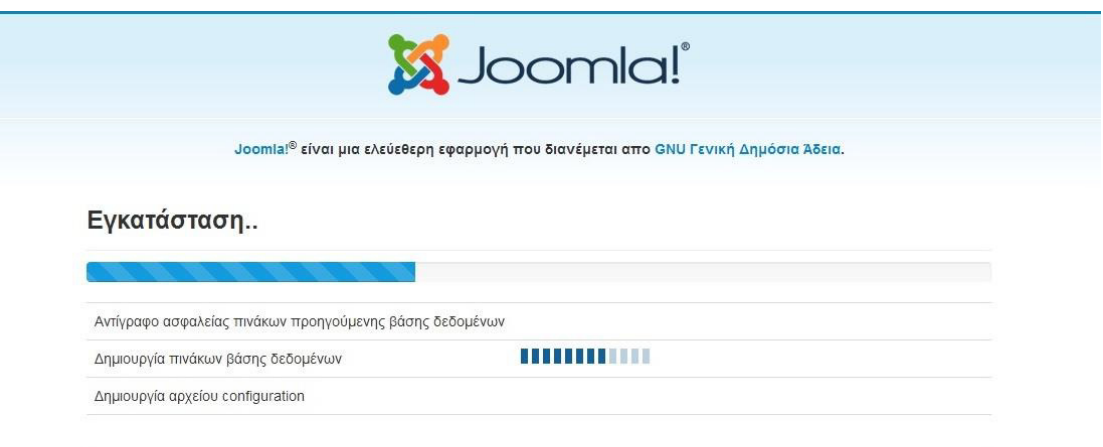

Εικόνα 3.17 – 4ο βήµα Εγκατάστασης Joomla!.

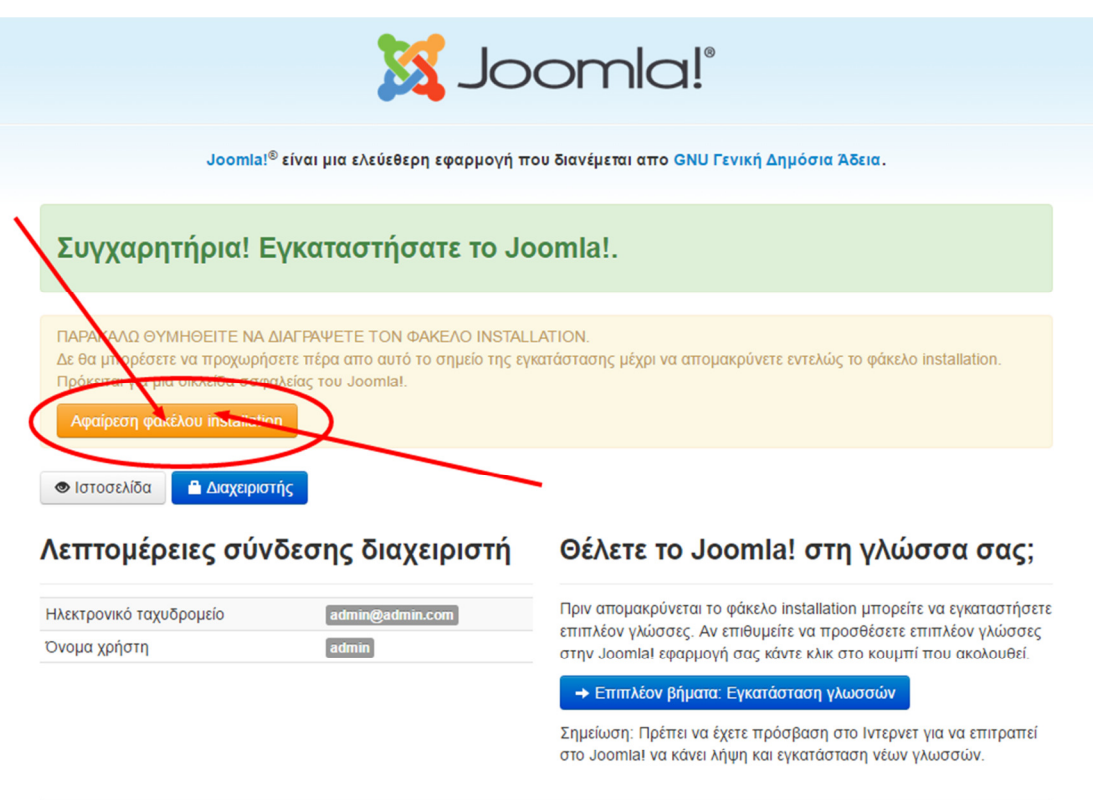

Εικόνα 3.18 – 5ο βήµα Εγκατάστασης Joomla!.

Αφού ολοκληρωθεί η διαδικασία της εγκατάστασης, εµφανίζεται η τελευταία σελίδα στην οποία θα πρέπει να πατήσουµε το κουµπί "Αφαίρεση φακέλου installation" έτσι ώστε να διαγραφεί ο φάκελος των προσωρινών αρχείων εγκατάστασης και έπειτα πατάµε το κουµπί "Ιστοσελίδα" ώστε να µπορέσουµε να επισκεφτούµε την ιστοσελίδα που δηµιουργήθηκε.

Στη συνέχεια πατάµε το κουµπί "Ιστοσελίδα" (Εικόνα 2.19) για να επισκεφτούµε την ιστοσελίδα που µόλις δηµιουργήσαµε (Εικόνα 2.20).

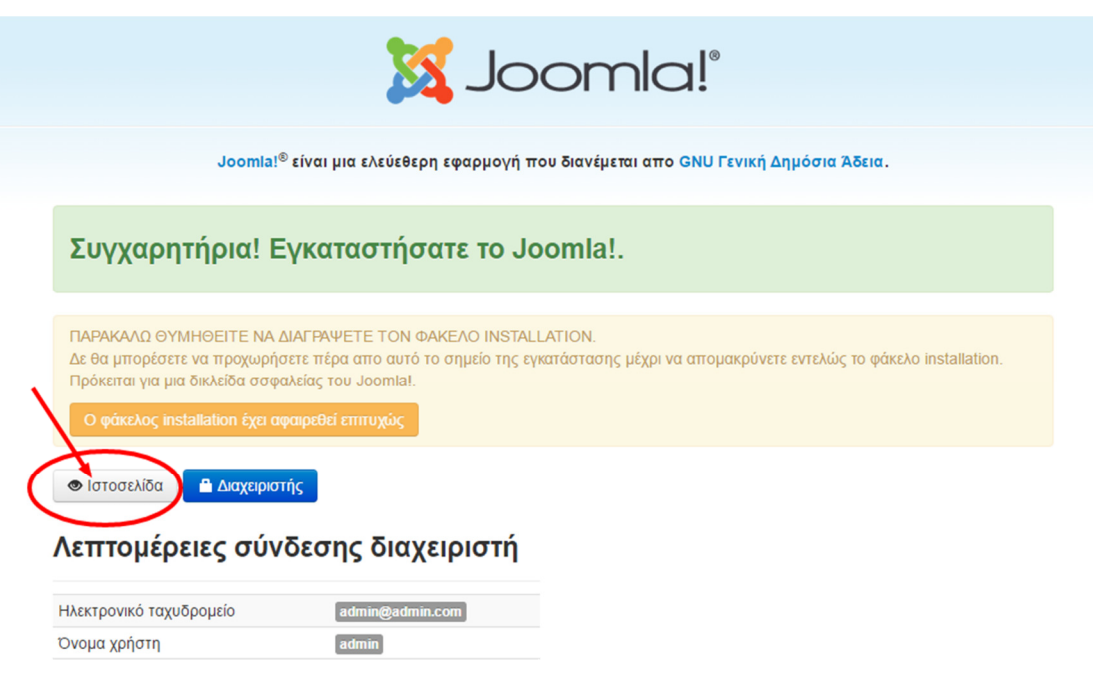

Εικόνα 3.19 – 6ο βήµα Εγκατάστασης Joomla!.

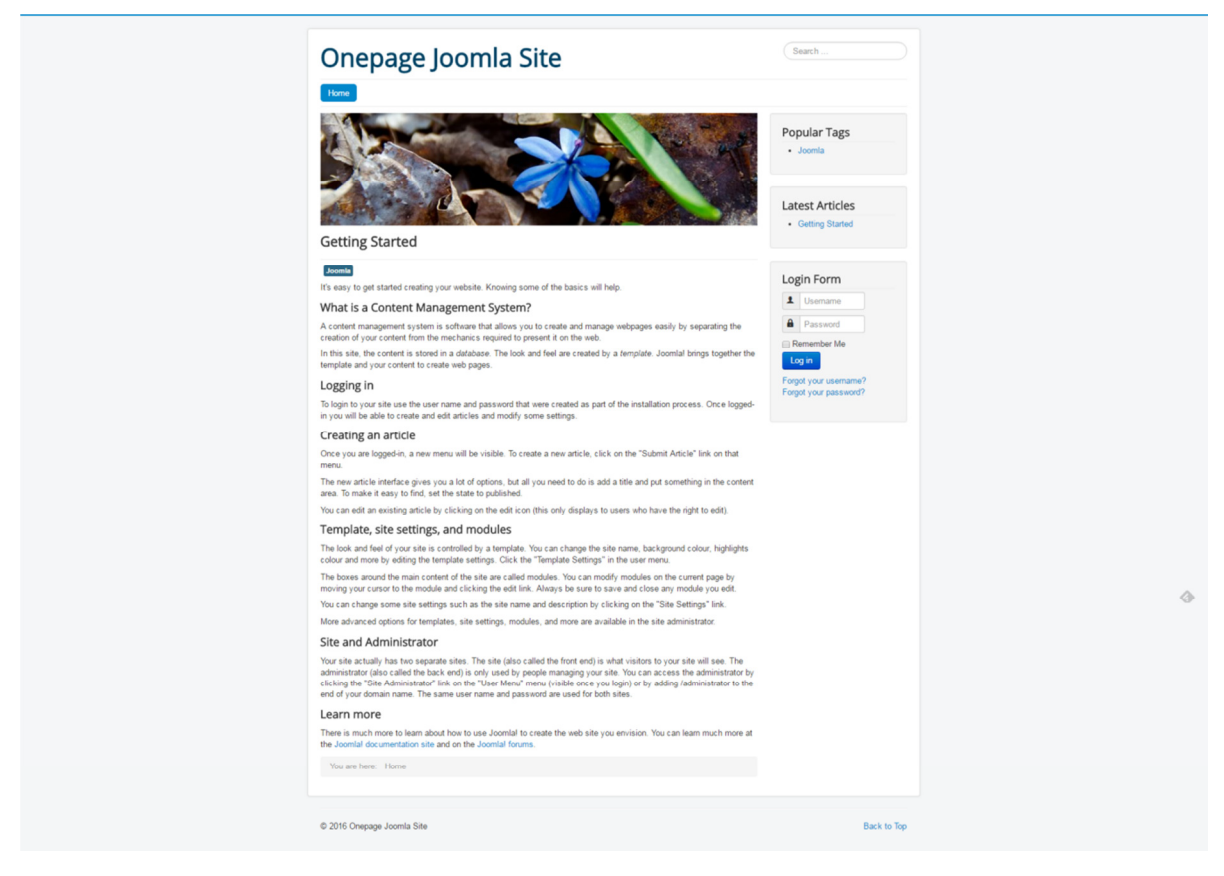

Εικόνα 3.20 – Προεπισκόπηση Joomla!.

Για να µπορέσουµε να επεξεργαστούµε την ιστοσελίδα θα πρέπει να ακολουθήσουµε το σύνδεσµο που µας οδηγεί στο διαχειριστικό περιβάλλον του Joomla! Ο σύνδεσµος αυτός βρίσκεται στο http://localhost/onepage/administrator.

Ακολουθώντας λοιπόν αυτόν το σύνδεσμο, μας εμφανίζεται μια φόρµα σύνδεσης όπου θα πρέπει να εισάγουµε τα στοιχεία σύνδεσης που ορίσαµε κατά την εγκατάσταση του Joomla!.

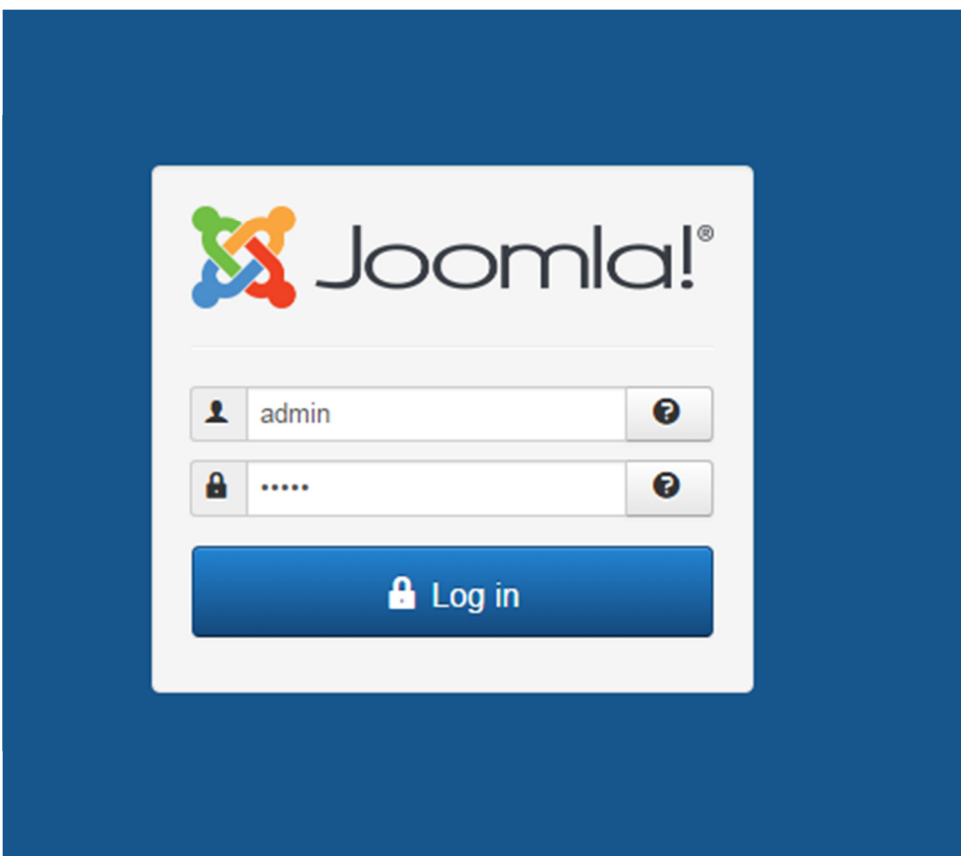

Εικόνα 3.21 – Είσοδος ∆ιαχειριστή Joomla!.

Συµπληρώνουµε ως στοιχεία: «username: admin" και «password: admin» και πατάµε "Log in". Η εποµένη µας δείχνει το διαχειριστικό περιβάλλον του Joomla!.

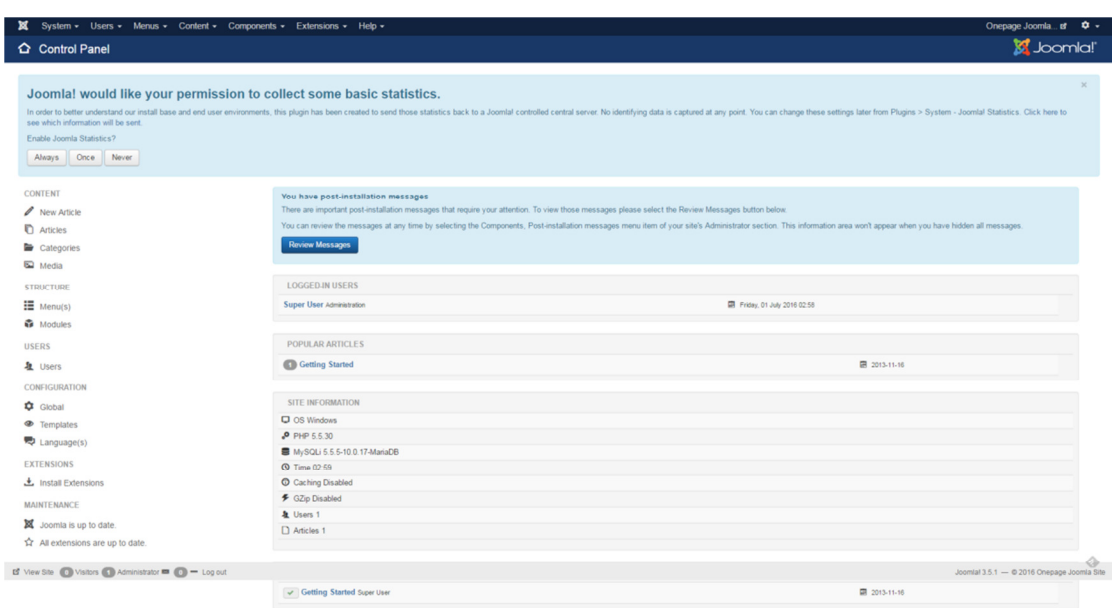

Εικόνα 3.22 – ∆ιαχειριστικό Joomla!.

### 3.3.2 Εγκατάσταση του Template

Ένα πρότυπο (template) αποτελεί ένα τύπο επέκτασης του Joomla! το οποίο αλλάζει τον τρόπο με τον οποίο εμφανίζεται μια ιστοσελίδα. Υπάρχουν δυο διαφορετικοί τύποι templates που µπορούν να χρησιµοποιηθούν από το Joomla!. Αυτοί οι δυο τύποι είναι το front-end template και το back-end template. Το front-end template ελέγχει το τρόπο µε τον οποίο εµφανίζεται το περιεχόµενο στους χρήστες της ιστοσελίδας. Το back-end template ελέγχει το τρόπο µε τον οποίο παρουσιάζονται τα διαχειριστικά εργαλεία της ιστοσελίδας για τον χειρισµό τους από τον ∆ιαχειριστή.

Τα πλεονεκτήµατα της χρήσης των Joomla! templates µπορούν να συνοψιστούν στα εξής:

- Ευκολία στην χρήση.
- Υποστήριξη πολλαπλών γλωσσών.
- Εξειδικευµένη παρουσίαση και στυλ.
- Γραφικό περιβάλλον χωρίς λάθη και συµβατό µε όλες τις πιθανές συσκευές.
- Ευκολία στην αποµάκρυνση µη χρήσιµων πραγµάτων.

Τα templates λύνουν τα χέρια του προγραµµατιστή σχετικά µε την σχεδίαση (και όχι µόνο) µιας ιστοσελίδας. Τα templates µπορούν να προσφέρουν µεγάλη ευκολία στην υλοποίηση µιας ιστοσελίδας και γλυτώνουν µεγάλο χρόνο στον προγραµµατιστή καθώς δεν είναι υποχρεωµένος να υλοποιήσει πράγµατα που ήδη υπάρχουν. Ειδικά στις ηµέρες µας, οι ιστοσελίδες που είναι υλοποιηµένες σε Joomla! χρησιµοποιούν στον µέγιστο βαθµό τα templates και τις δυνατότητές τους. Με λίγα λόγια, στις σηµερινές απαιτήσεις του διαδικτύου, η χρήση των templates κρίνεται απαραίτητη.

Μέχρι στιγµής έχουµε εγκαταστήσει µια βασική µορφή για την Joomla! single page ιστοσελίδα. Θα πρέπει όµως να την τροποποιήσουµε έτσι ώστε να ικανοποιεί τα χαρακτηριστικά της single page ιστοσελίδας που θέλουµε να δηµιουργήσουµε. Έτσι, επιλέξαµε να παραµετροποιήσουµε την ιστοσελίδα µας χρησιµοποιώντας ένα template. Το template που ήταν το κατάλληλο τις ανάγκες µας είναι το "XEON" το οποίο κατεβάσαµε δωρεάν από την ιστοσελίδα "https://www.joomshaper.com/joomlatemplates/xeon".

 Κατεβάζουµε τα αρχεία "Template Only Joomla 3" και "Required Extensions" (είναι σε zip µορφή) και ακολουθούµε την διαδικασία εγκατάστασης προσθέτων που παρουσιάζουµε στην ενότητα 3.4 της παρούσας εργασίας. Στην συνέχεια, µε την διαδικασία που θα περιγράψουµε παρακάτω διαµορφώνουµε την single page Joomla! ιστοσελίδα ώστε να φθάσουµε στο τελικό αποτέλεσµα.

 Για να βεβαιωθούµε ότι η εγκατάσταση του template θα γίνει σωστά, επιλέξαµε να ακολουθήσουµε και την διαδικασία

εγκατάστασης "Quickstart Installation" ξεχωριστά, καθώς χρησιµοποιώντας άλλες διαδικασίες διαπιστώσαµε την ανάγκη επιπλέον εγκατάστασης "εργαλείων" του Joomla!. Τα εργαλεία αυτά δεν εξυπηρετούν τους σκοπούς της εργασίας. Η ξεχωριστή εγκατάσταση του Quickstart µας διαβεβαιώνει ότι η εγκατάσταση των 2 προηγούµενων αρχείων που αναφέραµε έγινε σωστά. Για λόγους σύγκρισης και ελέγχου ορθότητας κρατήσαµε την Quickstart εγκατάσταση ξεχωριστή ώστε να ανατρέχουµε ανά πάσα στιγµή και να συγκρίνουµε το παραγόµενό µας αποτέλεσµα µε το demo που παρέχει στους χρήστες το Xeon template.

Το Quickstart λοιπόν που κατεβάσαµε περιέχει όλες τις επεκτάσεις και το ενδεικτικό περιεχόµενο ώστε µε το τέλος της εγκατάστασης του template, η Joomla! ιστοσελίδα να µοιάζει µε την demo έκδοση του XEON (http://demo.joomshaper.com/?template=xeon).

Στην πραγµατικότητα η διαδικασία που ακολουθήσαµε για την εγκατάσταση του template είναι η ίδια ακριβώς µε την προηγούµενη διαδικασία που περιγράψαµε. Η ιστοσελίδα µε τις οδηγίες που ακολουθήσαµε για την εγκατάσταση του template: https://www.joomshaper.com/blog/how-to-install-a-joomla-3-1 quickstart-pack.

# 4 Ανάπτυξη της Single Page Ιστοσελίδας

Σε αυτό το κεφάλαιο, θα παρουσιάσουµε αναλυτικά όλα τα χαρακτηριστικά της single page Joomla! ιστοσελίδας που δηµιουργήσαµε, παρουσιάζοντας όλες τις απαραίτητες εικόνες που βοηθούν στην καλύτερη δυνατή επεξήγησή της.

Για να γίνει περισσότερο κατανοητή η περιήγηση στην Joomla! ιστοσελίδα αλλά και η επεξήγησή µας, θεωρούµε ότι η single page ιστοσελίδα που αναπτύξαµε αναφέρεται σε µια εικονική εταιρία παροχής λογισµικού και υπηρεσιών για εφαρµογές κινητών και διαδικτυακές εφαρµογές.

# 4.1 ∆ιαχείριση Ιστοσελίδας

 Για να µπορέσουµε να επεξεργαστούµε και να διαµορφώσουµε την Joomla! ιστοσελίδα θα πρέπει να πάµε στο διαχειριστικό περιβάλλον του Joomla! Ο σύνδεσµος αυτός είναι ο http://localhost/onepage/administrator.

 Ακολουθώντας τον σύνδεσµο αυτόν, εµφανίζεται µια φόρµα σύνδεσης όπου εκεί εισάγουµε τα στοιχεία σύνδεσης που συµπληρώσαµε κατά την διάρκεια της εγκατάστασης του Joomla!.

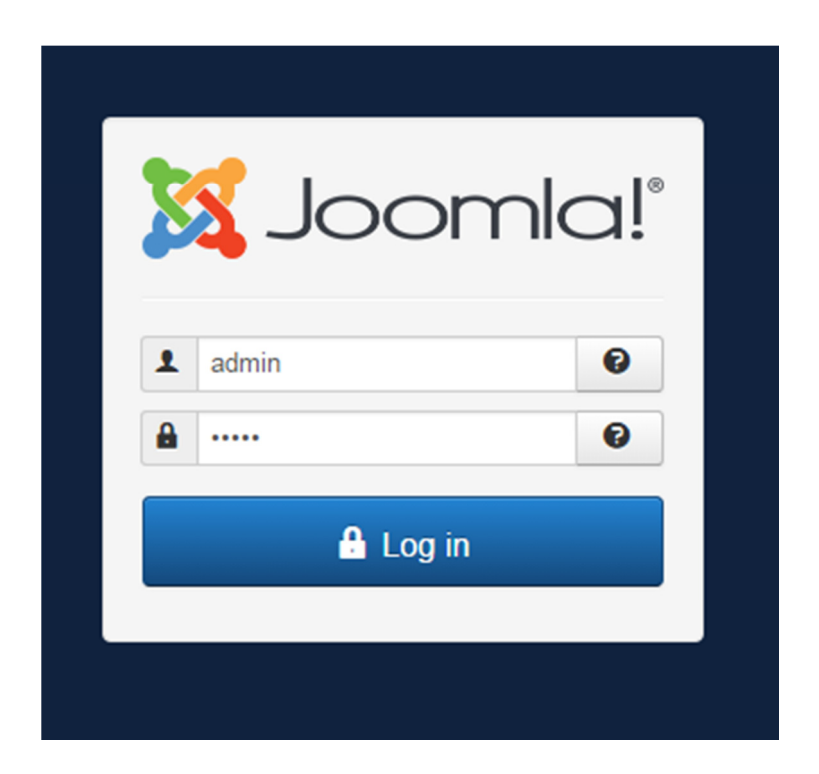

Εικόνα 4.1 – Φόρµα Σύνδεσης.

 Εισάγοντας τα κατάλληλα στοιχεία σύνδεσης, εµφανίζεται στην οθόνη του υπολογιστή µας το διαχειριστικό περιβάλλον του Joomla!, όπως φαίνεται στην επόµενη εικόνα:

| Control Panel                                                                                                    |                                                                                                    | <b>M</b> Joomla!                                                                                                    |
|----------------------------------------------------------------------------------------------------|----------------------------------------------------------------------------------------------------|----------------------------------------------------------------------------------------------------|
| Joomla! would like your permission to collect some basic statistics.<br>see which information will be sent.<br>Enable Joomla Statistics?<br>Ahrays Once Never |                                                                                                    | $\mathcal{A}$<br>In order to better understand our install base and end user environments, this plugin has been created to send those statistics back to a Joomlal controlled central server. No identifying data is captured at any point. You |
| <b>CONTENT</b><br>New Article<br>Articles<br>Categories<br><b>E2</b> Media                                                                                    | You have post-installation messages<br>There are important post-installation messages that require your attention. To view those messages please select the Review Messages button below.<br><b>Review Messages</b> | You can review the messages at any time by selecting the Components, Post-installation messages menu item of your site's Administrator section. This information area won't appear when you have hidden all messages.                           |
| <b>STRUCTURE</b><br>$\equiv$ Menu(s)<br>Modules                                                                                                    | <b>LOGGEDJN USERS</b><br>Super User Administration                                                                                                    | Friday, 01 July 2016 02:58                                                                                                    |
| <b>USERS</b><br><b>星</b> Users                                                                                                    | POPULAR ARTICLES<br>Getting Started                                                                                                    | 图 2013-11-16                                                                                                    |
| CONFIGURATION<br>$\bigcirc$ Global<br>Templates<br>司 Language(s)                                                                                              | SITE INFORMATION<br><b>Q</b> OS Windows<br>P PHP 5.5.30<br>MySQLi 5.5.5-10.0.17-MariaDB                                                                                                    |                                                                                                    |
| <b>EXTENSIONS</b><br>土 Install Extensions<br>MAINTENANCE<br>X Joomla is up to date.                                                                           | <b>Q</b> Time 02:59<br>C Caching Disabled<br><b>≯</b> GZip Disabled<br>& Users 1<br>□ Articles 1                                                                                                    |                                                                                                    |
| All extensions are up to date.<br>Le View Site ( i Visitors ( i Administrator ■ i i i = Log out                                                               |                                                                                                    | Joomlal 3.5.1 - @ 2016 Onepage Joomla Site                                                                                                    |

Εικόνα 4.2 – ∆ιαχειριστικό Περιβάλλον Joomla!.

# 4.2 Περιεχόµενο Ιστοσελίδας

Το περιεχόµενο της Joomla! ιστοσελίδας µας παρουσιάζεται µε την µορφή άρθρων και κατηγοριών. Τα άρθρα αποτελούν το κύριο συστατικό της ιστοσελίδας, όπου εκεί περιλαµβάνονται όλα τα "κείµενα" που µπορεί να διαβάσει ο χρήστης της Joomla! ιστοσελίδας. Επίσης, είναι σηµαντική η κατηγοριοποίηση των άρθρων καθώς βοηθάει στην ορθότερη διαχείριση του περιεχοµένου αλλά και κάνει καλύτερη την περιήγηση των χρηστών της ιστοσελίδας.

Αρχικά, θα πρέπει να δηµιουργήσουµε µία κατηγορία, αλλά και όλες τις κατηγορίες στην συνέχεια, και έπειτα να δηµιουργήσουµε τα άρθρα τα οποία θα κατηγοριοποιήσουµε µε βάση τις κατηγορίες που δηµιουργήσαµε.

## 4.2.1 Κατηγορίες

 Για να δηµιουργήσουµε µια νέα κατηγορία, ακολουθούµε το συγκεκριµένο path στο διαχειριστικό περιβάλλον: Content > Categories > Add New Category.

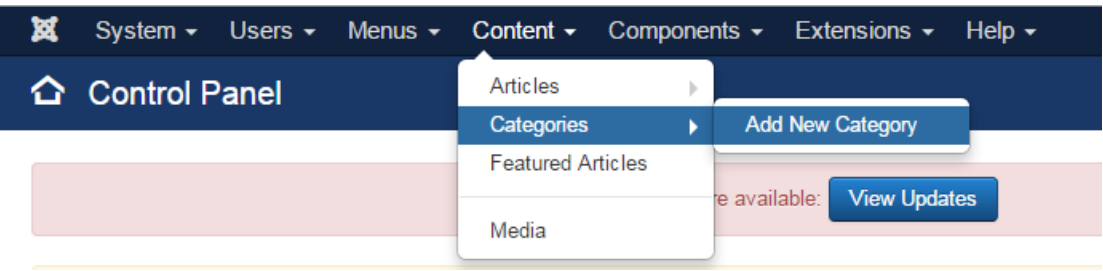

Εικόνα 4.3 – Προσθήκη Κατηγορίας.

Στο επόµενο βήµα εισάγουµε στοιχεία για την κατηγορία που δηµιουργήσαµε, τα οποία µας χρειάζονται για την κατηγοριοποίηση των άρθρων αλλά και για την διαχείριση της ιστοσελίδας. Τέλος πατάµε "Save" για να αποθηκευτεί η νέα αυτή κατηγορία που δηµιουργήσαµε.

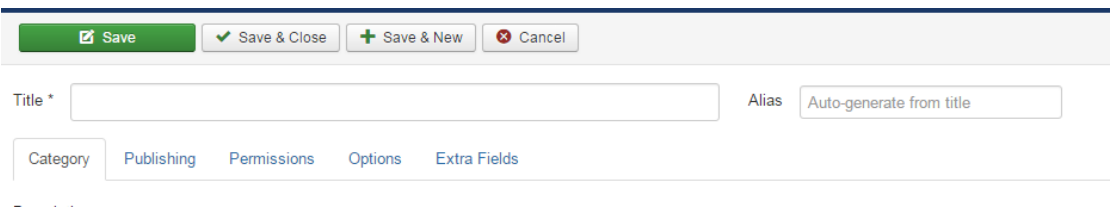

Εικόνα 4.4 – Προσθήκη Τίτλου Κατηγορίας.

 Σε αυτό το στάδιο µας ενδιαφέρει µόνο το όνοµά της ("title" στην παραπάνω εικόνα). Στο µέλλον µπορούµε να επανέλθουµε και να επεξεργαστούµε ή να προσθέσουµε ρυθµίσεις που αφορούν αυτήν. Όλες οι κατηγορίες που δηµιουργήσαµε για την υλοποίηση Joomla! ιστοσελίδας βρίσκονται στον σύνδεσµο:

http://localhost/onepage/administrator/index.php?option=com\_cate gories&extension=com\_content.

| Search |   |               | Q<br>Search Tools -<br>Clear                     |                                                                                                    |                |                |                       | Ordering ascendin |
|--------|---|---------------|--------------------------------------------------|----------------------------------------------------------------------------------------------------|----------------|----------------|-----------------------|-------------------|
| ÷<br>▴ |   | <b>Status</b> | <b>Title</b>                                     | ✔                                                                                                    | ×              |                | ш                     | Acces:            |
| ÷.     |   | $\checkmark$  | Uncategorised (Alias: uncategorised)             | $\overline{\mathbf{0}}$                                                                                                    | $\Omega$       | O              | $\boldsymbol{\omega}$ | Public            |
| ÷.     | ┌ | $\checkmark$  | Sample Data Article (Alias: sample-data-article) | $\overline{\mathbf{0}}$<br>$\overline{0}$<br>$\overline{4}$<br>10<br>$\overline{4}$<br>$\bullet$<br>$\overline{\mathbf{3}}$<br>$\overline{\mathbf{3}}$<br>$\overline{2}$ |                |                |                       | Public            |
| ÷.     |   | $\checkmark$  | - Demo (Alias: demo)                             |                                                                                                    | $\Omega$       | $\Omega$       | $\Omega$              | Public            |
| ÷.     |   | $\checkmark$  | -- Shortcode (Alias: short-code)                 |                                                                                                    | $\Omega$       | $\Omega$       | $\Omega$              | Public            |
| ÷.     | ┌ | $\checkmark$  | - Joomla (Alias: joomla)                         |                                                                                                    | $\mathbf{0}$   | $\overline{0}$ | $\mathbf{0}$          | Public            |
| ÷,     |   | $\checkmark$  | portfolio (Alias: portfolio)                     |                                                                                                    | $\bullet$      | $\bf{0}$       | $\Omega$              | Public            |
| ÷.     |   | $\checkmark$  | - Bootstrap (Alias: bootstrap)                   |                                                                                                    | $\overline{0}$ | $\Omega$       | $\Omega$              | Public            |
| ÷.     | ◠ | $\checkmark$  | - HTML (Alias: html)                             |                                                                                                    | $\overline{0}$ | $\overline{0}$ | $\overline{0}$        | Public            |
| ÷.     |   | $\checkmark$  | - Wordpress (Alias: wordpress)                   |                                                                                                    | n              | ω              |                       | Public            |

Εικόνα 4.5 – Σύνολο Κατηγοριών.

## 4.2.2 Άρθρα

Για να δηµιουργήσουµε ένα άρθρο ακολουθούµε το συγκεκριµένο path στο διαχειριστικό περιβάλλον: Content > Articles > Add New Article.

| <b>XX</b> |                                                                      |  |                 |  | System $\star$ Users $\star$ Menus $\star$ Content $\star$ Components $\star$ Extensions $\star$ Help $\star$<br><b>Add New Article</b><br>You have post-installation messar |                                          |
|-----------|----------------------------------------------------------------------|--|-----------------|--|----------------------------------------------------------------------------------------------------|------------------------------------------|
|           |                                                                      |  | <b>Articles</b> |  |                                                                                                    |                                          |
|           |                                                                      |  | Categories      |  |                                                                                                    |                                          |
|           |                                                                      |  |                 |  |                                                                                                    |                                          |
|           |                                                                      |  |                 |  |                                                                                                    | There are important post-installation me |
| A         | <b>← Control Panel</b><br><b>Featured Articles</b><br><b>CONTENT</b> |  |                 |  |                                                                                                    |                                          |

Εικόνα 4.6 – Προσθήκη Άρθρου.

Στο επόµενο βήµα εισάγουµε στοιχεία για το άρθρο που δηµιουργήσαµε. Πρέπει να ορίσουµε έναν τίτλο, ενώ ακριβώς από κάτω εισάγουµε το περιεχόµενο του άρθρου. ∆ιατίθεται επίσης ένας

εξελιγµένος επεξεργαστής κειµένου που µας δίνει την δυνατότητα να διαµορφώσουµε το κείµενο όπως ακριβώς θέλουµε, δηλαδή (έντονο κείµενο, χρώµα γραµµατοσειράς, υπογράµµιση κειµένου κ.α.. Τέλος, υπάρχει η δυνατότητα εισαγωγής εικόνων και βίντεο που εµπλουτίζουν το περιεχόµενο κάνοντας την πλοήγηση στην Joomla! ιστοσελίδα ακόµα καλύτερη. Τέλος πατάµε "Save" για την αποθήκευση του νέου άρθρου που δηµιουργήθηκε.

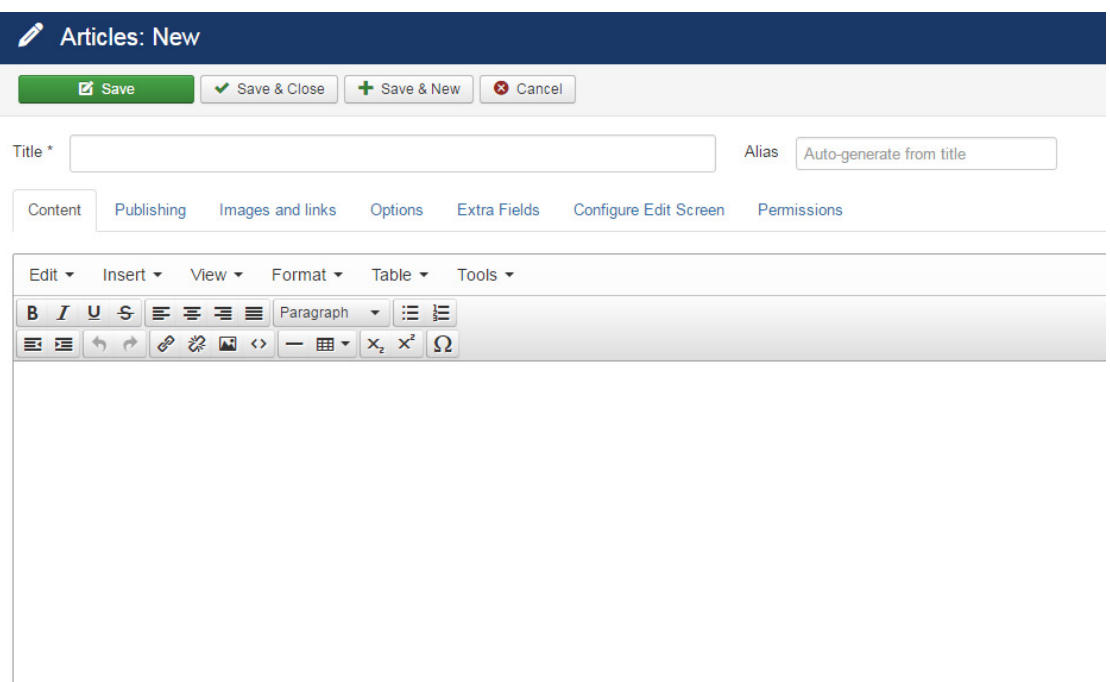

Εικόνα 4.7 – Προσθήκη Περιεχοµένου Άρθρου.

 Στα δεξιά εµφανίζονται µενού ρυθµίσεων τα οποία βοηθούν στην κατηγοριοποίηση ενός άρθρου και µέσα από αυτό επιλέγουµε την κατηγορία που ανήκει το άρθρο.

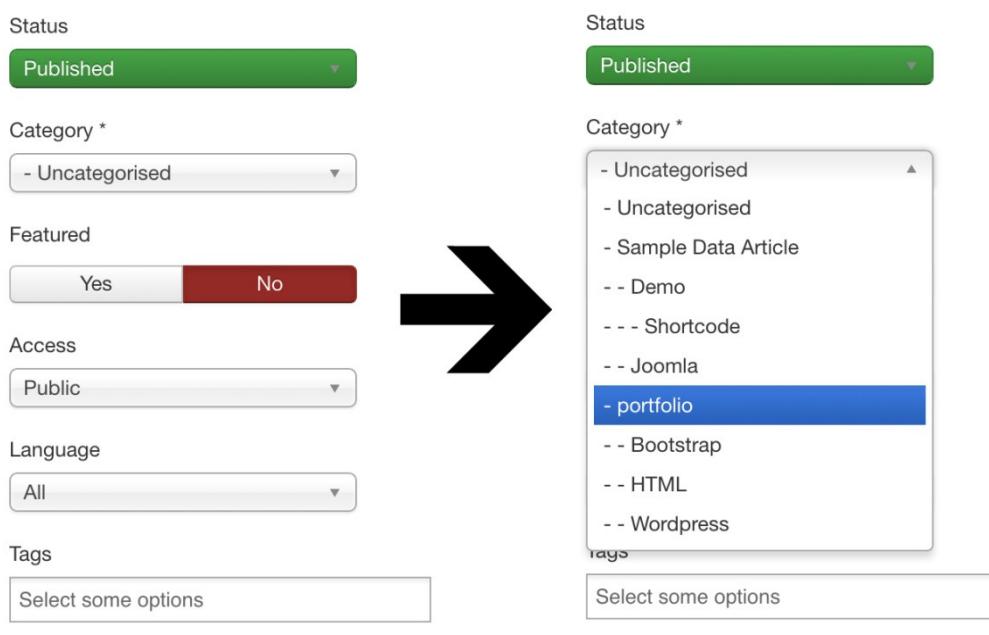

Εικόνα 4.8 – Κατηγοριοποίηση Άρθρου.

Εδώ µας ενδιαφέρει µόνο το όνοµα, η κατηγορία και το κείµενο (περιεχόµενο) του άρθρου. Μπορούµε να επανέλθουµε ανά πάσα στιγµή σε αυτό και να το επεξεργαστούµε ή να τροποποιήσουµε ρυθµίσεις που το αφορούν. Όλα τα άρθρα που έχουµε δηµιουργήσει και τροποποιήσει βρίσκονται στον σύνδεσµο: http://localhost/onepage/administrator/index.php?option=com\_cont ent&view=articles.

| ⊠                                                                                                    | System $\sim$   | Users $\sim$  |   |                                                                                                    | Content $\sim$          |       | Extensions $\sim$ | Help $\blacktriangleright$ |                           |              |            |                |    | ۰ ت |
|----------------------------------------------------------------------------------------------------|-----------------|---------------|---|----------------------------------------------------------------------------------------------------|-------------------------|-------|-------------------|----------------------------|---------------------------|--------------|------------|----------------|----|-----|
| O                                                                                                    | <b>Articles</b> |               |   |                                                                                                    |                         |       |                   |                            |                           |              |            |                |    |     |
|                                                                                                    | O New           |               |   |                                                                                                    |                         |       | ☆ Unfeature       | Archive                    | $\triangleright$ Check-in | $\Box$ Batch | 面 Trash    | <b>Q</b> Help  |    |     |
|                                                                                                    |                 | $\circledast$ |   |                                                                                                    |                         |       |                   |                            |                           |              |            |                |    |     |
|                                                                                                    |                 |               |   |                                                                                                    |                         |       |                   |                            |                           |              |            |                |    |     |
|                                                                                                    |                 |               |   |                                                                                                    |                         |       |                   |                            |                           |              |            |                |    |     |
|                                                                                                    |                 |               |   |                                                                                                    |                         |       |                   |                            |                           |              |            |                |    |     |
|                                                                                                    |                 |               |   |                                                                                                    | Once                    | Never |                   |                            |                           |              |            |                |    |     |
|                                                                                                    |                 |               |   |                                                                                                    |                         |       |                   |                            |                           |              |            |                |    |     |
|                                                                                                    | <b>O</b> New    |               |   |                                                                                                    |                         |       |                   |                            |                           |              |            |                |    |     |
|                                                                                                    |                 |               |   | ↓ ☆ ▼                                                                                                    |                         |       |                   | Public                     | <b>Super User</b>         | All          | 2013-11-04 | $\overline{c}$ | 29 |     |
|                                                                                                    |                 |               |   |                                                                                                    | met8)<br>Category: HTML |       |                   |                            |                           |              |            |                |    |     |
|                                                                                                    |                 |               | ÷ | OnePage Joomla<br>Components $\sim$<br>Joomla!<br>$\vee$ Publish<br><b>3</b> Unpublish<br>$\bigstar$ Feature<br>$\bigcirc$ Options<br>$\times$<br>Joomla! would like your permission to collect some basic statistics.<br>In order to better understand our install base and end user environments, this plugin has been created to send those statistics back to a Joomla! controlled<br>central server. No identifying data is captured at any point. You can change these settings later from Plugins > System - Joomla! Statistics. Click here to see<br>which information will be sent.<br><b>Enable Joomla Statistics?</b><br>Always<br>Q<br>Search Tools -<br>ID descending<br>20<br>Clear<br>$\mathbf{v}$<br>$\mathbf v$<br><b>Title</b><br>٠<br><b>Status</b><br>ID *<br><b>Access</b><br><b>Author</b><br><b>Date</b><br><b>Hits</b><br>$\Box$<br>Language<br>Lorem ipsum dolor sit amet (Alias: lorem-ipsum-dolor-sit-a<br>28<br>5<br>↓ ☆ ▼<br>Lorem ipsum dolor sit amet (Alias: lorem-ipsum-dolor-sit-a<br>Public<br>All<br>2013-11-04<br><b>Super User</b><br>met7)<br>Category: Bootstrap<br>$1 - 4$<br>Lorem ipsum dolor sit amet (Alias: lorem-ipsum-dolor-sit-a<br>$\sqrt{6}$<br>27<br>2013-11-04<br>Public<br><b>Super User</b><br>ΔII<br>$=$ Log out<br>Joomla! 3.5.1 - © 2016 OnePage Joomla Site<br><b>UdityUry</b> , <b>YVUTULITOS</b><br>$\triangleright$ Check-in<br>$\Box$ Batch<br>$\overline{m}$ Trash<br><b>O</b> Help<br><b>C</b> Options<br>$\blacktriangleright$ Publish<br><b>3</b> Unpublish<br>$\bigstar$ Feature<br>☆ Unfeature<br>Archive<br>÷<br>$\ensuremath{\mathbf{3}}$<br>25<br>Lorem ipsum dolor sit amet (Alias: lorem-ipsum-dolor-sit-a<br>Public<br>Super User<br>$\mathbb{A}\mathbb{II}$<br>2013-11-04<br>met4)<br>Category: HTML<br>÷<br>Lorem ipsum dolor sit amet (Alias: lorem-ipsum-dolor-sit-a<br>24<br>Public<br>All<br>2013-11-04<br>1<br>V ☆ ▼<br><b>Super User</b><br>met3)<br>Category: HTML<br>$_{3}$<br>23<br>Lorem ipsum dolor sit amet (Alias: lorem-ipsum-dolor-sit-a<br>Public<br>All<br>2013-11-04<br>v ☆ ▼<br><b>Super User</b><br>met2)<br>Category: Bootstrap<br>÷<br>√ ☆ ▼<br>Lorem ipsum dolor sit amet (Alias: lorem-ipsum-dolor-sit-a<br>Public<br><b>Super User</b><br>All<br>2013-11-04<br>1<br>22<br>met)<br>Category: Bootstrap<br>÷<br>√ ☆ ▼<br>The Joomla Help (Alias: the-joomla-help)<br>Public<br>All<br>2013-01-31<br>$\mathsf{O}\xspace$<br>21<br><b>Super User</b><br>Category: Joomla<br>÷<br>$\mathsf 0$<br>20<br>√ ☆ ▼<br>The Joomla overview (Alias: the-joomla-overview)<br>Public<br>All<br>2013-01-31<br><b>Super User</b><br>Category: Joomla<br>$\mathbb O$<br>19<br>÷<br>The Joomla Blog (Alias: the-joomla-blog)<br>✔ ☆ ▼<br>Public<br><b>Super User</b><br>All<br>2013-01-31<br>Category: Joomla<br>÷<br>Module Position (Alias: module-position)<br>18<br>Public<br>All<br>2013-02-04<br>73<br>√ ☆ ▼<br><b>Super User</b><br>Category: Demo<br>☆▼<br>Video (Alias: video)<br>Public<br><b>Super User</b><br>All<br>2013-02-04<br>107<br>17<br>$\checkmark$<br>Category: Demo<br>I.<br>Gallery (Alias: gallery)<br>Public<br><b>Super User</b><br>2013-02-04<br>107<br>16<br>↓☆ ▼<br>All<br>o<br>Category: Shortcode<br>Typography (Alias: typgraphy)<br><b>Super User</b><br>2013-01-31<br>516 14<br>÷<br>Public<br>All<br>  √ ☆ ▼<br>Category: Demo<br>Article (Alias: article)<br>2013-01-31<br>7<br>13<br>Public<br><b>Super User</b><br>All<br>Category: Demo<br>Column (Alias: sc-column)<br>34<br>11<br>÷<br>Public<br><b>Super User</b><br>All<br>2013-01-31<br>□ √ ☆ ▼<br>Category: Shortcode<br>Icon (Alias: sc-icon)<br>Public<br>All<br>2013-01-31<br>49<br>10<br>÷.<br>□ ▼ ☆ ▼<br><b>Super User</b><br>Category: Shortcode<br>27<br>$\mathbf{Q}$<br>Button (Alias: sc-button)<br>÷<br><b>Public</b><br>Super User<br>All<br>$2013 - 01 - 31$<br>$\begin{array}{c c c c c c} \hline \textbf{w} & \textbf{w} & \textbf{w} \end{array}$<br>$\qquad \qquad \Box$<br>Category: Shortcode<br>47<br>8<br>÷<br>Alert (Alias: sc-alert)<br>Public<br>2013-01-31<br>□ ↓ ☆ ▼<br><b>Super User</b><br>All<br>Category: Shortcode |                         |       |                   |                            |                           |              |            |                |    |     |
|                                                                                                    |                 |               |   |                                                                                                    |                         |       |                   |                            |                           |              |            |                |    |     |
| Menus $\blacktriangleright$<br>$Z$ Edit<br><b>Articles</b><br>Categories<br><b>Featured Articles</b><br>Search<br>$\boxed{C}$ View Site $\boxed{0}$ Visitors $\boxed{1}$ Administrator $\boxed{3}$ $\boxed{0}$<br>$\boxtimes$ Edit<br>$ \phi $<br>$1 \quad 2$<br>Ħ<br>44<br>ж |                 |               |   |                                                                                                    |                         |       |                   |                            |                           |              |            |                |    |     |
|                                                                                                    |                 |               |   |                                                                                                    |                         |       |                   |                            |                           |              |            |                |    |     |
|                                                                                                    |                 |               |   |                                                                                                    |                         |       |                   |                            |                           |              |            |                |    |     |
|                                                                                                    |                 |               |   |                                                                                                    |                         |       |                   |                            |                           |              |            |                |    |     |
|                                                                                                    |                 |               |   |                                                                                                    |                         |       |                   |                            |                           |              |            |                |    |     |
|                                                                                                    |                 |               |   |                                                                                                    |                         |       |                   |                            |                           |              |            |                |    |     |
|                                                                                                    |                 |               |   |                                                                                                    |                         |       |                   |                            |                           |              |            |                |    |     |
|                                                                                                    |                 |               |   |                                                                                                    |                         |       |                   |                            |                           |              |            |                |    |     |
|                                                                                                    |                 |               |   |                                                                                                    |                         |       |                   |                            |                           |              |            |                |    |     |
|                                                                                                    |                 |               |   |                                                                                                    |                         |       |                   |                            |                           |              |            |                |    |     |
|                                                                                                    |                 |               |   |                                                                                                    |                         |       |                   |                            |                           |              |            |                |    |     |
|                                                                                                    |                 |               |   |                                                                                                    |                         |       |                   |                            |                           |              |            |                |    |     |
|                                                                                                    |                 |               |   |                                                                                                    |                         |       |                   |                            |                           |              |            |                |    |     |
|                                                                                                    |                 |               |   |                                                                                                    |                         |       |                   |                            |                           |              |            |                |    |     |
|                                                                                                    |                 |               |   |                                                                                                    |                         |       |                   |                            |                           |              |            |                |    |     |
|                                                                                                    |                 |               |   |                                                                                                    |                         |       |                   |                            |                           |              |            |                |    |     |
|                                                                                                    |                 |               |   |                                                                                                    |                         |       |                   |                            |                           |              |            |                |    |     |
|                                                                                                    |                 |               |   |                                                                                                    |                         |       |                   |                            |                           |              |            |                |    |     |
|                                                                                                    |                 |               |   |                                                                                                    |                         |       |                   |                            |                           |              |            |                |    |     |
|                                                                                                    |                 |               |   |                                                                                                    |                         |       |                   |                            |                           |              |            |                |    |     |
|                                                                                                    |                 |               |   |                                                                                                    |                         |       |                   |                            |                           |              |            |                |    |     |
|                                                                                                    |                 |               |   |                                                                                                    |                         |       |                   |                            |                           |              |            |                |    |     |
|                                                                                                    |                 |               |   |                                                                                                    |                         |       |                   |                            |                           |              |            |                |    |     |
|                                                                                                    |                 |               |   |                                                                                                    |                         |       |                   |                            |                           |              |            |                |    |     |
|                                                                                                    |                 |               |   |                                                                                                    |                         |       |                   |                            |                           |              |            |                |    |     |

Εικόνα 4.9 – Σύνολο Άρθρων.

# 4.3 Μενού Ιστοσελίδας

Στο Joomla! το µενού είναι ένα σύνολο από αντικείµενα που χρησιµοποιούνται για την πλοήγηση σε µία ιστοσελίδα. Κάθε αντικείµενο του µενού ορίζει ένα URL για µία σελίδα σε ένα δικτυακό τόπο, και κρατά ρυθµίσεις που ελέγχουν το περιεχόµενο (άρθρα, κατηγορίες κ.α.) και των στυλ του δικτυακού τόπου (modules, µορφοποίηση).

Η διαδικασία δηµιουργίας ενός µενού είναι απλή, ακολουθούµε την παρακάτω διαδροµή στο διαχειριστικό περιβάλλον: Menus > Manage > Add New Menu.

| Users $\blacktriangleright$ |                        | Menus $\star$ Content $\star$ Components $\star$ Extension |                  |
|-----------------------------|------------------------|------------------------------------------------------------|------------------|
| Panel                       | Manage                 | <b>Add New Menu</b>                                        |                  |
|                             | Main Menu <sup>2</sup> |                                                            |                  |
|                             | <b>Top Menu</b>        |                                                            | Joomla! 3.6.0 is |

Εικόνα 4.10 – Προσθήκη Μενού.

 Στο επόµενο βήµα εισάγουµε κάποια στοιχεία για το µενού που µόλις δηµιουργήσαµε. Του ορίζουµε το τίτλο του καθώς επίσης και το είδος µενού. Τέλος πατάµε το "Save" ώστε να αποθηκεύσουµε το νέο µενού που µόλις δηµιουργήθηκε.

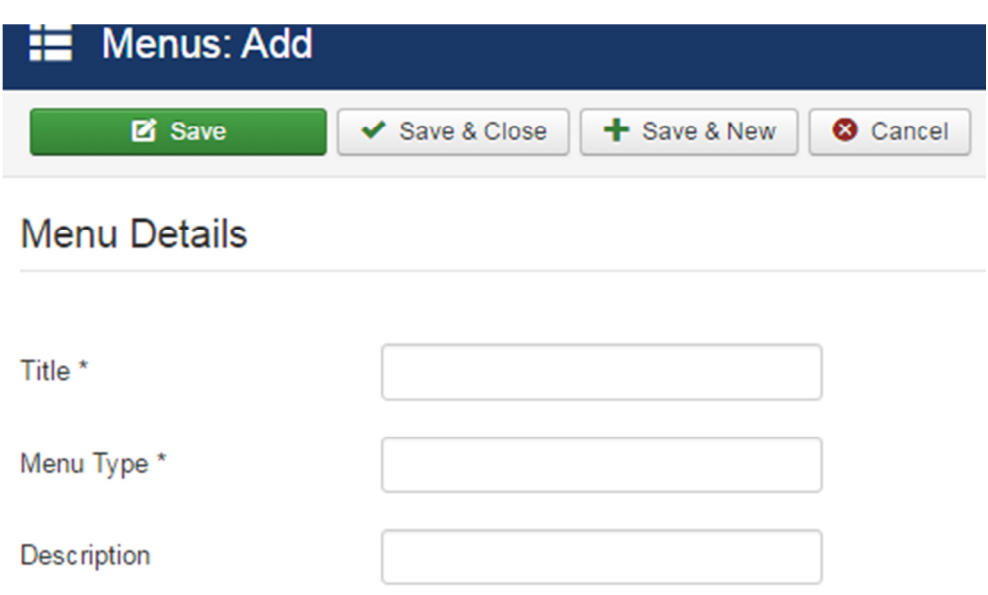

Εικόνα 4.11 – Προσθήκη Χαρακτηριστικών Μενού.

Αφού δηµιουργήσουµε το µενού θα πρέπει στην συνέχεια να δηµιουργήσουµε και τα στοιχεία του (οι επιλογές του µενού). Για να δηµιουργήσουµε ένα στοιχείο ακολουθούµε την παρακάτω διαδροµή στο διαχειριστικό περιβάλλον: Menus > "µενού στο οποίο θέλουµε να προστεθεί στοιχείο" > Add New Menu Item.

|                 | Menus $\star$ Content $\star$ Components $\star$ Extension |                    |
|-----------------|------------------------------------------------------------|--------------------|
| Manage          |                                                            |                    |
| Main Menu       | <b>Add New Menu Item</b>                                   |                    |
| <b>Top Menu</b> |                                                            | Joomla! 3.6.0 is a |

Εικόνα 4.12 – Προσθήκη Στοιχείων σε Μενού.

Στη συνέχεια θα πρέπει να ορίσουµε τον τίτλο στο στοιχείο που µόλις δηµιουργήσαµε αλλά και µε που συνδέεται αυτό το στοιχείο όπως για παράδειγµα εξωτερικό σύνδεσµο, άρθρο κ.α..

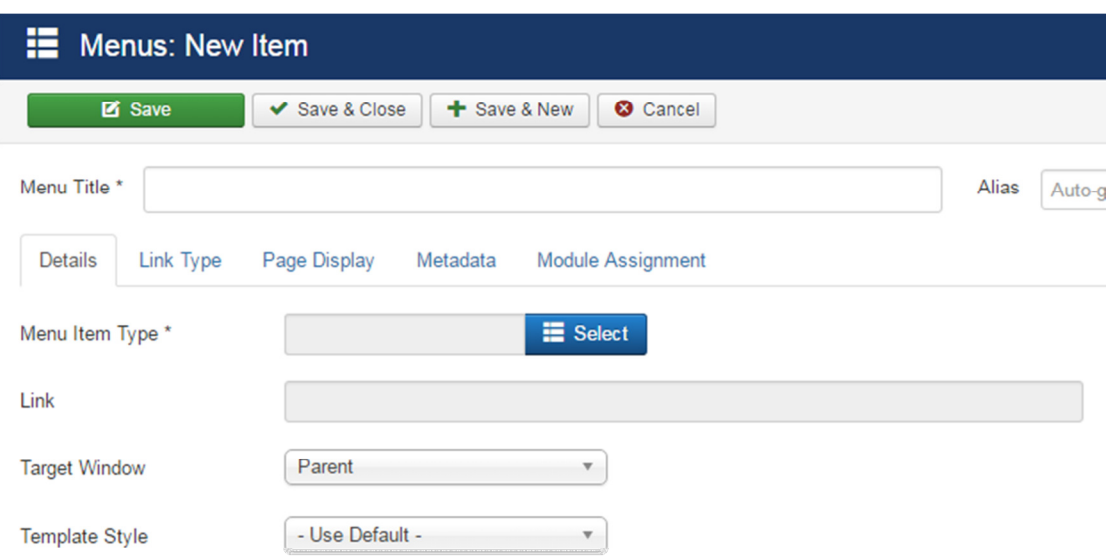

Εικόνα 4.13 – Προσθήκη Χαρακτηριστικών του Στοιχείου του Μενού.

 Έχουµε χρησιµοποιήσει ως βασικό µενού το µενού που µας προσφέρει το Joomla! ("Main Menu") και το έχουµε τροποποιήσει έτσι ώστε να ικανοποιεί τις ανάγκες µας. Όλα τα στοιχεία του µενού που έχουµε δηµιουργήσει για τις ανάγκες της εργασίας βρίσκονται αποθηκευµένα στον σύνδεσµο: http://localhost/onepage/administrator/index.php?option=com\_men us&view=items&menutype=mainmenu.

|        | Main Menu<br>Published |               | $\alpha$<br>Search Tools $\triangle$<br>Search<br>Clear<br>$\mathbf{v}$<br>- Select Access -<br>- Select Max Levels -<br>- Select Language -<br>$\overline{\mathbf{v}}$<br>$\overline{\mathbf{v}}$<br>$\overline{\mathbf{v}}$ | $\mathbf{v}$                   |               | Ordering asc |
|--------|------------------------|---------------|----------------------------------------------------------------------------------------------------|--------------------------------|---------------|--------------|
| ٠<br>▲ | n                      | <b>Status</b> | <b>Title</b>                                                                                                    | Home                           | <b>Access</b> | Lar          |
| ÷.     | □                      | $\checkmark$  | Home (Alias: home)<br>Articles » Featured Articles                                                                                                    | 食                              | Public        | All          |
| ÷,     | $\square$              | $\checkmark$  | Services<br><b>External URL</b>                                                                                                    |                                | Public        | All          |
| н.     | $\Box$                 | $\checkmark$  | Portfolio<br>External URL                                                                                                    |                                | Public        | AII          |
| ÷.     | $\Box$                 | $\checkmark$  | Pricing<br><b>External URL</b>                                                                                                    |                                | Public        | All          |
| Η.     | $\Box$                 | $\checkmark$  | Team<br>External URL                                                                                                    |                                | Public        | All          |
| ÷.     | $\Box$                 | $\checkmark$  | Contact<br>External URL                                                                                                    |                                | Public        | All          |
| ÷.     | $\Box$                 | $\checkmark$  | Connect (Alias: joomla)<br>Articles » Single Article                                                                                                    | $\frac{1}{k}$                  | Public        | All          |
| ÷.     | $\Box$                 | $\checkmark$  | - Login (Alias: login)<br>- Users » Login Form                                                                                                    | $\stackrel{\rightarrow}{\sim}$ | Public        | All          |
| ÷.     | $\square$              | $\checkmark$  | - Registration (Alias: registration)<br>- Users » Registration Form                                                                                                    | ☆                              | Public        | All          |

Εικόνα 4.14 – Σύνολο Στοιχείων των Μενού.

## 4.4 Επεκτάσεις και Πρόσθετα

Το Joomla! αποτελεί ένα πλούσιο σύστηµα διαχείρισης περιεχοµένου, αλλά είναι απαραίτητη η χρήση επιπρόσθετων χαρακτηριστικών που δεν παρέχονται από την βασική έκδοση του. Αυτά τα χαρακτηριστικά αποτελούν τα πρόσθετα και τις επεκτάσεις. Υπάρχουν αρκετοί διαφορετικοί τύποι επεκτάσεων για το Joomla! και κάθε ένας από αυτούς έχει και µια διαφορετική λειτουργικότητα.

 Ένα τέτοιο παράδειγµα επεκτάσεων είναι τα plugins[2]. Τα plugins είναι πολύ εξειδικευµένες επεκτάσεις του Joomla! και επεκτείνουν τις λειτουργικές δυνατότητες του συστήµατος. Για παράδειγµα, ένα plugin µπορεί να χρησιµοποιηθεί για την διερεύνηση του περιεχοµένου ενός άρθρου, το οποίο έχει δηµοσιευτεί από κάποιο χρήστη, για το κατά πόσο περιέχει «κακές» λέξεις.

 Εκτός από τα plugins, υπάρχουν διαθέσιµες και άλλου είδους επεκτάσεις. Τα "Συστατικά" ("Components")[2] αποτελούν το

µεγαλύτερο και πιο πολύπλοκο είδος επεκτάσεων. Τα περισσότερα αποτελούνται από δυο µέρη, ένα µέρος που αφορά τον ιστότοπο και ένα µέρος που αφορά τον διαχειριστή του συστήµατος. Κάθε φορά που µία σελίδα καλείται, ένα συστατικό καλείται αντίστοιχα µε σκοπό να «παρουσιάσει» το «σώµα» της ιστοσελίδας. Οι χρήστες βλέπουν το frontend µέρος της ιστοσελίδας ενώ ο διαχειριστής µπορεί να τροποποιήσει το περιεχόµενο αυτής.

 Τα "Modules"[2] είναι ελαφριές και ευέλικτες επεκτάσεις που χρησιµοποιούνται από την εµφάνιση της ιστοσελίδας. Τα modules ονοµάζονται και «κουτιά» καθώς πολλές φορές συσχετίζονται µε κάποιο component. Ένα τέτοιο παράδειγµα αποτελεί το login module. Επίσης ο footer της ιστοσελίδας είναι module. Τα modules επίσης συσχετίζονται τα αντικείµενα µενού. Έτσι, µπορούµε να αποφασίσουµε εάν θα εµφανίσουµε ή θα κρύψουµε κάποιο module από την εµφάνιση της ιστοσελίδας στους χρήστες της. Γενικά, δεν είναι απαραίτητο τα modules να συσχετίζονται αποκλειστικά µόνο µε components. Τέλος, τα modules θα πρέπει να συσχετίζονται µε οτιδήποτε δεν είναι στατικό στην ιστοσελίδα, όπως για παράδειγµα ένα κείµενο.

 Ένας µεγάλος αριθµός από Plugins, Modules και Components για όλες τις διαθέσιµες εκδόσεις του Joomla! υπάρχει στον δικτυακό τόπο http://extensions.joomla.org/.

#### 4.4.1 Εγκατάσταση του JBCookies

 Τα Modules, όπως και όλες οι επεκτάσεις του Joomla!, εγκαθίστανται µέσω του µενού "Extensions" στο διαχειριστικό περιβάλλον του Joomla!.

83

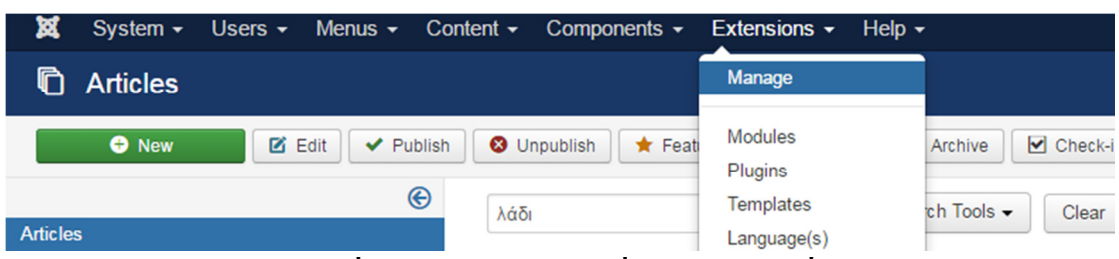

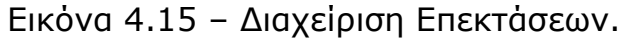

Για το παράδειγµα µας και για να καταλάβουµε την λειτουργία τους, κατεβάσαµε το Module "JBCookies" που εµφανίζει ένα µήνυµα σχετικά µε τα cookies, κάτι που πλέον επιβάλλεται από την Ευρωπαϊκή νοµοθεσία. Κατεβάσαµε δωρεάν το αρχείο από εδώ: http://www.joomball.com/en/products/jbcookies.

Αφού λοιπόν κατεβάσαµε το Module "JBCookies", πηγαίνουµε στο µενού "Extensions" στο διαχειριστικό περιβάλλον και πατάµε "επιλογή αρχείου" για να ανεβάσουµε το αρχείο του module στο Joomla!. Αυτό αποτελεί το πρώτο βήµα. Στην συνέχεια θα πρέπει να ενεργοποιήσουµε το module και να επιλέξουµε την θέση στο οποία θα εµφανίζεται. Πατώντας επάνω στον τίτλο του module "JBCookies" ανοίγει το µενού µε τις ρυθµίσεις. Σε αυτήν την φάση µπορούµε να το ενεργοποιήσουµε και να επιλέξουµε σε ποιο ακριβώς σηµείο θα εµφανίζεται στην ιστοσελίδα µας. Η επιλογή µας είναι η εµφάνιση στην θέση "menu". Αφού µπούµε εκεί, παρατηρούµε ότι υπάρχει ένα µεγάλος αριθµός πρόσθετων ρυθµίσεων που µπορούµε να τροποποιήσουµε.

Τέλος, πρέπει να επιλέξουµε σε ποια σηµεία θα εµφανίζεται το module, εάν δηλαδή θα εµφανίζεται µόνο στην κεντρική σελίδα ή εάν θα εµφανίζεται σε κάποιες συγκεκριµένες ή σε όλες. Αυτό είναι το τελευταίο βήµα πριν την δηµοσίευση του module µας. Η επιλογή που κάνουµε για την παρούσα ιστοσελίδα είναι η εξής: Menu Assignment > Module Assignment > On all pages.

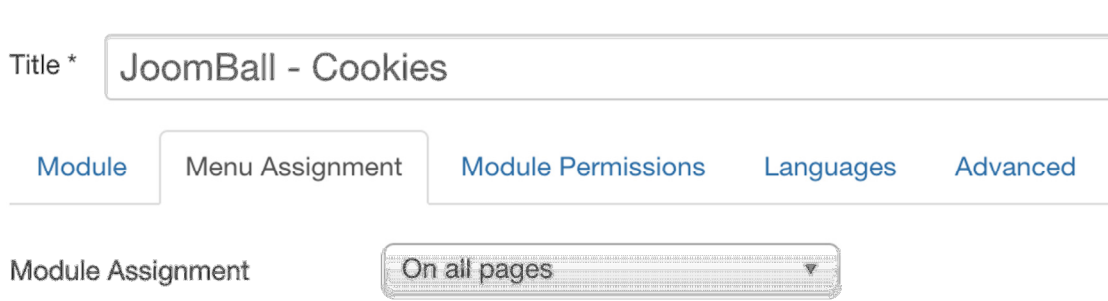

Εικόνα 4.16 – Επιλογή Εµφάνισης Module.

Τελικά, πατάµε "Save & Close" και παρατηρούµε ότι το module µας είναι δηµοσιευµένο σε όλες τις σελίδες τις single page ιστοσελίδας.

# 4.5 Χρήστες Ιστοσελίδας

Το Joomla! ελέγχει την πρόσβαση σε ορισµένες περιοχές και τα χαρακτηριστικά µιας περιοχής µέσω της χρήσης ενός βασικού επίπεδου ελέγχου πρόσβασης µηχανισµό που ονοµάζεται Οµάδες. Συγκεκριµένες οµάδες έχουν συγκεκριµένα χαρακτηριστικά επίπεδου πρόσβασης και έχουν άµεση σχέση µε τη δηµιουργία, την επεξεργασία και τη δηµοσίευση περιεχοµένου, µέσω του front-end και του back-end), καθώς και πρόσβαση στο διαχειριστικό περιβάλλον του Joomla!.

Κάθε οµάδα έχει διαφορετικά επίπεδα ελέγχου πρόσβασης και µόλις ένας χρήστης γίνεται µέλος αυτής της οµάδας, κληρονοµεί τα δικαιώµατα αυτά. Υπάρχουν τέσσερις front-end διαθέσιµες οµάδες[25]:

1. Εγγεγραµµένοι (Registered) - Αυτή η οµάδα επιτρέπει στο χρήστη να συνδεθεί στη διεπαφή front-end. Οι εγγεγραµµένοι χρήστες δεν µπορούν να συνεισφέρουν σε περιεχόµενο, αλλά µπορεί να τους επιτραπεί η πρόσβαση σε άλλες περιοχές, όπως π.χ. ένα φόρουµ.

- 2. Συγγραφέας (Author) Αυτή η οµάδα επιτρέπει σε ένα χρήστη να δηµοσιεύσει περιεχόµενο, συνήθως µέσω ενός συνδέσµου στο µενού χρήστη. Μπορεί να υποβάλει νέο περιεχόµενο, να επιλέξει για να εµφανιστεί το θέµα στην πρώτη σελίδα και να επιλέξει τις ηµεροµηνίες για τη δηµοσίευση, αλλά δεν µπορεί να δηµοσιεύει άµεσα οποιοδήποτε περιεχόµενο. Όταν το περιεχόµενο υποβάλλεται από το χρήστη «Συγγραφέας», θα εµφανιστεί το µήνυµα, «Ευχαριστώ για την υποβολή σας. Η υποβολή σας θα πρέπει τώρα να αναθεωρηθεί πριν αναρτηθεί στην ιστοσελίδα». Μπορεί να επεξεργαστεί µόνο τα δικά του άρθρα αλλά µόνο όταν το εν λόγω άρθρο έχει δηµοσιευθεί και είναι ορατό.
- 3. Επιµελητής (Editor) Αυτή η οµάδα επιτρέπει σε ένα χρήστη να δηµοσιεύσει και να επεξεργαστεί οποιαδήποτε (όχι µόνο τα δικά του) στοιχεία περιεχοµένου από το front-end. Μπορεί επίσης να επεξεργαστεί το περιεχόµενο που δεν έχει δηµοσιευθεί. Αν το site χρησιµοποιεί την επιλογή της προεπιλεγµένης εγκατάστασης του µενού θα δει τα αδηµοσίευτα άρθρα στη λίστα που µπορεί να επιλέξει για επεξεργασία, όπου ως συγγραφέας ή µη δεν µπορούσε να δει τα αδηµοσίευτα στοιχεία. Ακόµα, δεν µπορεί να δηµοσιεύσει ή να αλλάξει την κατάσταση των εκδόσεων όλων των άρθρων, ακόµα και των δικών του.
- 4. Εκδότης (Publisher) Αυτή η οµάδα επιτρέπει σε ένα χρήστη να επεξεργαστείτε και να δηµοσιεύσει οποιαδήποτε (όχι µόνο τα δικά του) στοιχείο περιεχοµένου από το front-end. Οι εκδότες µπορούν να επανεξετάσουν όλα τα άρθρα, να επεξεργαστούν και να αλλάξουν τις επιλογές δηµοσίευσης,

αλλά µπορεί επίσης να καθορίσει πότε ένα άρθρο είναι έτοιµο για δηµοσίευση, που θα το καθιστά ορατό σε άλλα µέλη.

Από την άλλη πλευρά, υπάρχουν τρεις back-end διαθέσιµες οµάδες[25]:

- 1. ∆ιευθυντής (Manager) Αυτή η οµάδα επιτρέπει την πρόσβαση σε δηµιουργία περιεχοµένου και άλλες πληροφορίες του συστήµατος από το back-end. Μπορούµε να σκεφτούµε τους χρήστες Manager ως εκδότες, µε πρόσβαση στο Manager. Μπορούν να συνδεθεί µέσω του διαχειριστικού περιβάλλοντος, αλλά τα δικαιώµατα και η πρόσβασή τους γενικά περιορίζεται στη διαχείριση περιεχοµένου. Μπορούν να δηµιουργήσουν ή να επεξεργαστούν κάθε περιεχόµενο, την διαγραφή και επεξεργασία ενοτήτων και κατηγοριών, την επεξεργασία της αρχικής σελίδας και των µενού, αλλά δεν έχουν καµία πρόσβαση στα ανώτερα επίπεδα του Joomla!, όπως η διαχείριση των χρηστών ή η ικανότητα εγκατάστασης στοιχείων.
- 2. ∆ιαχειριστής (Administrator) Αυτή η οµάδα επιτρέπει την πρόσβαση σε περισσότερες λειτουργίες διαχείρισης. Ένας ∆ιαχειριστής έχει όλα τα προνόµια στο back-end, αλλά έχει επίσης πρόσβαση για να ρυθµίζει επιλογές, να εγκαθιστά / διαγράφει συστατικά, ενότητες και Plugins, πρόσβαση στην ∆ιαχείριση χρηστών και να δει τα στατιστικά της ιστοσελίδας. ∆εν µπορούν να αλλάξει, να επεξεργαστεί ή να εγκαταστήσει πρότυπα ή να κάνετε οποιεσδήποτε αλλαγές στις global επιλογές διαµόρφωσης. Μέσα από το front-end, αντιµετωπίζεται ως εκδότης. Όταν ένας διαχειριστής έχει πρόσβαση στην λίστα ∆ιαχείριση χρηστών, θα δει όλους τους χρήστες σε επίπεδο πρόσβασής. Με άλλα λόγια, µπορεί να

τροποποιήσει οποιονδήποτε χρήστη, εκτός από τον σούπερ ∆ιαχειριστή - στην πραγµατικότητα, δεν θα δει κανέναν σούπερ ∆ιαχειριστή στη λίστα. Επίσης, δεν µπορεί να δηµιουργήσει επιπλέον λογαριασµούς σούπερ ∆ιαχειριστή, µόνο ένας σούπερ ∆ιαχειριστή µπορεί να το κάνει αυτό.

3. Σούπερ ∆ιαχειριστής (Super Administrator) - Αυτή η οµάδα επιτρέπει την πρόσβαση σε όλες τις λειτουργίες διαχείρισης. Μόνο ένας σούπερ ∆ιαχειριστής µπορεί να δηµιουργήσει ή να επεξεργαστεί έναν άλλο σούπερ λογαριασµό χρήστη ∆ιαχειριστή. Πλήρης πρόσβαση σε όλες τις περιοχές δίνεται στους σούπερ ∆ιαχειριστές, και µόλις δηµιουργηθούν δεν µπορούν να διαγραφούν εύκολα. Μπορεί να µην είναι προφανές, αλλά θα πρέπει να αλλάξει η οµάδα του χρήστη σε κάτι άλλο εκτός από το σούπερ ∆ιαχειριστή πρώτα. Στη συνέχεια, µπορεί να τα διαγραφεί.

 Για να προσθέσουµε κάποιον νέο χρήστη ακολουθούµε την παρακάτω κατεύθυνση στο διαχειριστικό περιβάλλον: Users > Manage > Add New User.

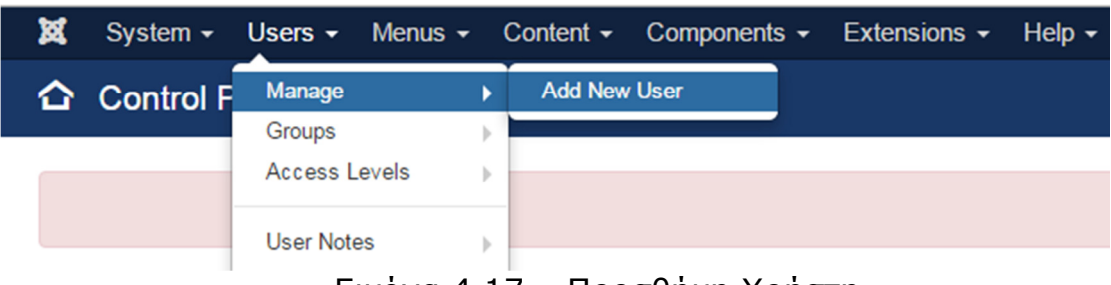

Εικόνα 4.17 – Προσθήκη Χρήστη.

 Στην επόµενη φάση συµπληρώνουµε τα στοιχεία του καινούριου χρήστη καθώς και ποιες ιδιότητες θα έχει αυτό ο νέος χρήστης.

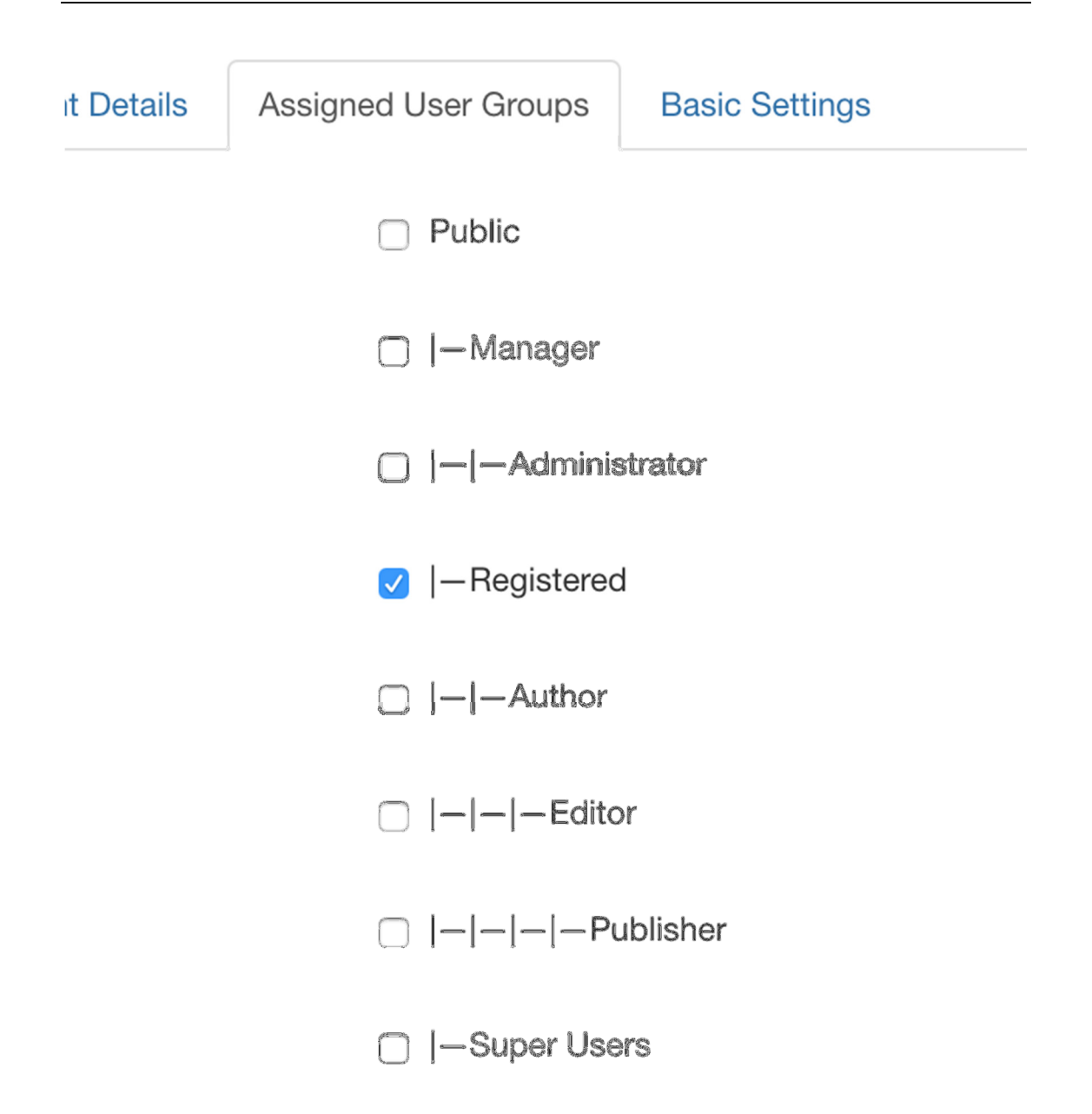

Εικόνα 4.18 – Ιδιότητες Νέου Χρήστη.

Όλοι οι χρήστες που δηµιουργήθηκαν κατά την εγκατάσταση του Joomla! αλλά και αυτοί που δηµιουργήσαµε εµείς εµφανίζονται στο παρακάτω σύνδεσµο:

http://localhost/onepage/administrator/index.php?option=com\_user s&view=users.

| Search |                                           | $\alpha$        | Search Tools - | Clear            |                    |                 | Sort Table By:         | $\mathbf{v}$             | 20<br>$\mathbf{v}$ |
|--------|-------------------------------------------|-----------------|----------------|------------------|--------------------|-----------------|------------------------|--------------------------|--------------------|
|        | Name $\triangle$                          | <b>Username</b> | <b>Enabled</b> | <b>Activated</b> | <b>User Groups</b> | <b>Email</b>    | <b>Last Visit Date</b> | <b>Registration Date</b> | ID                 |
|        | <b>Super User</b><br><b>EB</b> Add a Note | admin           | $\checkmark$   | $\checkmark$     | <b>Super Users</b> | admin@admin.com | 2016-08-31<br>12:59:59 | 2016-08-26<br>16:14:34   | 294                |
|        | user<br><b>EB</b> Add a Note              | user            | $\checkmark$   | $\checkmark$     | Registered         | user@user.com   | Never                  | 2016-08-31<br>13:01:22   | 295                |

Εικόνα 4.19 – Σύνολο Χρηστών.

# 4.6 ∆ιαµόρφωση Ιστοσελίδας

Η παρακάτω εικόνα παρουσιάζει τις θέσεις του template (layout positions). Ο builder που παρέχεται µας δίνει την δυνατότητα να δηµιουργήσουµε απεριόριστες τέτοιες θέσεις οπουδήποτε θέλουµε χωρίς κανένα περιορισµό. Το παραπάνω είναι προσβάσιµο µέσω του συνδέσµου:

http://localhost/onepage/administrator/index.php?option=com\_tem plates&view=style&layout=edit&id=12.

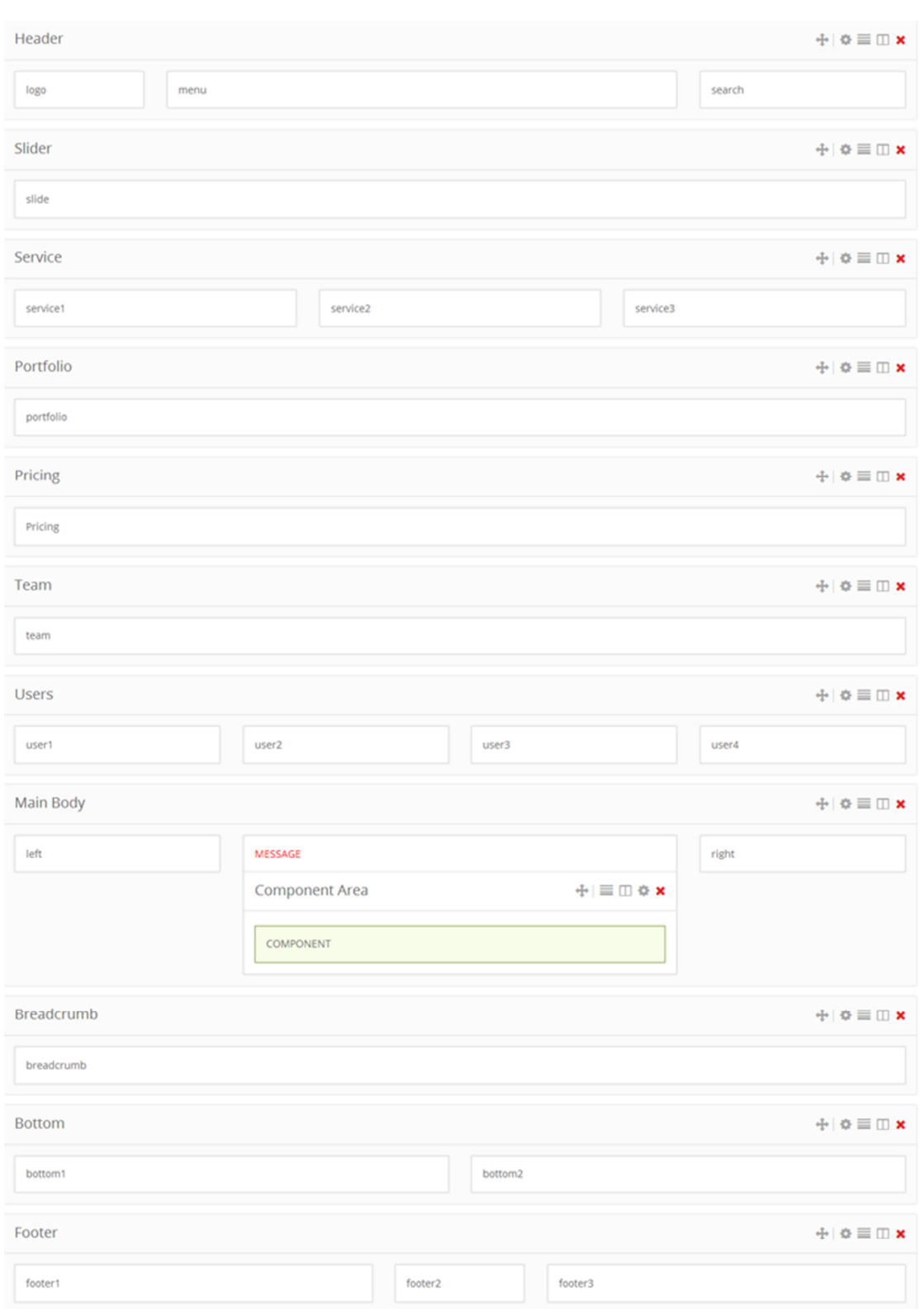

Εικόνα 4.20 – Θέσεις ∆ιαµόρφωσης.

Το menu είναι κυλιόµενο, δηλαδή παραµένει πάντα στο πάνω µέρος της οθόνης ενώ καθώς µετακινούµαστε προς τα κάτω αυτό συνεχίζει να παραµένει στο πάνω µέρος της οθόνης που βλέπουµε. Γι' αυτόν το λόγο όταν ένας χρήστης ακολουθεί ένα συγκεκριµένο τµήµα της ιστοσελίδας, όπως π.χ. το portfolio, στο menu αυτόµατα επιλέγεται ο αντίστοιχος τίτλος.

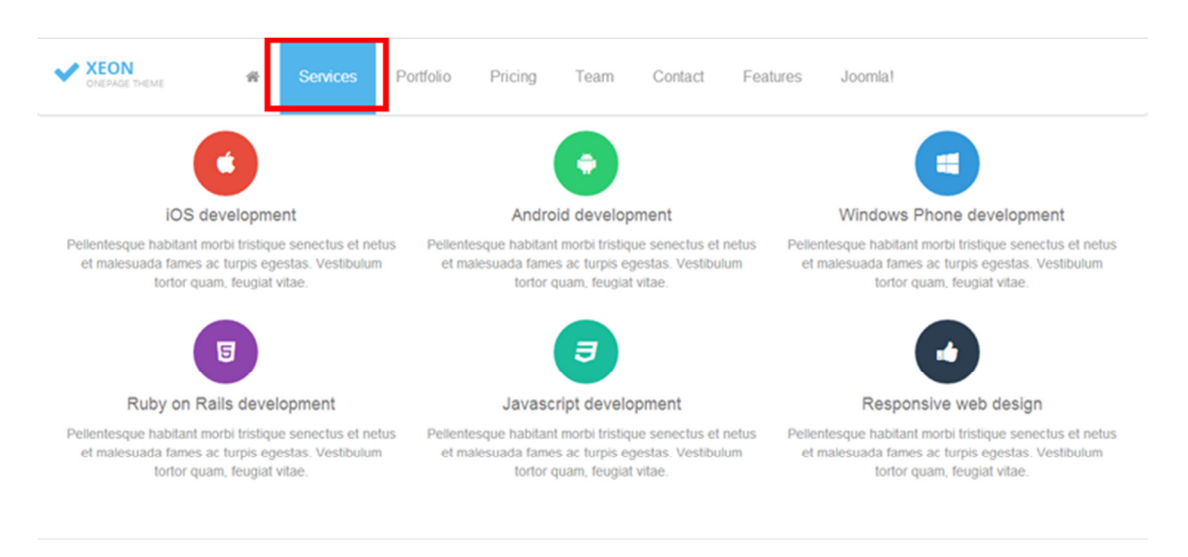

Εικόνα 4.21 – Θέση του Μενού.

Για να κάνουµε αυτό χρησιµοποιούµε ένα συγκεκριµένο id στο συγκεκριµένο µενού. Για να το πετύχουµε αυτό κάνουµε inspect στο συγκεκριµένο τµήµα και βρίσκουµε το id.

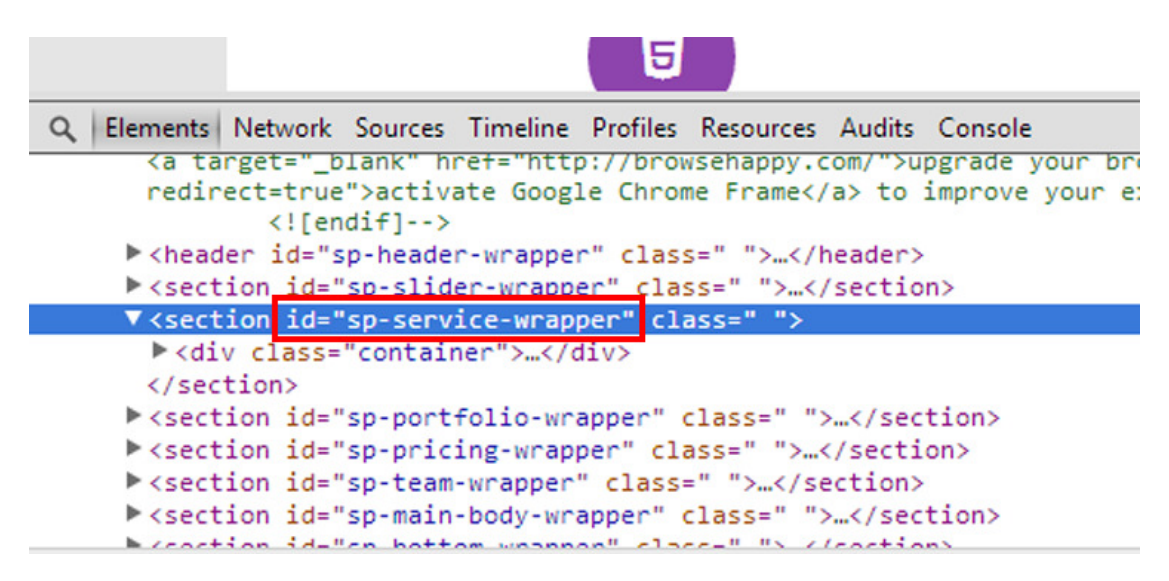

Εικόνα 3.22 – Inspect Element.

Αφού βρούµε το id, προσθέτουµε το id στον σύνδεσµο µε το διαχειριστικό των menus.

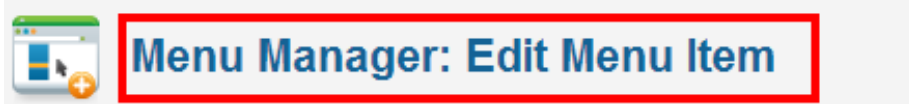

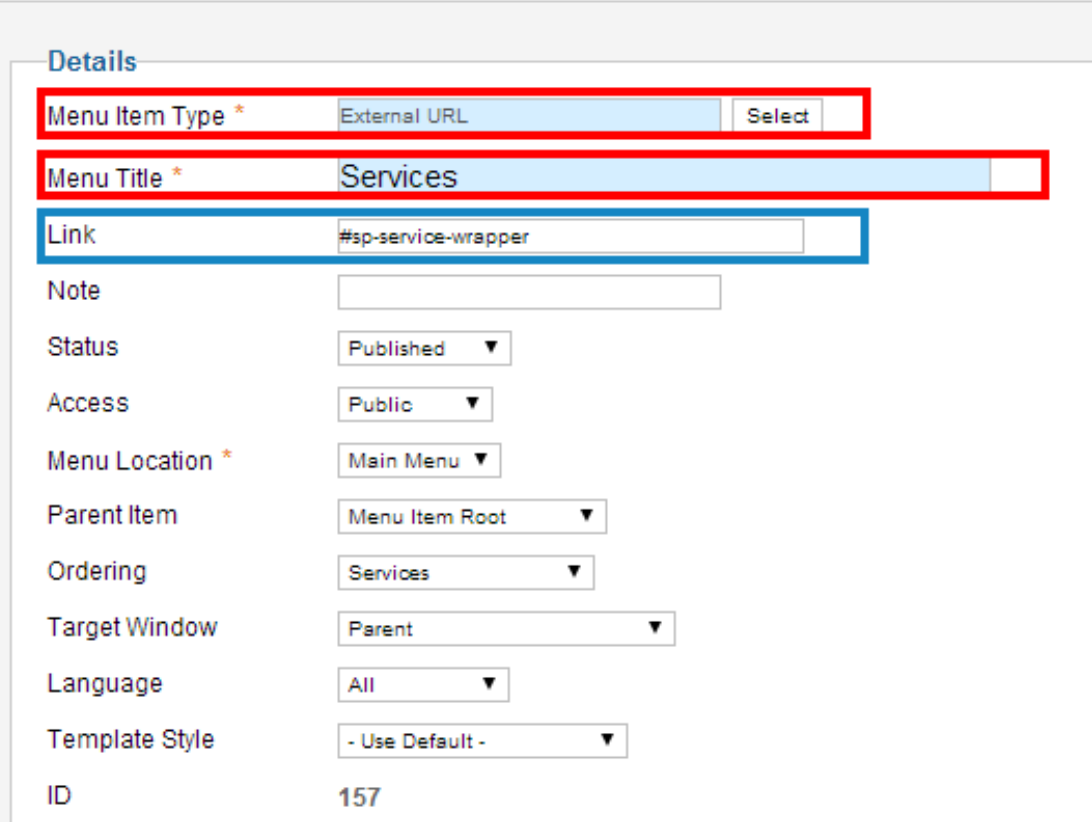

Εικόνα 4.23 – ∆ιαχείριση Menu.

Ο slider της ιστοσελίδας διαχειρίζεται από το Xeon Slider module. Χρησιµοποιούµε εικόνες 2048px\*1169px διαστάσεων για το slideshow µας. Οι εικόνες αποθηκεύονται στην τοποθεσία templates\shaper\_xeon\images. Η εικόνα ονοµάζεται slider-bg.jpg. Εάν θέλουµε να αλλάξουµε την εικόνα του slider, τοποθετούµε την εικόνα που θέλουµε στην παραπάνω τοποθεσία και αλλάζουµε το css του theme.less αρχείου (γραµµή 79).

Στις βασικές ιδιότητες του slider επιλέγουµε τίτλο και περιγραφή. Για τις θέσεις 2 και 3 του slider κάνουµε ακριβώς το ίδιο.

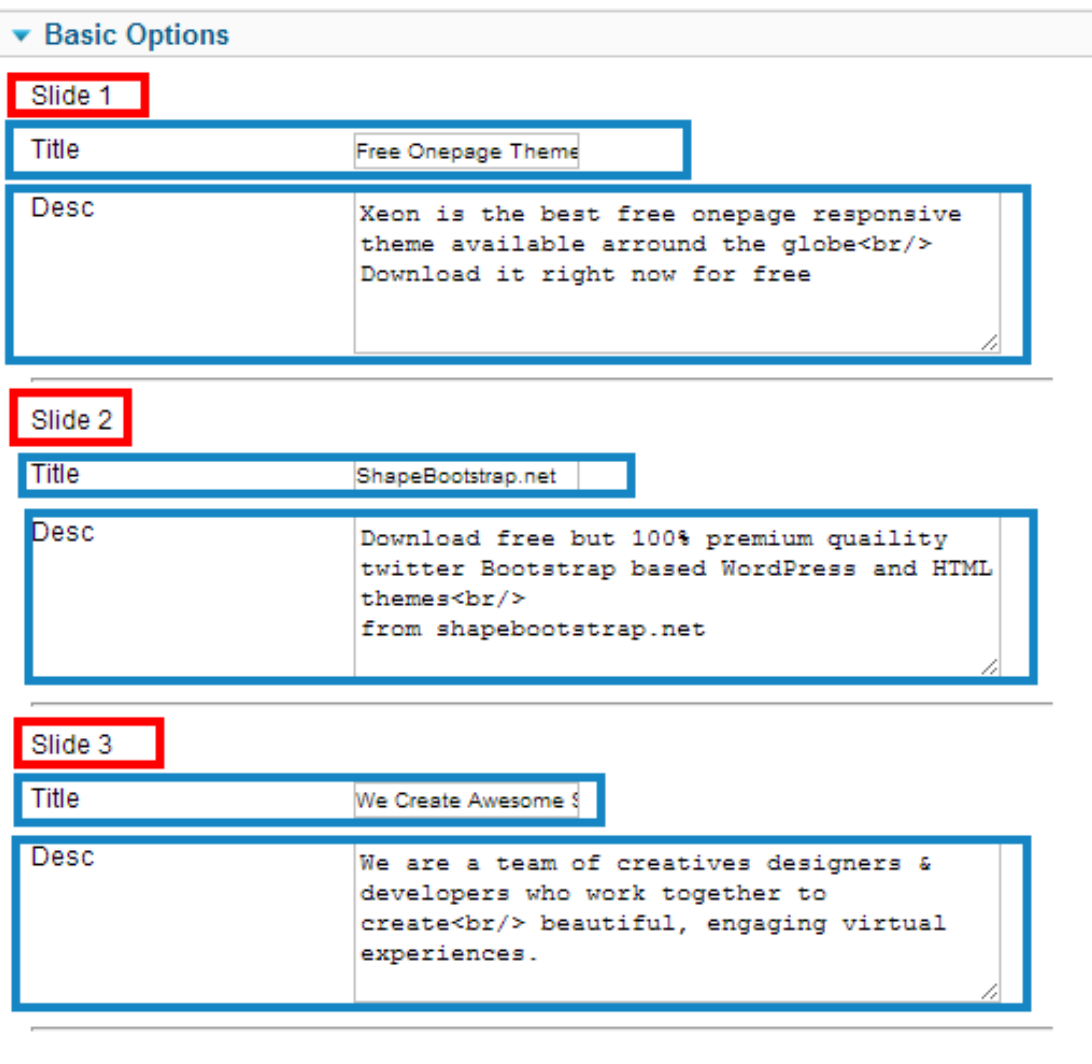

Εικόνα 4.24 – ∆ιαµόρφωση slider.

Έχουµε δηµιουργήσει ένα τµήµα το οποίο ονοµάζουµε service και το οποίο αποτελεί τις υπηρεσίες που παρέχει η εικονική εταιρεία που δηµιουργήσαµε για τις ανάγκες τις παρούσας εργασίας. Αυτό το τµήµα το δηµιουργήσαµε µε την βοήθεια ενός custom html module. Κάθε υπηρεσία (service) τοποθετήθηκε σε κατάλληλη θέση (position).

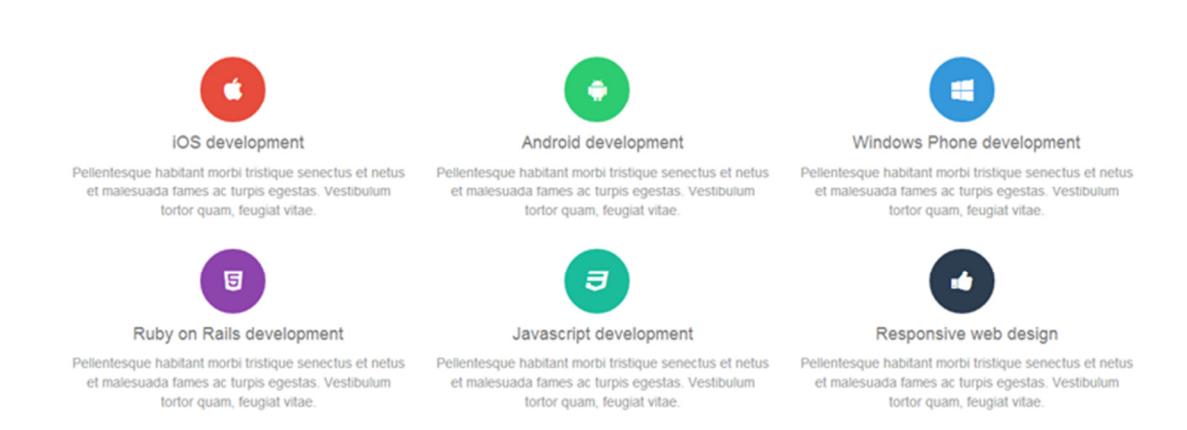

Εικόνα 4.25 – Θέσεις Τµήµατος.

Το module SP Portfolio µας επιτρέπει µεγάλη ευελιξία και δυνατότητες στο χτίσιµο του τµήµατος portfolio σε πολύ λίγο χρόνο.

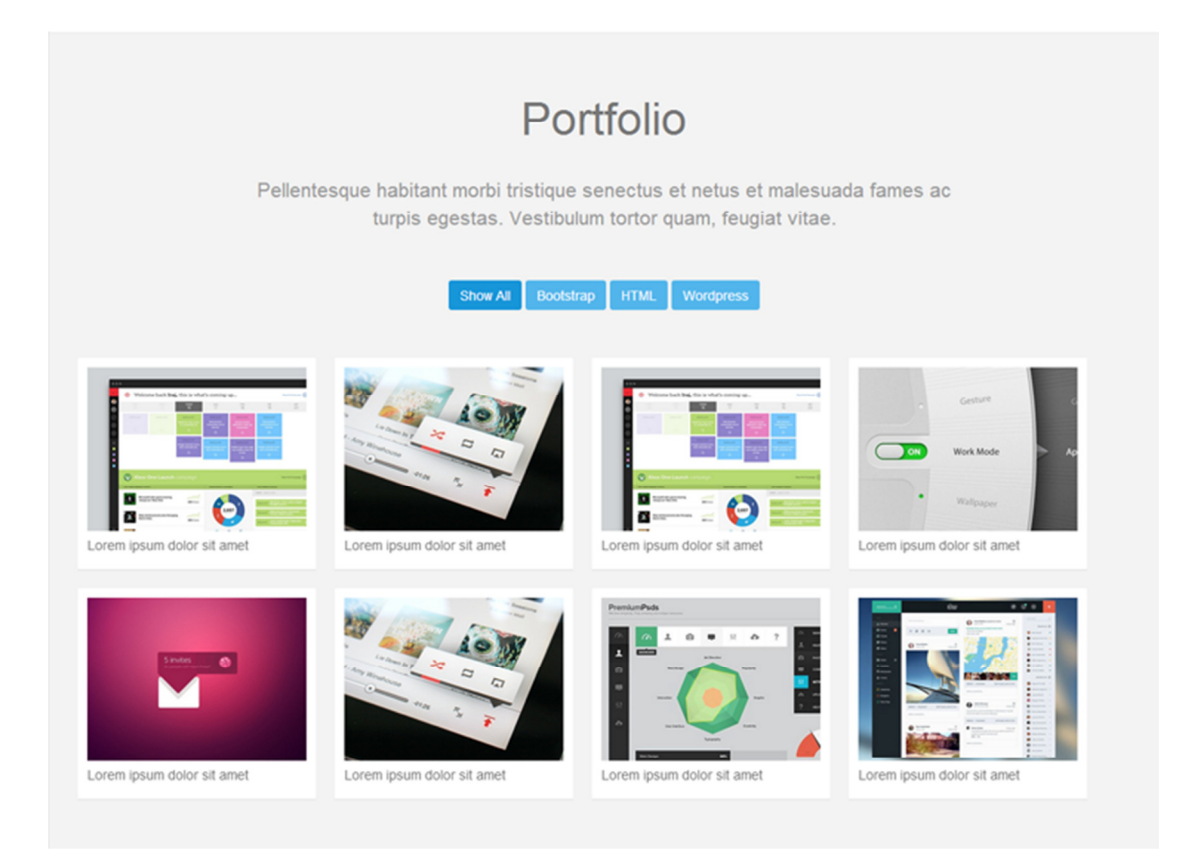

Εικόνα 4.26 – Τµήµα Portfolio.

Για κάθε portfolio θα πρέπει να δηµιουργήσουµε µια νέα κατηγορία. Στην συνέχεια δηµιουργούµε ένα νέο άρθρο για το portfolio για την συγκριµένη κατηγορία.

|         | Categories Featured Articles<br><b>Articles</b>                    |               |          |                   | New                                   | Unpublish<br>Publish<br>Edit | Featured            | Archive<br>Check in | Trash          | Options             | Help |
|---------|--------------------------------------------------------------------|---------------|----------|-------------------|---------------------------------------|------------------------------|---------------------|---------------------|----------------|---------------------|------|
| Filter: | Clear<br>Search                                                    |               |          | - Select Status - | $\overline{\phantom{a}}$<br>portfolio | Select Max Levels - V        | - Select Access - V | - Select Author - Y |                | - Select Language - |      |
| 8       | Title h.                                                           | <b>Status</b> | Featured | Category          | Ordering                              | Access                       | <b>Created by</b>   | Date                | Hits           | Language ID         |      |
| ⊟       | Lorem ipsum dolor sit amet<br>(Alas: lorem-ipsum-dolor-sit-amet)   | ◓             | Ö        | Bootstrap         | $\sim$                                | Public                       | Super User          | 2013-11-04          | 1              | AI                  | 22   |
| ⊟       | Lorem ipsum dolor sit amet<br>(Alas: lorem-ipsum-dolor-sit-amet2)  | $\bullet$     | $\circ$  | Bootstrap         | 1                                     | Public                       | Super User          | 2013-11-04          |                | AI                  | 23   |
| ⊟       | Lorem ipsum dolor sit amet<br>(Alas: krem-ipsum-dolor-sit-amet3)   | ⊝             | $\circ$  | <b>HTML</b>       | $\rightarrow$                         | Public                       | Super User          | 2013-11-04          | 1              | AI                  | 24   |
| 8       | Lorem ipsum dolor sit amet<br>(Alias: lorem-ipsum-dolor-sit-amet4) | ●             | $\circ$  | <b>HTML</b>       | $+1$                                  | Public                       | Super User          | 2013-11-04          |                | A                   | 25   |
| ⊟       | Lorem ipsum dolor sit amet<br>(Alas: loren-ipsum-dolor-sit-amet5)  | ●             | $\circ$  | Wondpress         | $+$                                   | Public                       | Super User          | 2013-11-04          | $\mathbf{r}$   | All                 | 26   |
| 8       | Lorem ipsum dolor sit amet<br>(Alias: lorem-ipsum-dolor-sit-amet6) | $\bullet$     | $\circ$  | Wondpress         | $\bullet$                             | Public                       | Super User          | 2013-11-04          | 3              | A                   | 27   |
| 8       | Lorem ipsum dolor sit amet<br>(Alas: loren-ipsum-dolor-sit-amet7)  | O             | $\circ$  | Bootstrap         | $\circ$                               | <b>Public</b>                | Super User          | 2013-11-04          | $\overline{2}$ | Al                  | 28   |
| 8       | Lorem ipsum dolor sit amet<br>(Alas: lorem-ipsum-dolor-sit-amet8)  | $\bullet$     | $\circ$  | <b>HTML</b>       | $\circ$                               | <b>Public</b>                | Super User          | 2013-11-04          | $\overline{a}$ | AI                  | 29   |

Εικόνα 4.27 – Θέσεις ∆ιαµόρφωσης.

Μετά από αυτό µπορούµε να διαµορφώσουµε τις ρυθµίσεις του portfolio µέσω των επιλογών basic, layout και advanced.

Με την επιλογή basic, µπορούµε να ρυθµίσουµε την κατηγορία του portfolio. Επίσης µπορούµε να ρυθµίσουµε και τις παραµέτρους που φαίνονται στην παρακάτω εικόνα.

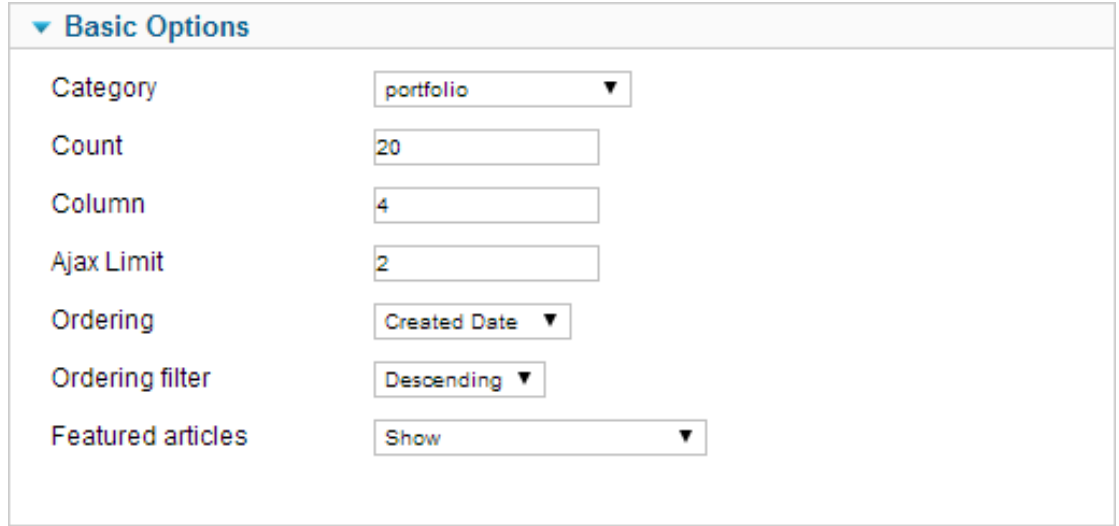

Εικόνα 4.28 – Επιλογή Basic.
Με την επιλογή layout µπορούµε να ρυθµίσουµε τις παρακάτω παραµέτρους.

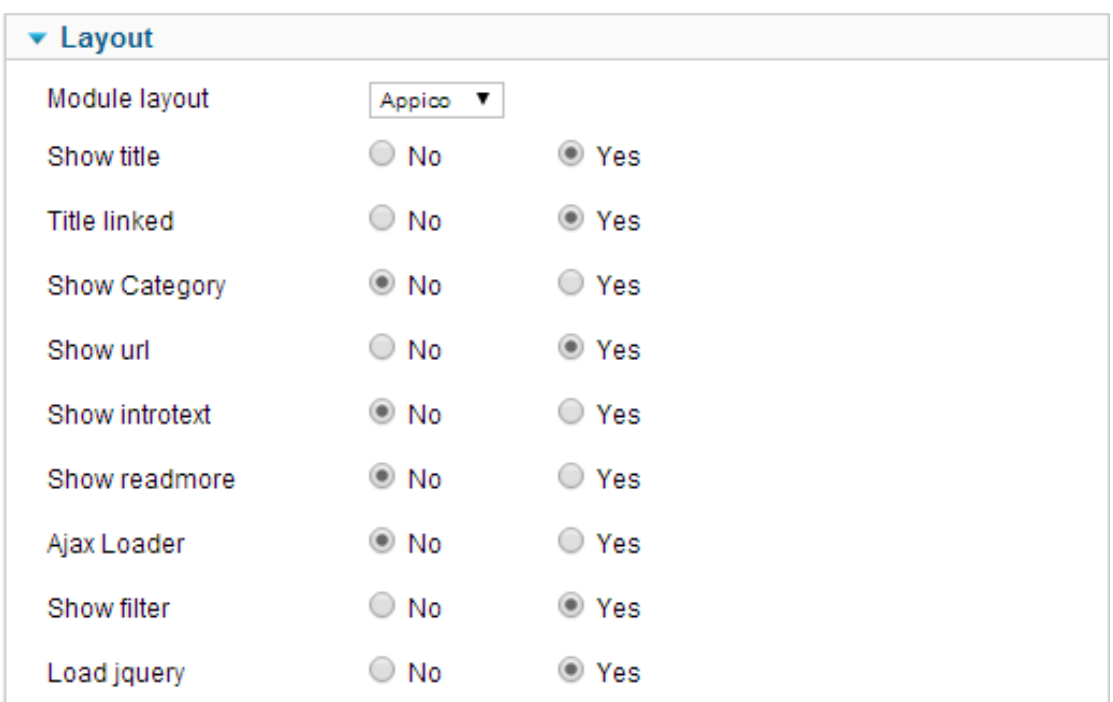

Εικόνα 4.29 – Επιλογή Layout.

Εφόσον επιλέξαµε να δηµιουργήσουµε µια εικονική εταιρία παροχής υπηρεσιών και λογισµικού, χρησιµοποιήσαµε το xeon\_pricing\_table module ώστε να µπορέσουµε να χτίσουµε αυτό το χαρακτηριστικό που παρουσιάζει οικονοµικές επιλογές για τους πελάτες της εταιρείας.

Από την επιλογή Basic µπορούµε να δώσουµε όνοµα, τιµή και άλλα χαρακτηριστικά. Με την ίδια λογική διαµορφώνουµε όλα τα οικονοµικά πλάνα. Η παρακάτω εικόνα παρουσιάζει αυτές τις επιλογές.

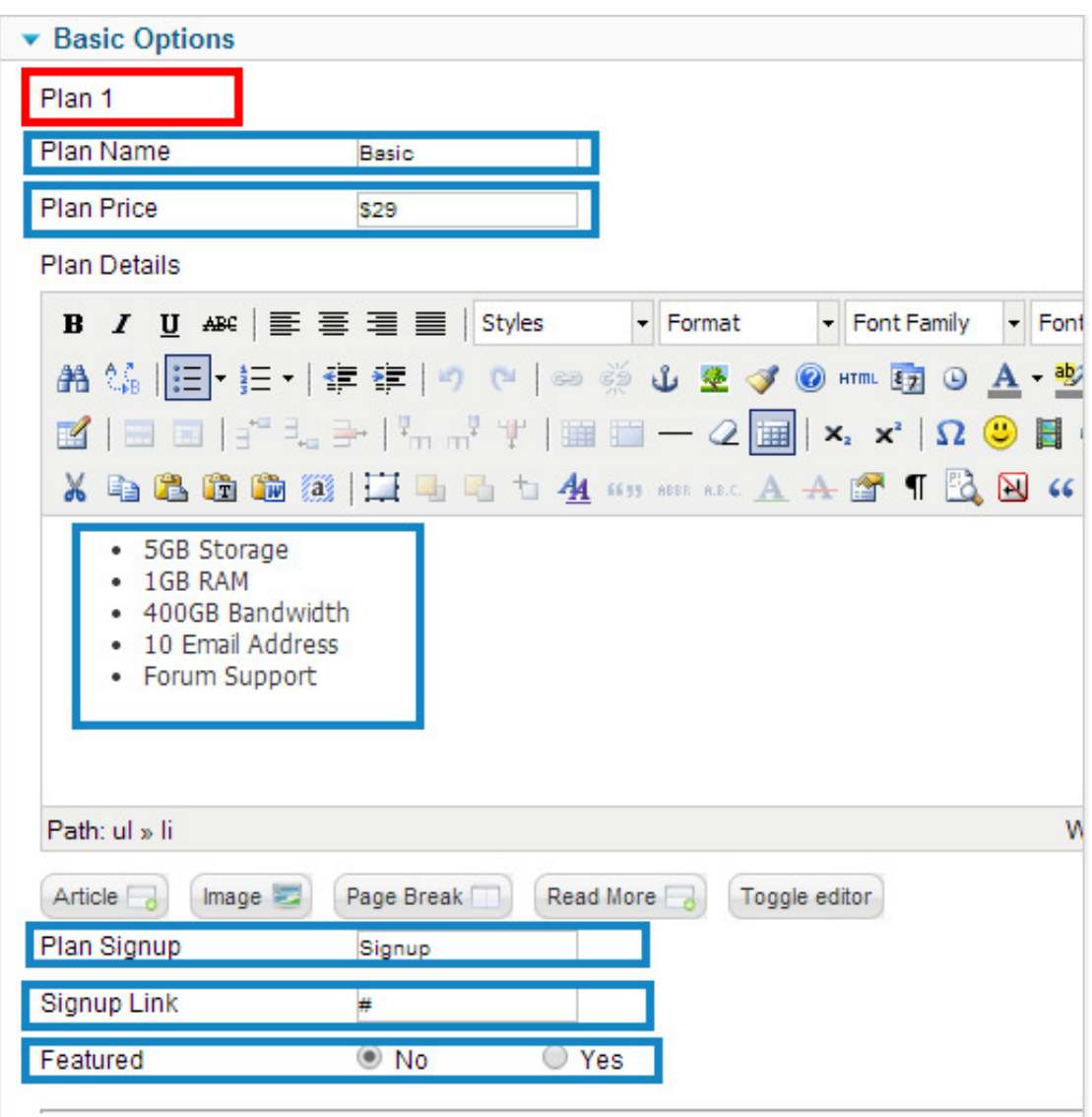

Εικόνα 4.30 – Επιλογές Οικονοµικών Πλάνων.

Με την χρήση του module xeon\_team µπορούµε να διαµορφώσουµε τα µέλη της εταιρίας σε µικρό χρονικό διάστηµα.

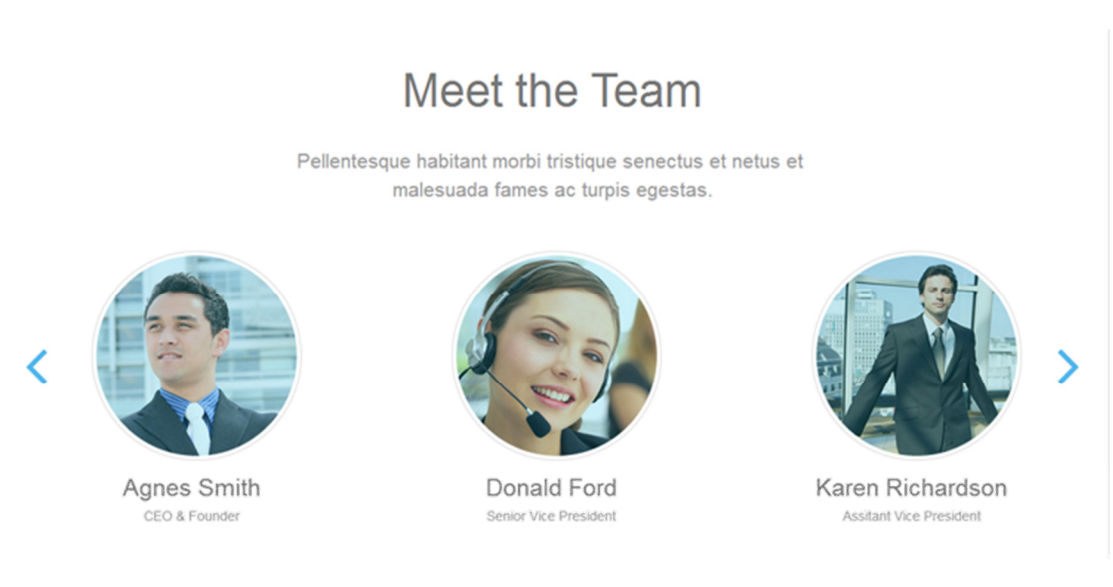

Εικόνα 4.31 – Μέλη Εταιρίας.

Η παρακάτω εικόνα µας δείχνει τις επιλογές που έχουµε για την διαµόρφωση του παραπάνω τµήµατος.

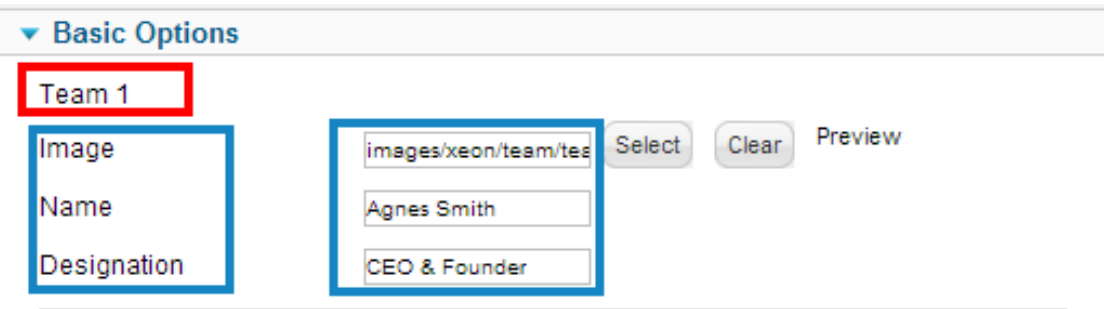

Εικόνα 3.32 – Θέσεις ∆ιαµόρφωσης.

Τελευταίο χαρακτηριστικό που µπορούµε να διαµορφώσουµε στην single page Joomla! ιστοσελίδα µας είναι ο footer. Υπάρχει επίσης η επιλογή να αλλάξουµε µε ένα κλικ την χρωµατική διαµόρφωση της ιστοσελίδας.

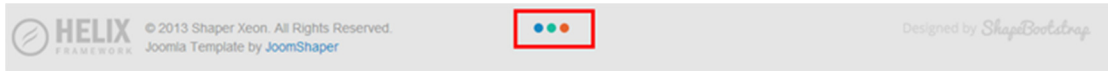

Εικόνα 4.33 – Footer Ιστοσελίδας.

#### 4.7 Οπτικοποίηση Ιστοσελίδας

Μετά το τέλος όλων των τροποποιήσεων, των ρυθµίσεων και των εγκαταστάσεων έχουµε φθάσει σε µία βασική κατάσταση οπτικοποίησης της Joomla! single page ιστοσελίδας µας.

Στην παρακάτω εικόνα βλέπουµε την (πρώτη) αρχική σελίδα της single page Joomla! ιστοσελίδας µας.

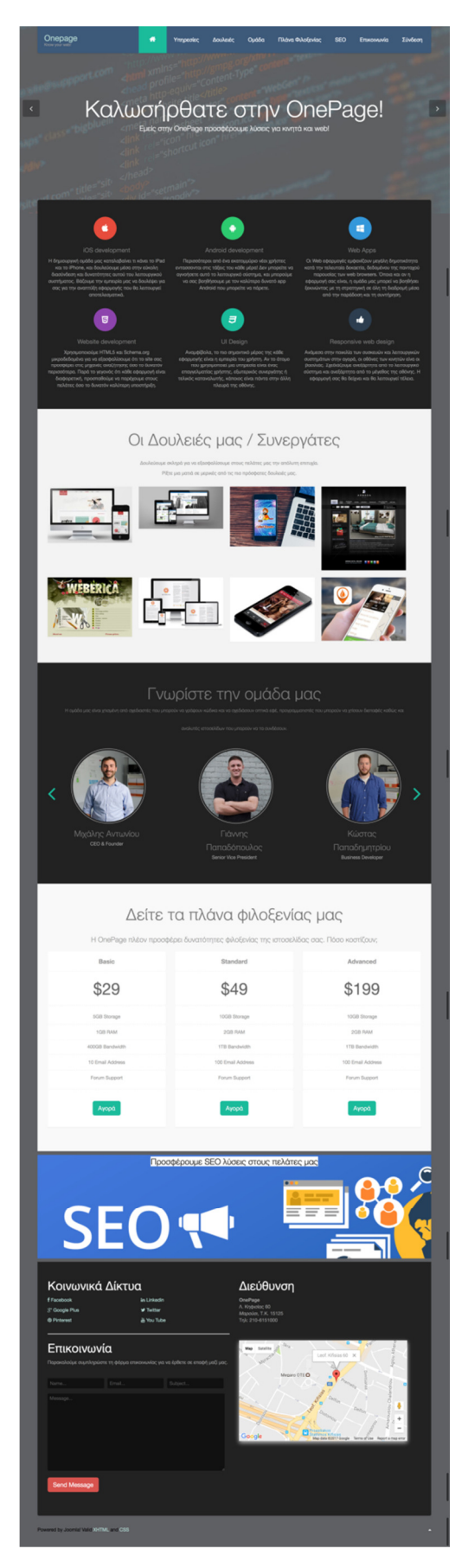

Εικόνα 4.34 – Αρχική Σελίδα.

Το µενού περιλαµβάνει τις επιλογές που εµφανίζονται στην παρακάτω εικόνα:

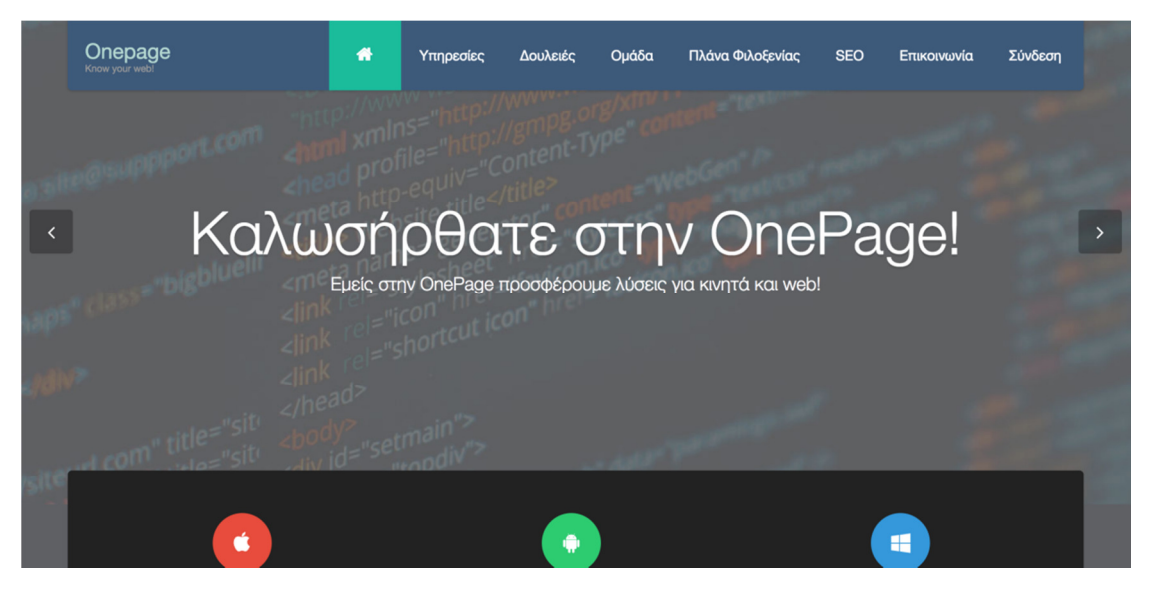

Εικόνα 4.35 – Κύριο Μενού.

Όπως είπαµε, κάνοντας κλικ πάνω σε κάποιο τµήµα του µενού µετακινούµαστε αυτόµατα στο αντίστοιχο τµήµα της single page Joomla! ιστοσελίδας. Επιπλέον διαµορφώσαµε έτσι το µενού δηµιουργώντας έναν σύνδεσµο, τον οποίο ονοµάσαµε "Connect" και µας δίνει την δυνατότητα είτε να κάνουµε login στην ιστοσελίδα είτε να κάνουµε εγγραφή (registration). Αυτό βέβαια µπορεί και να αλλάξει, η δυνατότητα εγγραφής στο σύστηµα µέσω του ∆ιαχειριστικού Περιβάλλοντος του Joomla!.

Οι παρακάτω εικόνες απεικονίζουν τις φόρµες εισόδου και εγγραφής στην ιστοσελίδα.

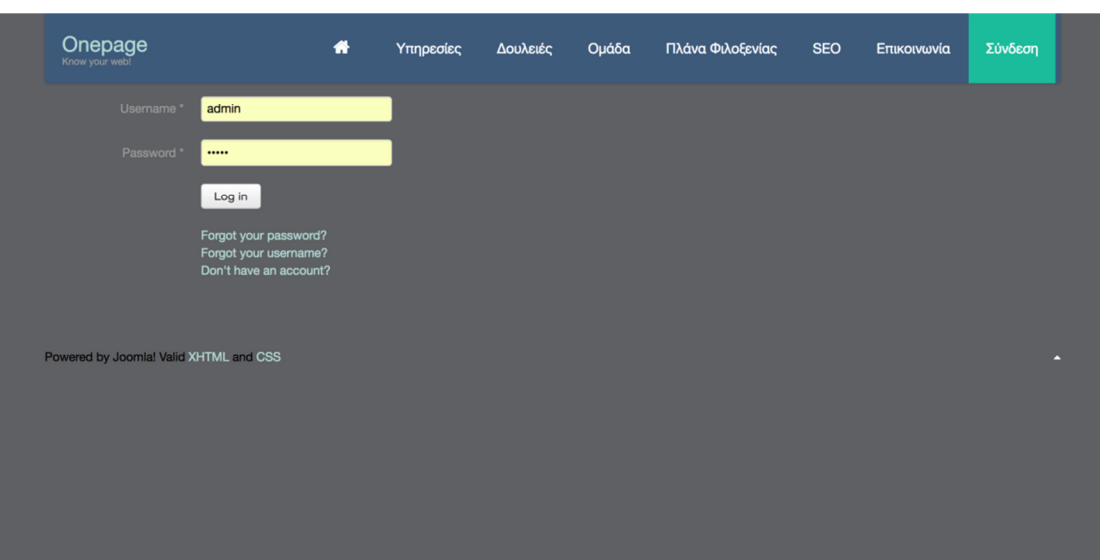

Εικόνα 4.36 – Φόρµα Εισόδου.

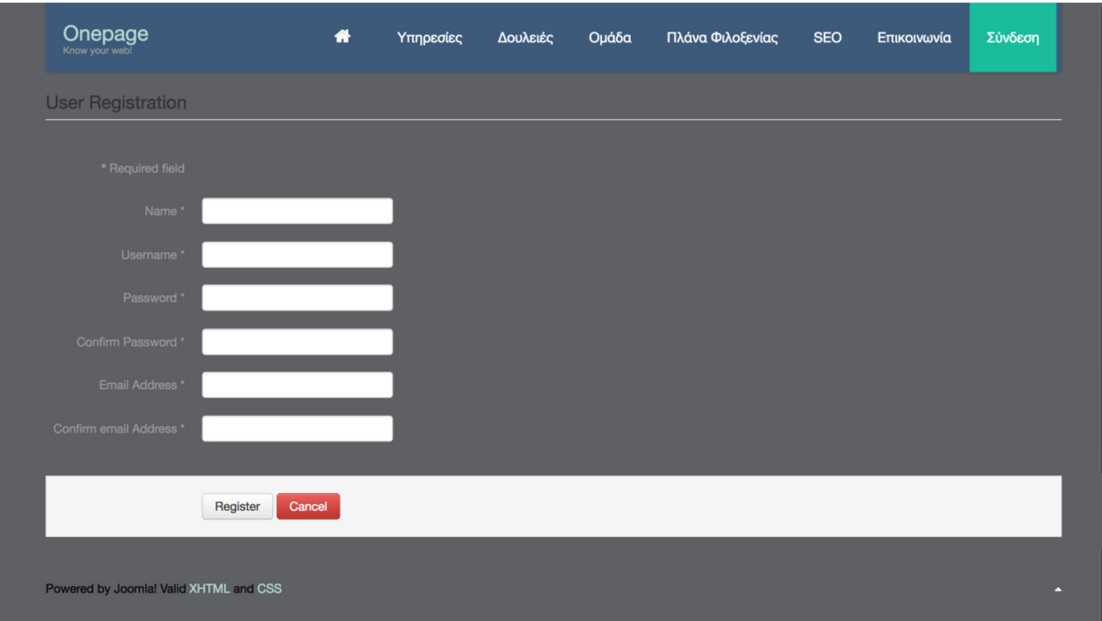

Εικόνα 4.37 – Φόρµα Εγγραφής.

Τέλος, όπως είπαµε σε προηγούµενη ενότητα, έχουµε δηµιουργήσει µια ειδική σελίδα στην οποία έχουν πρόσβαση µόνο οι εγγεγραµµένοι χρήστες. Η πρόσβαση σε αυτήν γίνεται µέσω του συνδέσµου που βρίσκεται στο αντίστοιχο πλαίσιο ("Extra Υλικό" ή "Downloads") της αρχικής σελίδας και απεικονίζεται στην παρακάτω εικόνα.

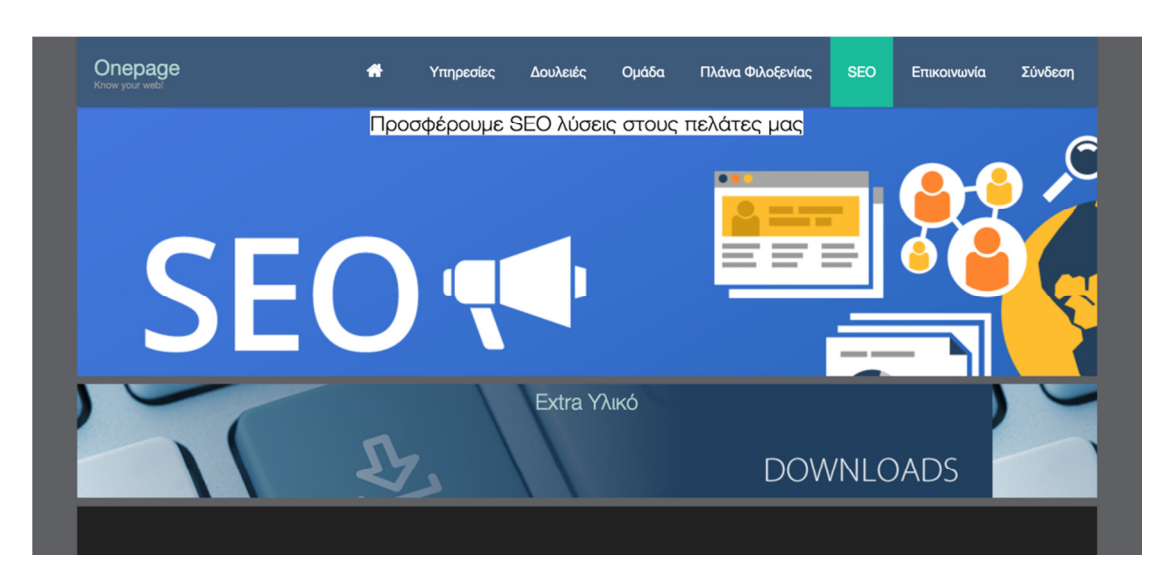

Εικόνα 4.38 – Downloads.

Η οπτικοποίηση της σελίδας µε αρχεία PDF φαίνεται στην παρακάτω εικόνα.

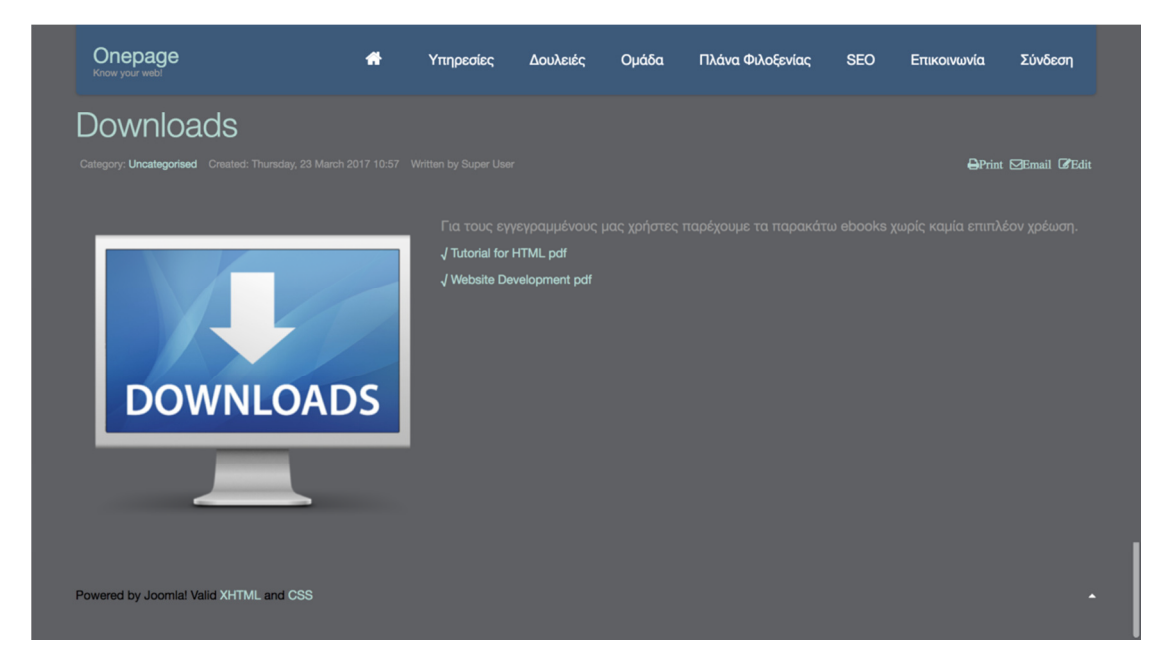

Εικόνα 4.39 – Σελίδα Downloads.

# 5 Επίλογος

 Στην παρούσα Εργασία παρουσιάζουµε την σχεδίαση, την ανάλυση και την υλοποίηση µιας single page ιστοσελίδας µε την χρήση ενός Συστήµατος ∆ιαχείρισης Περιεχοµένου, το Joomla!. Ο σκοπός µας ήταν να δηµιουργήσουµε µια ιστοσελίδα που θα υπακούει στα χαρακτηριστικά και τις ιδιότητες των single page ιστοσελίδων. Το Joomla! αποτέλεσε το βασικότερο εργαλείο για την περάτωση της υλοποίησής µας.

 Με την µελέτη της δοµής και των χαρακτηριστικών του Joomla!, µπορέσαµε να κατανοήσουµε την λογική πίσω από την οποία δουλεύει. Η µελέτη αυτή είχε ως αποτέλεσµα την δυνατότητα να προχωρήσουµε στην υλοποίηση και ολοκλήρωση της single page Joomla! ιστοσελίδας. Με το τέλος της υλοποίησης καταλήξαµε σε κάποια συµπεράσµατα που αφορούν τα Συστήµατα ∆ιαχείρισης Περιεχοµένου και πιο ειδικά την Joomla!.

 Πιο συγκεκριµένα, τα Συστήµατα ∆ιαχείρισης Περιεχοµένου παρέχουν όλα εκείνα τα χαρακτηριστικά, τις δυνατότητες και τις λειτουργίες στον εκάστοτε χρήστη ώστε να µπορεί εύκολα να δηµιουργήσει µια ιστοσελίδα. Επίσης, οι επιλογές µορφοποίησης της ιστοσελίδας είναι πολλές και διαφορετικές. ∆ίνεται επίσης στον χρήστη η δυνατότητα να χρησιµοποιήσει πολλά «εξωτερικά» εργαλεία, όπως extensions, modules και plugins. Τα εργαλεία αυτά µπορούν να ενσωµατώσουν στην ιστοσελίδα όλα τα χαρακτηριστικά και τις ιδιότητες που επιθυµεί κάποιος ώστε να πετύχει το καλύτερο δυνατό αποτέλεσµα. Τέλος, και πολύ σηµαντικό, διαπιστώσαµε ότι είναι διαθέσιµος τεράστιος αριθµός "εξωτερικών" εργαλείων που µπορεί κάποιος να βρει και να χρησιµοποιήσει από το διαδίκτυο αλλά όπως επίσης και ένας τεράστιος αριθµός χρηστών που αποτελούν την κοινότητα υποστήριξης του Joomla!.

 Στο µέλλον, σκοπεύουµε να εµπλουτίσουµε την ιστοσελίδα της παρούσας Εργασίας µε περισσότερα modules και τµήµατα. Επίσης είναι στην σκέψη µας να προσθέσουµε κάποιους διαδραστικά εργαλεία (π.χ. κοινωνικά δίκτυα) που θα λαµβάνουν και θα στέλνουν πληροφορίες από το περιεχόµενο της ιστοσελίδας. Τέλος, ένα πιο µελλοντικό σχέδιο µας είναι να εµβαθύνουµε στο κοµµάτι του προγραµµατισµού και να κάνουµε µια προσπάθεια να υλοποιήσουµε ένα δικό µας module που θα µπορεί να ενσωµατωθεί στην παρούσα single page Joomla! ιστοσελίδα καθώς και σε όλες τις υπάρχουσες ή µελλοντικές Joomla! ιστοσελίδες.

## Βιβλιογραφία

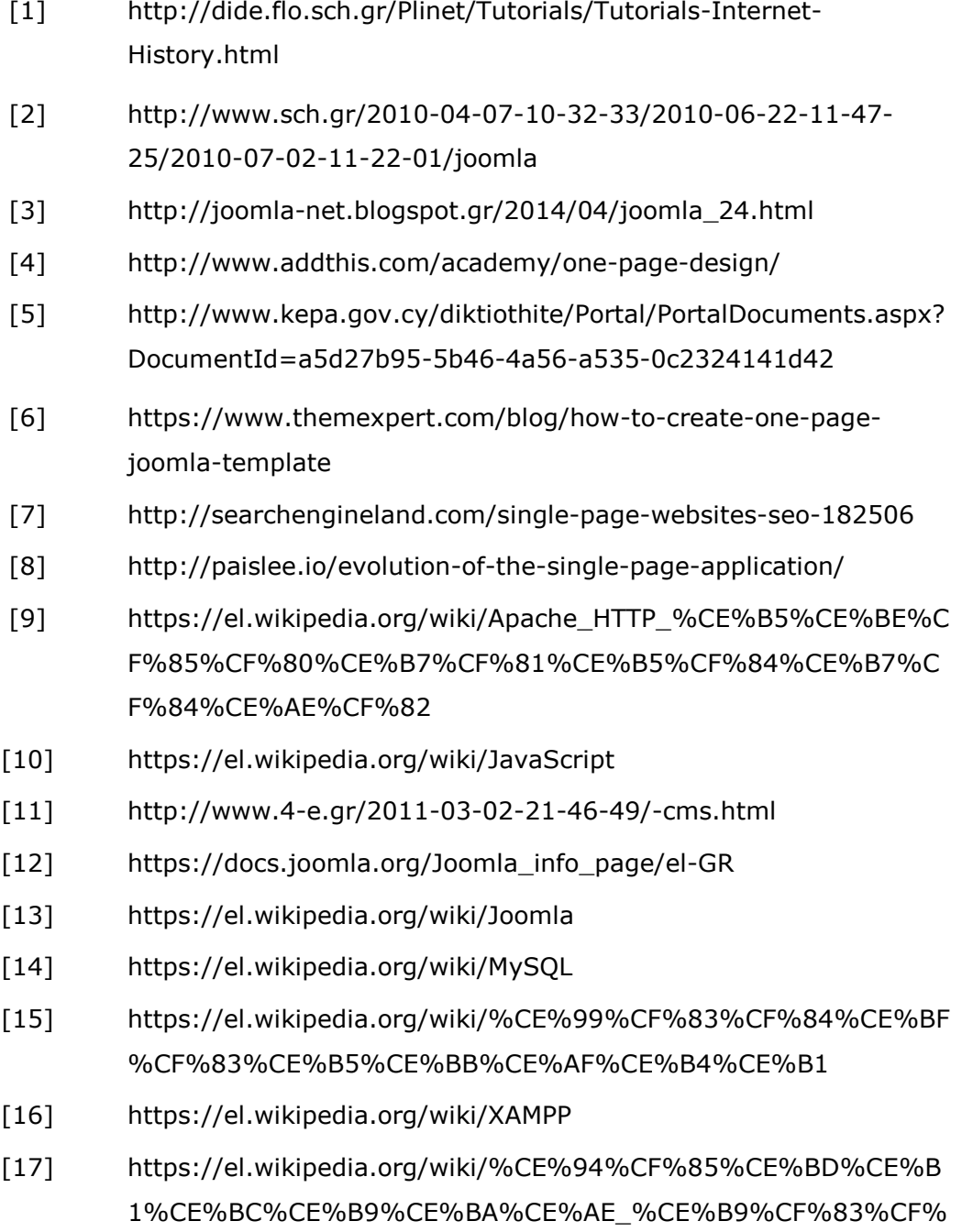

84%CE%BF%CF%83%CE%B5%CE%BB%CE%AF%CE%B4%CE% B1

- [18] http://joomla-net.blogspot.gr/2014/05/modules-joomla-site.html
- [19] https://el.wikipedia.org/wiki/%CE%A3%CF%84%CE%B1%CF%8 4%CE%B9%CE%BA%CE%AE\_%CE%B9%CF%83%CF%84%CE% BF%CF%83%CE%B5%CE%BB%CE%AF%CE%B4%CE%B1
- [20] https://el.wikipedia.org/wiki/PHP
- [21] https://el.wikipedia.org/wiki/HTML
- [22] https://el.wikipedia.org/wiki/%CE%94%CE%B9%CE%B1%CE%B 4%CE%AF%CE%BA%CF%84%CF%85%CE%BF
- [23] https://en.wikipedia.org/wiki/Ajax\_(programming)
- [24] https://docs.joomla.org/J3.x:Installing\_Joomla
- [25] https://docs.joomla.org/J3.x:Access\_Control\_List\_Tutorial
- [26] https://el.wikipedia.org/wiki/Unified\_Modeling\_Language

### Παράρτηµα

### Στοιχεία Εισόδου Joomla!

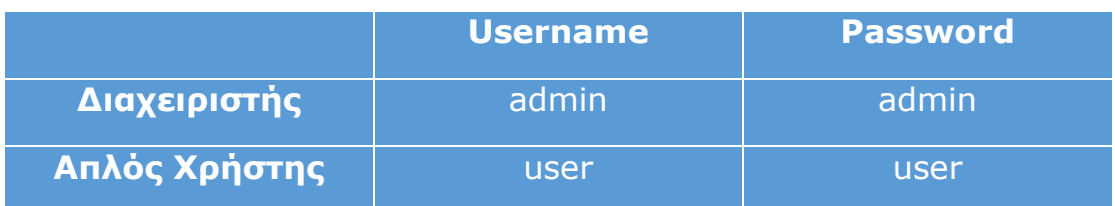

#### Στοιχεία Βάσης ∆εδοµένων

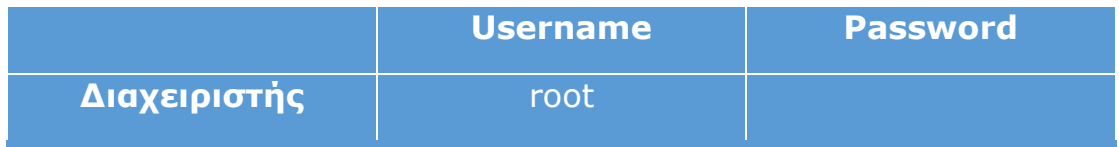